Волинський національний університет імені Лесі Українки

# **Навчально-науковий фізико-технологічний інститут**

**Федосов С. А., Шаварова Г. П., Шигорін П. П.**

# **ЛАБОРАТОРНИЙ ПРАКТИКУМ «ОПТИКА»**

**Навчальний посібник**

Луцьк 2022

УДК 539.2 Ф-33

Надано гриф «Рекомендовано» та рекомендовано до друку вченою радою Волинського національного університету імені Лесі Українки

(протокол № 11 від 24.11.2022 р.).

#### **Рецензенти**:

*Пастернак Я. М.* – д-р фіз.-мат. наук, професор, завідувач кафедри прикладної математики та механіки Луцького НТУ;

*Захарчук Д. А.* – канд. фіз.-мат. наук, доцент, доцент кафедри фізики та вищої математики Луцького НТУ;

*Сахнюк В. Є.* – канд. фіз.-мат. наук, доцент, завідувач кафедри теоретичної та комп'ютерної фізики імені А. В. Свідзинського ВНУ імені Лесі Українки.

**Ф 33** Федосов С. А., Шаварова Г. П., Шигорін П. П. **Лабораторний практикум «Оптика»** : навчальний посібник. Луцьк : ВНУ ім. Лесі Українки, 2022. 116 с.

Лабораторний практикум «Оптика» – складова комплексу робочих матеріалів створених для забезпечення якісної практичної підготовки фахівців галузей знань 01 Освіта/Педагогіка, 10 Природничі науки, галузей знань технічних наук. Навчальний посібник з підготовки і виконання лабораторних робіт охоплює розділи «Оптики»: «Фотометрія», «Геометрична оптика», «Інтерференція світла», «Дифракція світла», «Дисперсія світла» і «Поляризація світла» курсу «Оптика». Видання містить набір матеріалів необхідних для організації повноцінної аудиторної та самостійної роботи студентів, є базовим для подальшого поглибленого вивчення навчальних дисциплін фізико-технічної підготовки та спецкурсів спеціальності і рекомендовано використовувати після засвоєння або паралельного вивчення лекційного матеріалу з навчальної дисципліни «Оптика».

Навчальне видання відповідає чинним навчальним програм підготовки й рекомендовано студентам спеціальностей 014.08 Середня освіта (Фізика), 104 Фізика та астрономія, 105 Прикладна фізика та наноматеріали, спеціальностей галузей технічних наук.

Посібник буде корисним студентам освітнього рівня «бакалавр» природничих і технічних спеціальностей, аспірантам і викладачам, які здійснюють підготовку фахівців на фізико-технічних факультетах.

## **ЗМІСТ**

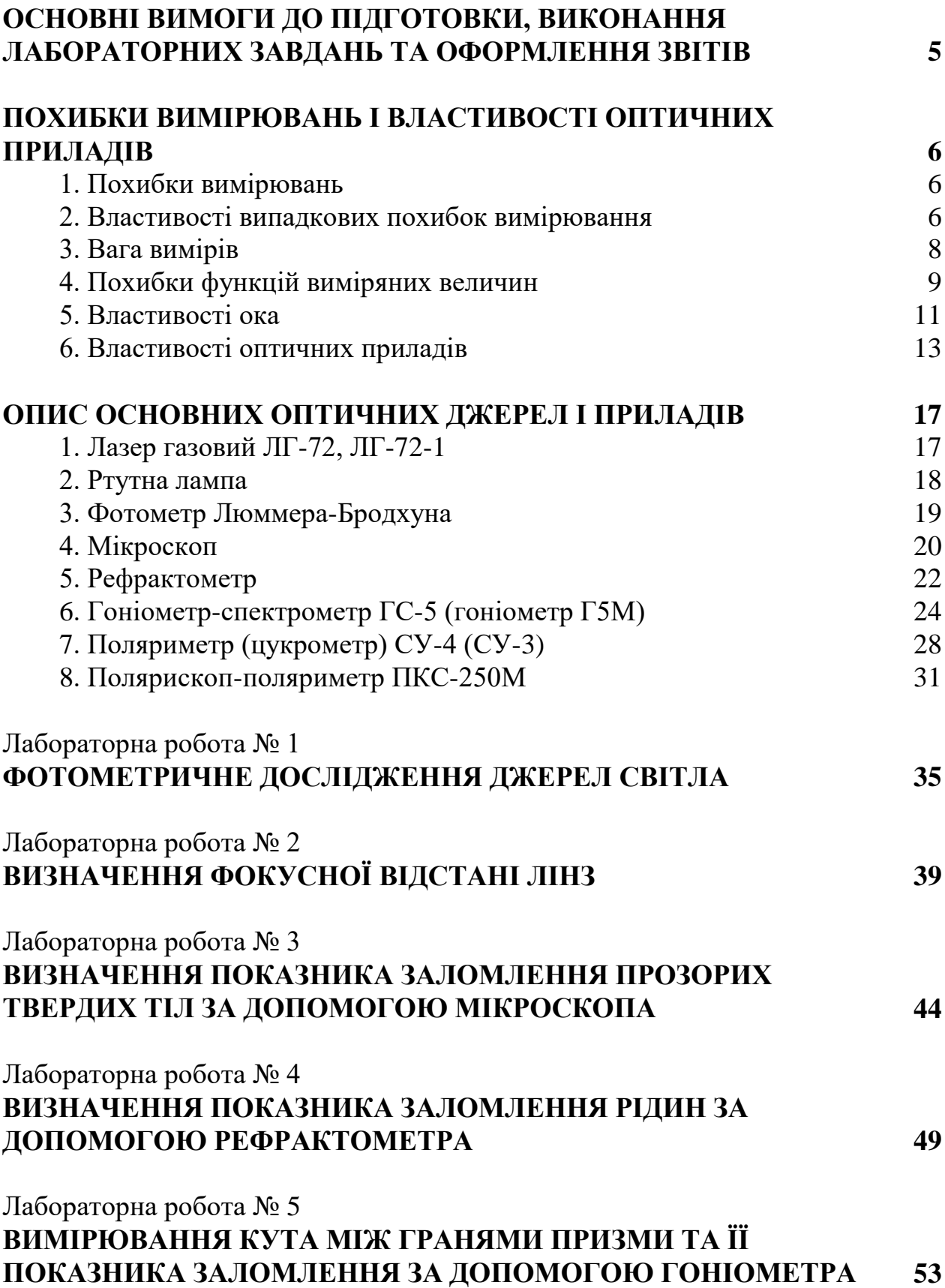

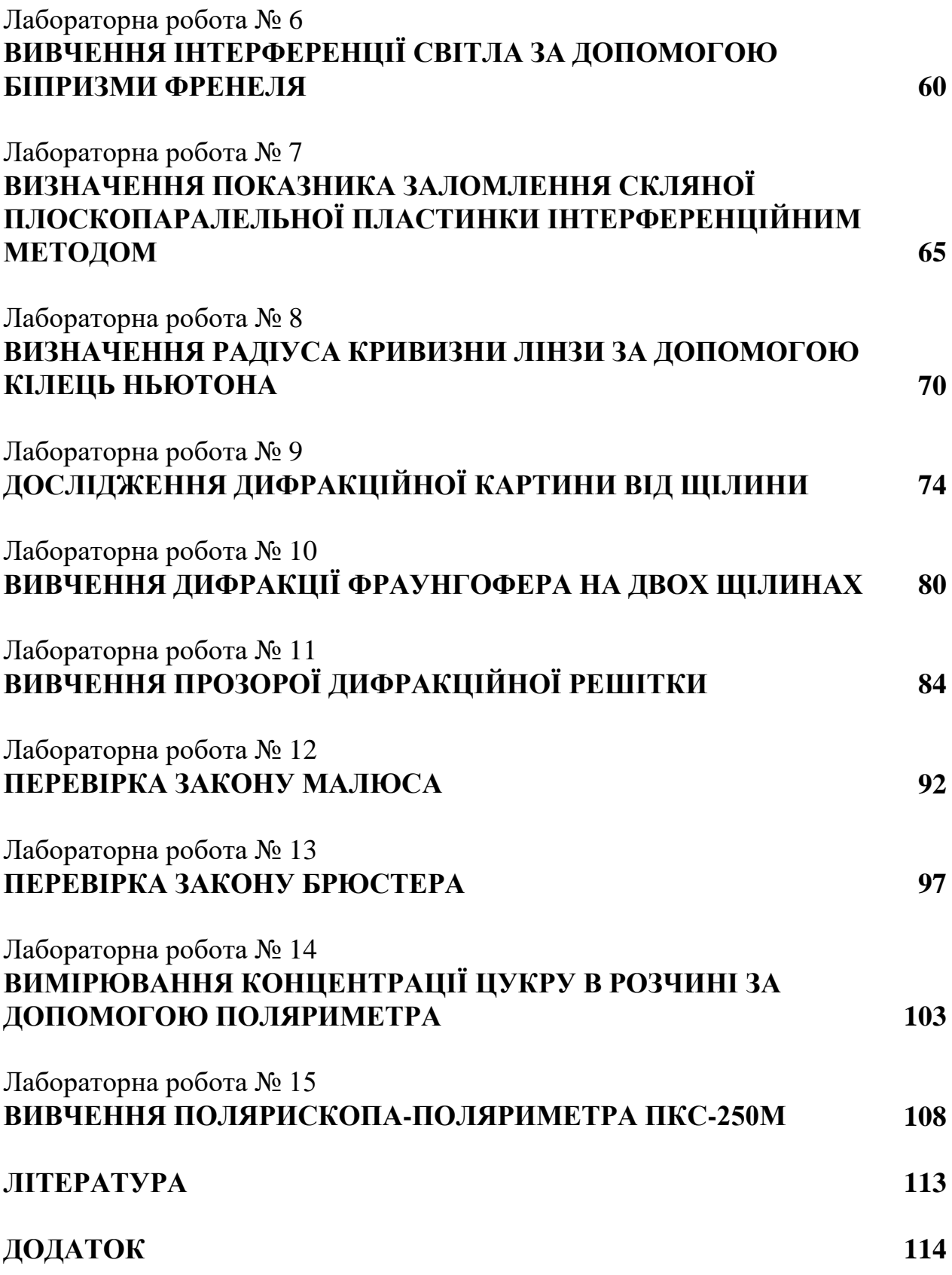

## **ОСНОВНІ ВИМОГИ ДО ПІДГОТОВКИ, ВИКОНАННЯ ЛАБОРАТОРНИХ ЗАВДАНЬ ТА ОФОРМЛЕННЯ ЗВІТІВ**

## **1. При підготовці до роботи студент повинен:**

 розібратися за літературними джерелами в теоретичних основах явищ та властивостях речовин, які вивчаються;

 занотувати теоретичні відомості в робочому зошиті, накреслити принципові схеми, записати прядок виконання роботи;

підготувати відповіді та контрольні запитання.

**2. До наступної роботи допускаються студенти, які захистили звіт за попередню роботу.**

## **3. Перед виконанням лабораторної роботи студенту необхідно:**

 ознайомитись із лабораторним устаткуванням, джерелами живлення, вимірювальними приладами;

 у викладача чи лаборанта отримати дозвіл на збирання лабораторного макету та вмикання живлення.

#### **4. Під час виконання роботи студент зобов'язаний:**

неухильно дотримуватись правил техніки безпеки;

дбайливо відноситись до приладів та лабораторного обладнання;

- усі зміни в електричних схемах проводити лише після знеструмлення лабораторного устаткування;

 вимірювання проводити з максимальною акуратністю. Результати вимірювань та клас точності вимірювальних приладів занести в робочий зошит;

результати вимірювань та попередніх розрахунків показати викладачеві.

## **5. Після виконання лабораторної роботи студент повинен:**

привести до порядку робоче місце;

 здати лабораторне устаткування лаборанту. *Студент несе особисту відповідальність за отримане в тимчасове користування майно навчального закладу.*

## **6. При оформленні звіту студенту необхідно:**

занести в робочий зошит результати вимірювань;

 обчислити похибки непрямих вимірювань. Ключові результати подати в вигляді довірчого інтервалу з вказуванням одиниць вимірювань (графічний матеріал оформляється на міліметровому папері та вклеюють їх до полів робочого зошита);

зробити загальні висновки, що містять пояснення отриманих результатів;

звіт готується кожним студентом індивідуально.

## **7. Для захисту лабораторної роботи студенту потрібно:**

- подати звіт лабораторної роботи;
- захистити отримані результати.

## **ПОХИБКИ ВИМІРЮВАНЬ І ВЛАСТИВОСТІ ОПТИЧНИХ ПРИЛАДІВ**

#### **1. Похибки вимірювань**

Які б не були досконалими оптичні прилади, незмінність умов, в яких їх використовують, і методи робіт, вимірювання неминуче супроводжуються похибками. Тому кожен раз визначають тільки наближене значення величини, яка виміряється, а похибка, що виникла при цьому, характеризує точність вимірювань.

Під похибкою вимірювання розуміють різницю між виміряним і істинним значеннями величини. По характеру утворення похибки поділяють на три види: систематичні, випадкові і грубі (промахи).

*Систематичними* називають похибки вимірювань, які утворюються в результаті дії постійних причин, що викликають ці похибки. При повторних вимірюваннях в однакових умовах вони залишаються постійними за величиною і знаком. Систематичні похибки виникають головним чином через конструктивні недоліки вимірювальних приладів, їх неправильне встановлення, неточне градуювання шкал і лімб і т.д. Похибки, які виникають в результаті вказаних причин, називають також інструментальними або приладовими.

Систематичні похибки виникають і від зміни параметрів середовища, в якому проводять вимірювання, наприклад від зміни температури, тиску і вологості повітря. До систематичних похибок можуть бути віднесені помилки, що виникають від недосконалості органів чуття спостерігача. Наприклад, наведення бісектора або сітки ниток окуляр-мікрометра на зображення штриха шкали спостерігач завжди проводить односторонньо, правіше або лівіше відносно лінії симетрії.

Вплив систематичних похибок на результати вимірювань повинен бути виявлений в процесі роботи і врахований при опрацюванні результатів.

*Випадковими* називаються похибки, які не можна усунути при обробці результатів вимірювань. Вони неминучі, не мають закономірності і для окремого вимірювання не піддаються обліку. При повторних вимірюваннях в однакових умовах числові значення випадкових похибок різні за величиною і знаком. Оскільки такі похибки неминучі, то спостерігач при роботі повинен прагнути зменшити їх вплив на результати вимірювання. Причинами випадкових похибок можуть бути: недосконалість форми об'єкту і контрольно-вимірювальних приладів, нестабільність умов спостережень (температури, тиску, вологості повітря і вібрації), недосконалість органів чуття спостерігача і ін.

*Під грубими* (промахами) розуміють випадкові похибки, величина яких різко перевищує допустимі і які явно спотворюють результати вимірювання. Причинами грубих похибок можуть бути: недостатнє вивіряння і регулювання приладу, необережність при роботі, раптові зміни зовнішніх умов під час спостережень. Грубі похибки виявляють при повторних вимірюваннях і обов'язково виключають з результатів вимірювань.

## **2. Властивості випадкових похибок вимірювання**

Вивчення законів виникнення і впливу випадкових похибок на результати вимірювання – предмет теорії похибок. Згідно цієї теорії і даним практики відомо, що випадкові похибки вимірювань мають наступні властивості:

1) випадкові похибки не можуть перевершувати за абсолютною величиною певної межі;

2) випадкові похибки – позитивні і негативні – однаково часто зустрічаються в ряді вимірювань;

3) середнє арифметичне випадкових похибок вимірювань однієї і тієї ж величини, проведених за однакових умов прямує до нуля при необмеженому зростанні числа вимірювань;

4) чим більша абсолютна величина похибки, тим вона рідше зустрічається у ряді вимірювань.

При великому числі вимірювань випадкові похибки підпорядковуються закону нормального розподілу Гауса. Практично число вимірювань повинне бути близько 10. Проводити більше 10-15 вимірювань недоцільно. З третьої властивості витікає, що при великому числі вимірювань *n* сума випадкових погрішностей  $\delta$  близька до нуля, позитивні похибки компенсуються негативними, а в межах, коли *n* велике, сума їх рівна нулю:

$$
\lim_{n\to\infty}\frac{\delta_1+\delta_2+\ldots+\delta_n}{n}=0.
$$

Тут під випадковою похибкою  $\delta$  розуміється різниця між істинним значенням величини  $x_{ic}$  і окремим виміряним її значенням  $x_i$ , тобто  $\delta = x_{ic} - x_i$ .

З теорії похибок виходить, що для оцінки точності вимірювань якнайкращим критерієм є середня квадратична похибка, отримана із всієї сукупності істинних значень випадкових похибок даного ряду. Згідно формули Гаусcа, квадрат цієї похибки рівний середньому арифметичному квадратів істинних величин випадкових похибок:

$$
\sigma^2 = \frac{\delta_1^2 + \delta_2^2 + \dots + \delta_n^2}{n} \quad \text{afo} \quad \sigma = \sqrt{\frac{\sum \delta^2}{n}} \,. \tag{1}
$$

Величину  $\sigma$  називають середньою квадратичною похибкою окремого вимірювання або ряду вимірювань.

Формулу (1) на практиці застосовують рідко, оскільки істинне значення  $x_{ic}$ вимірюваної величини в більшості випадків невідоме, отже, невідомі істинні значення випадкових похибок. Тому за істинне значення вимірюваної величини приймають середнє арифметичне  $\langle x \rangle$  ряду обмеженого числа вимірювань, а різниця між  $x$  і кожним вимірюванням – за найбільш ймовірні похибки  $\Delta x$ .

Нехай із ряду вимірювань  $x_1,~x_2,...,~x_n$  отримані найбільш ймовірні похибки:

$$
\Delta x_1 = \langle x \rangle - x_1, \ \Delta x_2 = \langle x \rangle - x_2, \ \ldots, \ \Delta x_n = \langle x \rangle - x_n.
$$

Сума найбільш ймовірних похибок даного ряду вимірювань рівна нулю при великому числі вимірювань. На підставі теорії похибок середню квадратичну похибку, яка характеризує точність одного вимірювання, обчислюють за формулою Бесселя:

$$
\sigma = \sqrt{\frac{\sum \Delta x^2}{n-1}}.
$$
 (2)

Однією з важливих властивостей середньої квадратичної похибки є її надійність в оцінці точності при обмеженій кількості вимірювань, яка визначається за формулою

$$
\sigma_m \approx \frac{\sigma}{\sqrt{2n}},
$$

де  $\sigma_{\scriptscriptstyle m}$  – середня квадратична похибка самої середньої квадратичної похибки  $\,\sigma.$ Прийнято вважати  $\sigma_m$  надійною, якщо вона визначена з похибкою, що не перевищує  $0.25\,\sigma$ , що практично здійснене при мінімально необхідному числі вимірювань  $n = 8$ .

Точність результату вимірювання характеризується середньою квадратичною похибкою середнього арифметичного:

$$
S = \frac{\sigma}{\sqrt{n}} \qquad i \qquad S = \sqrt{\frac{\sum \Delta x^2}{n(n-1)}}.
$$
 (3)

Відомо, що випадкова або найбільш ймовірна похибка вимірювання за абсолютною величиною не перевершує потрійної середньої квадратичної похибки:

$$
\Delta x_{rp} = \pm 3\sigma \,. \tag{4}
$$

Часто для оцінки точності одного вимірювання використовують ймовірну похибку  $\rho,$  яка отримана за умови, що половина випадкових або найбільш ймовірних похибок за абсолютним значенням менше вірогідної, а половина – більше її:

$$
\rho = \pm 0.674 \sqrt{\frac{\sum \Delta x^2}{n-1}} = \pm 0.674 \sigma.
$$

При цьому точність результату вимірювання оцінюється за формулою

$$
R=\frac{\rho}{\sqrt{n}}.
$$

Наприклад, для 11 вимірювань (n=11) кута призми середня квадратична похибка одного вимірювання рівна

$$
\sigma = \sqrt{\frac{\sum \Delta x^2}{n-1}} = \sqrt{26.2} = \pm 5.2''.
$$

Середня квадратична похибка результату вимірювання

$$
S = \frac{\sigma}{\sqrt{n}} = \frac{5.2}{\sqrt{11}} = \pm 1.6''.
$$

Гранична похибка  $\Delta x_{rp} = \pm 3 \sigma$  склада $\epsilon$   $\pm 15.6''$ . Одержаний результат записується так:  $\Theta = 22^{\circ}30'25'' \pm 1,6''.$ 

Якщо сума найбільш ймовірних похибок не дорівнює нулю, то це значить, що в результати ввійшли систематичні похибки, які необхідно виявити і виключити.

#### **3. Вага вимірів**

Нерідко одну і ту ж величину виміряють інструментами різної точності або одним інструментом, але за різних умов. В обох випадках результати вимірювань нерівнозначні. Щоб знайти найбільш ймовірне значення шуканої величини,

необхідно взяти до уваги перевагу кожного вимірювання і оцінити його числовим значенням, яке називається вагою. Кожна вага, таким чином, показує ступінь довіри до результату вимірювання. Вагу вводять в обчислення, виходячи з конкретних умов вимірювання, наприклад, з числа прийомів або характеру вимірювальних засобів. Частіше за все вагу встановлюють залежно від середньої квадратичної похибки результату вимірювання. Чим менше середня квадратична похибка, тим надійніше результат і тим більше його вага. Вага вимірювання приймають обернено пропорційними відповідним середнім квадратичним похибкам.

Середня квадратична похибка одного вимірювання (одиниці ваги), вага якого рівна одиниці, визначається виразом

$$
\mu = \sqrt{\frac{\sum p \Delta x^2}{n-1}},
$$

де *n* – число нерівноточних вимірів; *p* – вага.

Середня квадратична похибка загальної арифметичної середини

$$
M = \sqrt{\frac{\sum p \Delta x^2}{(n-1)\sum p}}.
$$

#### **4. Похибки функцій виміряних величин**

Якщо шукана величина – функція одного або декількох аргументів, кожен з яких визначений прямими вимірами, то вона визначена непрямими вимірами.

Розглянемо деякі функції і їх середні квадратичні похибки.

**Функція суми**  *x y z t* **або різниці**  *x y z t* **двох, трьох і більше незалежних величин.** Середня квадратична похибка

$$
\sigma_x = \sqrt{\sigma_y^2 + \sigma_z^2 + \sigma_t^2},\tag{6}
$$

тобто рівна кореню квадратному із суми квадратів середніх квадратичних похибок аргументів.

 $\Phi$ ункція добутку  $(x = yz)$  або ділення  $\mid x = \frac{y}{x}$  $\int$  $\setminus$  $\mathsf{I}$  $\setminus$  $\int x =$ *z y*  $x = \frac{y}{x}$  **|.** Середня квадратична похибка

$$
\sigma_x = x \sqrt{\left(\frac{\sigma_y}{y}\right)^2 + \left(\frac{\sigma_z}{z}\right)^2} \tag{7}
$$

де  $\sigma_{_y}$  і  $\sigma_{_z}$  – середні квадратичні похибки прямих вимірювань аргументів.

Формула (7) може бути легко отримана логарифмуванням і диференціюванням функцій. Так, для добутку

$$
\ln x = \ln y + \ln z, \qquad \qquad \frac{dx}{x} = \frac{dy}{y} + \frac{dz}{z};
$$
 (8)

для ділення

$$
\ln x = \ln y - \ln z, \qquad \frac{dx}{x} = \frac{dy}{y} - \frac{dz}{z}.
$$
 (9)

Перехід до середньої квадратичної похибки здійснюється зведенням всіх членів (8) і (9) в квадрат і заміною диференціалів середніми квадратичними похибками:

$$
\left(\frac{\sigma_x}{x}\right)^2 = \left(\frac{\sigma_y}{y}\right)^2 + \left(\frac{\sigma_z}{z}\right)^2,
$$

звідки і отримуємо формулу (7).

**Функція загального виду**  *x f y*,*z*,...,*u* **від багатьох незалежних змінних.** Середня квадратична похибка

$$
\sigma_x = \sqrt{\left(\frac{\partial f}{\partial y}\right)^2} \sigma_y^2 + \left(\frac{\partial f}{\partial z}\right)^2 \sigma_z^2 + \dots + \left(\frac{\partial f}{\partial u}\right)^2 \sigma_u^2,
$$
\n(10)

де *y* , *z*, …, *u* – істинні значення аргументів, виміряні з відповідними похибками  $\delta_y$ ,  $\delta_z$ , ...,  $\delta_u$ ; вони можуть бути представленими у вигляді  $y + \delta y$ ,  $z + \delta z$ , ...,  $u + \delta\!u$  . При цьому функція  $\,x\,$ також зміниться на істинну похибку  $\,\delta_{_x}.$  Маємо

$$
x+\delta_x=f\big(x+\delta_y,\ z+\delta_z,\ ...,\ u+\delta u\big).
$$

Оскільки значення  $\delta_y$ ,  $\delta_z$ , ...,  $\delta_u$  малі, то розкладемо функцію за формулою Тейлора, зберігаючи лише члени, які містять перші степені малих похибок. Отримаємо

$$
x + \delta x = f(y, z, ..., u) + \frac{\partial f}{\partial z} \delta_y + \frac{\partial f}{\partial z} \delta_z + ... + \frac{\partial f}{\partial u} \delta_u,
$$

звідки

$$
\delta_x = \frac{\partial f}{\partial y} \delta_y + \frac{\partial f}{\partial z} \delta_z + \dots + \frac{\partial f}{\partial u} \delta_u.
$$
\n(11)

Щоб перейти до середньої квадратичної похибки за формулою (10), слід піднести всі члени рівняння (11) до квадрату і замінити значення  ${\delta}_y, \ {\delta}_z, \ ..., \ {\delta}_u$ середніми квадратичними похибками.

Таким чином, середня квадратична похибка функції загального вигляду (див. формулу (10)) рівна кореню квадратному з суми добутків квадратів частинних похідних по кожному аргументу на квадрат середньої квадратичної похибки відповідного аргументу.

В оптичних вимірюваннях нерідко точність результату вимірювання оцінюють відносною помилкою, тобто відношенням абсолютного значення похибки до середньої виміряної величини об'єкту, причому зберігають знак і назву похибки, яку при цьому використовують (середня, середня квадратична, вірогідна, відносна похибка і т.д.). *Наприклад*, якщо фокусна відстань об'єктиву *f* 399,5 мм виміряна

<sup>3</sup> похибкою 
$$
S = \pm 0.5
$$
мм, то відносна похибка  $\frac{S}{f'}$  =  $\pm \frac{0.5}{399.5}$  =  $\pm 0.12\%$ .

При підрахунку похибок немає необхідності виражати їх великим числом значущих цифр. Їх кількість повинна визначатися точністю вимірювання величини. На практиці достатньо обмежитися однієї, рідко двома цифрами; *наприклад*, оптична деталь завтовшки 5,26 мм виміряна з середньою квадратичною похибкою  $\pm 0.0418$  мм. В даному випадку достатньо обмежитися значенням  $\pm 0.04$  мм.

Числа слід округляти за наступним правилом:

1) якщо остання цифра менша 5, то цифри, які залишаються не змінюються, *наприклад* замість 12,731 після заокруглення отримаємо 12,73;

2) якщо остання цифра більше 5, то передостанню цифру збільшують на одиницю, тобто замість 12,736 маємо 12,74;

3) якщо остання цифра рівна 5, то за наявності попередньої непарної цифри останню збільшують на одиницю, а при наявності парної – цифру 5 відкидають, *наприклад* для 12,735 заокруглене число рівне 12,74, а для 12,745 воно залишається рівним 12,74.

Перш ніж вибрати відповідний метод вимірювання і контрольновимірювальний прилад, необхідно знати або встановити допуск на величину, яка виміряється. Похибка вимірювання не повинна перевищувати 0,1-0,2 величини допуску.

Точність оптичних вимірювань, які здійснюються за допомогою зорових труб, мікроскопів і інтерферометрів, залежить від чутливості останніх. Ступінь чутливості приладів визначається властивостями світла, яке використовується, способом реєстрації спостережуваних процесів і властивостями оптичного приладу.

У даний час відомі три способи реєстрації процесів: візуальний, фотографічний і фотоелектричний. Основним приймачем випромінювання у видимій області спектру є око. Розглянемо властивості ока які важливі при візуальних спостереженнях.

## **5. Властивості ока**

Око людини являє собою оптичну систему, в деякій степені аналогічну об'єктиву фотографічного апарату. До основних властивостей ока відносяться акомодація, адаптація і роздільна здатність.

Властивість ока розглядати предмети, що знаходяться на різних відстанях, називається *акомодацією* або *акомодаційною здатністю*. Зміна форми хрусталика, яка при цьому відбувається, що викликає зміну фокусної відстані ока, забезпечує отримання різкого зображення предмету на сітківці ока. Межа акомодації від дальньої до ближньої точки чіткого бачення визначає широту акомодації, яка змінюється з віком людини.

Для нормального ока широта акомодації знаходиться в межах від нескінченно віддаленої точки до найближчої точки, розміщеної на відстані 250 мм від ока, або від 0 до 4 діоптрій. Відстань, рівну 250 мм, вважають найзручнішою для розглядання предметів і називають відстанню найкращого зору або відстанню найкращого бачення.

Око, подібно оптичному приладу, має глибину різкого зображення, так звану гостроту акомодації. Око, акомодоване на предмет, що знаходиться на відстані *S* , різко бачить предмети, які розташовані дещо далі або ближче за цю відстань. При діаметрі зіниці ока 2 мм гострота акомодації ±0,3 діоптрії і обмежується гостротою зору (кружком найменшого розсіяння).

Здатність ока пристосовуватися до різної яскравості називається *адаптацією*. Залежно від яскравості предмету, а при спостереженні в приладі – від яскравості зображення діаметр зіниці ока змінюється від 2 до 7-8 мм.

Пристосування ока до яскравості, що змінюється, вимагає часу. Так, при переході з яскравого освітленого місця до темного потрібно 40-50 хвилин для повної адаптації; процес адаптації при переході з темноти на яскраве світло йде дуже швидко.

Нормальна освітленість при точних вимірюваннях повинна бути 50-250 лк. Освітленість зображення предмету і відлікових шкал слід прирівняти. Світлове збудження, яке здатне сприймати око, адаптоване до темноти, називається *абсолютною границею зорового відчуття*. Астрономи за міру границі світлового збудження приймають освітленість на зіниці 9·10<sup>-9</sup> лк, коли око може бачити зірки шостої величини. При лабораторних дослідженнях з «штучними зірками» (малими точковими джерелами світла) отримано інше значення — 2,44 $\cdot$ 10 $^{\circ}$  лк.

*Роздільною здатністю* ока або *гостротою зору* називають якнайменший кут, під яким роздільно видні два предмети, наприклад дві точки або лінії. Роздільна здатність залежить від діаметра зіниці ока, освітленості, контрасту і форми предмета. У разі точкових предметів і за нормальних умов спостереження роздільна здатність ока при діаметрі зіниці 2 мм рівна одній кутовій хвилині. При зменшенні або збільшенні діаметра зіниці ока від 2 мм роздільна здатність зменшується. Якщо діаметр зіниці менше 1 мм, то роздільна здатність зменшується із-за дифракції світла, а більше 2 мм – в результаті впливу сферичної і хроматичної аберації і розсіяння світла усередині ока.

Гранична контрастна чутливість середнього ока складає 1-2 %, тобто два предмети видні роздільно, якщо різниця в яскравості фону і предметів не нижче 1- 2 %.

Особливим випадком є розгляд окремих предметів, наприклад, зірки на темному небі або темної нитки на світлому фоні. В останньому випадку нитка видна при товщині, рівній в кутовій мірі 2-2,5".

На практиці точність наведення на контрольований об'єкт оцінюють за допомогою штрихових шкал. Точність наведення, або точність поперечної установки неозброєним оком, залежить головним чином від форми шкали і контрольованого предмету. Існує декілька способів наведення.

1. Поєднання перехрестя ниток з краєм темного широкого штриха (рис. 1а) або темного диска (рис. 1б). У цьому випадку похибка наведення рівна 30-60".

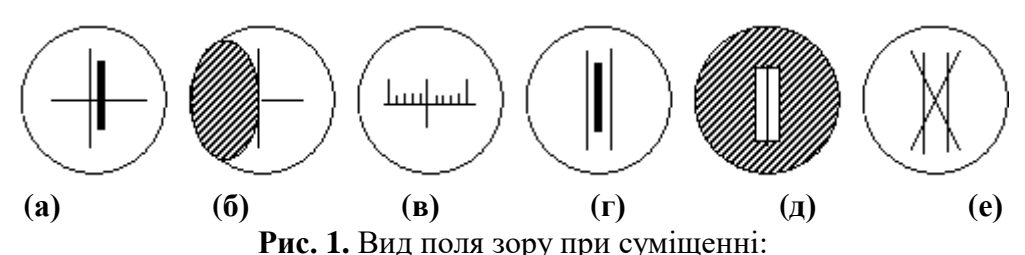

(а) тонкого штриха краєм товстого; (б) тонкого штриха з краєм темного диска; (в) двох тонких штрихів; (г) штриха і бісектора; (д) штриха і щілини; (е) косого штриха і бісектора

2. Ноніусна установка – поєднанням штрихів, між якими знаходиться лінія розділу – ноніус (рис. 1в) або верньєр кутомірного інструменту. Похибка дорівнює 10-15".

3. Бісекторна установка – симетричне розташування штриха між двома тонкими нитками бісектора (рис. 1г) або краями щілини (рис. 1д). Помилка наведення рівна 6-8". До останнього випадку відноситься спосіб наведення косого перехрестя ниток на штрих, бісектор, щілину і т.д. (рис. 1е). Висока чутливість ока при бісекторному наведенні пояснюється його високою здатністю розрізняти несиметричне розташування об'єктів. Гостроту зору за відношенням до поперечного зсуву штрихів іноді називають ноніальною гостротою і приймають рівною 10". При наведенні за бісекторним способом відношення ширини штриха до відстані між нитками бісектора повинна бути 0,5-0,9.

Око здатне сприймати світло в діапазоні довжин хвиль 400–760 нм. Найбільшу спектральну чутливість при денному освітленні око проявляє для випромінювання з довжиною хвилі 555 нм (зелена частина спектру). Для зменшення стомлюваності ока при тривалому спостереженні в оптичних приладах бажано застосовувати зелений світлофільтр. Освітленість робочого місця, журналу для записів спостереження і даного зображення повинна бути однаковою.

До важливих властивостей ока відносяться здатність оцінювати долю інтервалу відлікової шкали, поле зору ока і бінокулярний зір. Найсприятливіша умова, коли око може оцінити 0,1, а іноді і 0,05 інтервалу, створюється при видимій відстані між штрихами шкали 1,5-2 мм (в кутовій мірі 20-27').

Величина поля різкого бачення нерухомого ока рівна 4° або 17 мм в просторі предметів на відстані якнайкращого бачення і визначається розмірами жовтої плями (діаметр 1,25 мм) і задньою фокусною відстанню ока (22,8 мм при акомодації на нескінченність). Жовта пляма – найбільш чутлива частина сітківки ока. Кути, під якими рухоме око розглядає простір, називають кутами огляду; в горизонтальній площині кут огляду рівний 150°, а у вертикальній площині – 120°. Чітке бачення предметів нерухомими очима обмежено полем зору 4°.

Сприйняття навколишнього простору двома очима називається бінокулярним зором, який значно полегшує оцінку розмірів і різновіддаленості предметів. Бінокулярне поле зору складає кут 120°.

Здатність очей до тривимірного сприйняття простору називається стереоскопічним зором. Кут, під яким сходяться зорові осі очей, направлені в точку предмету, називається паралактичним кутом або паралаксом. Різниця паралаксів двох віддалених точок предмету характеризує роздільну здатність стереоскопічного зору, рівну 10".

При спостереженні близьких предметів осі очей сходяться під деяким кутом, який називається кутом конвергенції, максимальне значення якого 32°, а при відстані 250 мм – 13-15°. Відстань між очима, що називається очним базисом, 58- 72 мм; середнє значення очного базису прийнято рівним 65 мм.

## **6. Властивості оптичних приладів**

Висока точність вимірювань за допомогою ока забезпечується застосуванням оптичних контрольно-вимірювальних приладів (зорових труб і мікроскопів), що мають необхідну чутливість.

Під *точністю вимірювань* розуміють якісну оцінку вимірювань, що характеризується близькістю результатів вимірювань до істинного значення

величини, яка виміряється. Точність оптичних вимірювань оцінюється головним чином точністю приладу. Точність деяких приладів виражають ціною поділки відлікової шкали (найменшим інтервалом між двома сусідніми штрихами шкали). Іноді ціну поділки відлікового пристрою приймають за допустиму величину основної похибки приладу.

Здатність приладу реагувати на зміни величини, що вимірюється, називається *чутливістю*, яка визначається відношенням зміни сигналу або показу вимірювального приладу до зміни величини, що виміряється. У приладів, призначених для вимірювання довжин, чутливість виражається передаточним числом, тобто відношенням довжини одного інтервалу поділки до ціни поділки. *Наприклад*, при довжині інтервалу 0,8 мм і ціні 0,01 мм чутливість рівна відношенню 80:1.

Важливою характеристикою вимірювальних приладів є *межі вимірювання* – найбільше і найменше значення вимірюваної величини.

В оптичних вимірюваннях використовують поперечне і поздовжнє наведення (установлення) перехрестя на шкалу, марку або контролюючий об'єкт з подальшим зняттям відліків.

Кожне наведення супроводжується похибками поперечного і поздовжнього установлення, величина яких залежить від дифракції світла, залишкової аберації і розсіяного світла в оптичних приладах. Якщо вплив аберації, розсіяного світла і інших конструктивних недоліків на точність установлення можна звести до мінімуму або усунути повністю, то дія дифракції світла неминуча. Дифракція світла обмежує роздільну здатність оптичної системи.

З теорії дифракції світла відомо, що роздільна здатність зорових труб залежить від діаметра *D* діючого отвору об'єктиву, а у мікроскопів – від апертурного кута  $\sigma_{_A}$ . Роздільна здатність ідеального об'єктиву в кутовій мірі

$$
\psi'' = \frac{120''}{D},\tag{12}
$$

де *D* виражене в міліметрах; а для мікроскопа в лінійній мірі

$$
\Delta = \frac{\lambda}{2A},\tag{13}
$$

де  $\lambda$  — довжина хвилі світла,  $A = n|\sin \sigma_A|$  — числова апертура в просторі предметів ( *n* – показник заломлення середовища).

Крім того, на точність поперечної і поздовжньої установки також впливає спосіб наведення, який залежить від форми спостерігаю чого об'єкту шкали або марки приладу.

Поперечне установлення зорової труби частіше за все проводять на віддалений предмет, повертаючи або нахиляючи трубу, при цьому помилка наведення виражається в кутовій мірі. Поперечне установлення мікроскопа проводять на близько розташований об'єкт переміщенням сітки ниток окулярним мікрометром (у вимірювальних мікроскопів) або ж пересуванням предметного столу разом з контрольованим об'єктом (у інструментальних мікроскопів і горизонтальних компараторів).

Точність поперечного установлення залежить від способу наведення і видимого збільшення оптичного приладу. Для зорової труби точність наведення  $\,\xi^{\degree}$ в кутовій мірі рівна:

$$
\xi^{\prime\prime}=\frac{\varphi_{\Gamma}}{\Gamma_{T}}\,;
$$

для мікроскопа в лінійній мірі

$$
t = \frac{b}{\overline{\Gamma}},\tag{15}
$$

де  $\varphi_{\Gamma}$  і  $b$  – відповідно гострота зору ока в кутковій і лінійній мірі при різних способах наведення,  $\Gamma_T$  і  $\Gamma$  – відповідно видиме збільшення зорової труби і мікроскопа.

Точність поперечного і подовжнього установлення підвищується в два рази при застосуванні автоколімаційних оптичних приладів (зорової труби і мікроскопа). Аберація оптичних систем, дицентрировка і інші дефекти знижують точність поперечного і подовжнього установлення в 1,5-2 рази.

Подовжнє установлення або фокусування зорової труби здійснюють звичайно переміщенням окуляра, наведення мікроскопа – переміщенням всього мікроскопа. В обох випадках передбачається, що окуляри труби і мікроскопа заздалегідь встановлені на різке бачення сіток ниток.

Нерідко мікроскоп фокусують на зображення об'єкту, побудоване випробовуваною оптичною системою. При цьому найбільш висока точність наведення може бути отримана при умові, що числова апертура об'єктиву мікроскопа рівна або дещо більша апертури випробовуваного об'єктиву.

За відсутності сітки (марки) у фокальній площині окуляра фокусування оптичного приладу невизначене. Для нормального ока з широтою акомодації 4 діоптрії діапазон різкого бачення зображення між об'єктивом і окуляром

$$
\Delta f = \frac{4 f_{ok}^2}{1000}.
$$

*Наприклад*, у приладі з фокусною відстанню окуляра *f ok* 20 мм діапазон різкого бачення  $\Delta a = 1,6$  мм.

За наявності сітки точність поздовжнього установлення як зорової труби, так і мікроскопа характеризується виразом

$$
\Delta f = \frac{\lambda}{3\sigma^2} \tag{16}
$$

і залежить від довжини хвилі світла  $\lambda$  і апертурного кута  $\sigma$ . Нехай  $\lambda = 0.55$  мкм, тоді

$$
\Delta f \approx \frac{0.2}{\sigma^2}.\tag{17}
$$

Оптичні прилади, які використовуються для вимірювань, повинні мати високу якість зображення, що найкращим чином досягається при невеликих апертурах. На практиці найбільш часто використовують зорові труби з відносним отвором (1:8 - 1:15) і мікроскопи з числовою апертурою 0,1-0,2.

Для зорової труби з відносним отвором об'єктиву  $1:10$  при  $\lambda = 0.55$ мкм точність фокусування *f* 0,08 мм, для мікроскопа з числовою апертурою 0,2  $\Delta f = 0.005$  мм. Отримані значення  $\Delta f$  показують, що відлікові шкали окулярного переміщення труби і тубуса мікроскопа повинні мати ціни поділок відповідно 0,05 і 0,003 мм

Фокусування оптичних приладів на зображення об'єкту здійснюють одним з двох способів: одночасним отриманням різкого зображення сітки і об'єкту (при вихідних зіницях до 1 мм) і способом паралакса (при великих вихідних зіницях). В першому випадку переміщають окулярне переміщення труби або тубус мікроскопа і відшукують найрізкіше зображення об'єкту, зберігаючи в той ж час різке зображення сітки ниток окуляра. В другому випадку прагнуть виключити паралакс (неспівпадання площини зображення контрольованого об'єкту з площиною візирної сітки ниток), який можна знайти, зміщуючи око вправо і вліво або вгору і вниз. Паралакс затрудняє наведення приладу і знижує точність вимірів, оскільки око акомодоване на різке зображення об'єкту, спостерігає розмите зображення сітки ниток або навпаки. Явище паралакса може виникнути і при суміщених фокусах об'єктиву і окуляра, але при положенні сітки ниток зсунутої вперед або назад щодо фокусу. Паралакс з'являється також внаслідок залишкової аберації оптичної системи, тоді його не можна позбутися, він може бути лише усередненим. Паралакс приладу виражається в лінійній і кутовій мірі або в діоптріях. Найбільша величина паралакса *f* , непомітна для рухомого ока, рівна:

$$
\Delta f = \frac{f_{ok}^2 \varphi_{\Gamma}}{a' \cdot 3438},
$$

де  $f_{ok}$  — фокусна відстань окуляра,  $\varphi_{\Gamma}$  — роздільна здатність ока,  $a'$  — радіус вихідної зіниці приладу, мм. При  $f_{ok} = 20$  мм і  $a' = 1$  мм  $\Delta f \approx 0.1$  мм.

Вихідна зіниця приладу повинна бути трохи менше зіниці ока або рівна йому. Якщо яскравість зображення об'єкту мала, то діаметр вихідної зіниці слід збільшити до діаметра зіниці ока. Оптимальний розмір вихідної зіниці труби або мікроскопа 0,5-1 мм, в цьому випадку око мало стомлюється, а точність поперечного і поздовжнього установлення зберігається високою.

Для виключення «мертвих ходів» мікрометренних гвинтів, що мають місце при установці сітки ниток приладу на зображення контрольованого об'єкту або відлікової шкали, наведення необхідно закінчувати на вгвинчуванні мікрометра, тобто за ходом годинникової стрілки.

## **ОПИС ОСНОВНИХ ОПТИЧНИХ ДЖЕРЕЛ І ПРИЛАДІВ**

## **1. Лазер газовий ЛГ-72, ЛГ-72-1**

Випромінювання і поглинання світла, що відбувається внаслідок енергетичних переходів атомів (електронів в атомах), може бути самодовільним (спонтанним) і вимушеним.

Спонтанні переходи можуть відбуватися лише з вищих енергетичних рівнів на нижчі. Акти спонтанного випромінювання різних атомів суто випадкові і не узгоджені між собою ні за напрямом випромінювання, ні за площиною поляризації, ні за фазою коливання. Таким є випромінювання ламп розжарювання, люмінесцентних й інших джерел світла.

Вимушене випромінювання дістало практичну реалізацію в так званих *лазерах*. Слово «*лазер*» – абревіатура від англійської назви Light Amplification by Stimulated Emission of Radiation – підсилення світла за допомогою вимушеного випромінювання. Лазери були розроблені російськими вченими М.Г. Басовим і О.М. Прохоровим і незалежно від них американським ученим Ч. Таунсом в 1954 р.

Лазери газові ЛГ-72, ЛГ-72-1 неперервного режиму роботи, атомарні з довжиною хвилі випромінювання 0,63 мкм призначені для використання як джерело когерентного випромінювання в лазерних центруючих пристроях. Середня потужність їх лазерного випромінювання не менше 0,5 мВт (ЛГ-72) та 2,0 мВт (ЛГ-72-1), діаметр пучка не більше 1,5 та 3,0 мм відповідно. Вони складаються з джерела живлення і випромінювача лазера.

Випромінювач лазера є безпосередньо джерелом когерентного випромінювання. Основними його складовими є оптичний резонатор і активний елемент. Активний елемент являє собою газорозрядну трубку постійного струму, наповнену сумішшю газів гелію і неону. Оптичний резонатор утворений двома сферичними дзеркалами, що можуть юстуватися щодо оптичної осі активного елемента в двох взаємно перпендикулярних напрямках.

## **Заходи безпеки.**

1. До роботи з лазером допускаються особи, що пройшли необхідний інструктаж з техніки безпеки й ознайомилися з дійсним паспортом.

2. При роботі з лазером можуть виникнути наступні види небезпеки: електронебезпечність; опромінення.

3. Забороняється включення лазера без заземлення.

4. Перевірте перед початком роботи виконання на робочому місці усіх вимог техніки безпеки.

## **Підготовка до роботи.**

1. Перевірте наявність випробуваного діелектричного килимка.

2. Перевірте відсутність механічних ушкоджень випромінювача, джерела живлення і сполучного кабелю.

3. Заземліть джерело живлення (перевірте заземлення).

4. Підключіть випромінювач до джерела живлення за допомогою високовольтного з'єднувача.

5. Тумблер «Сеть» на джерелі живлення встановіть у виключене положення. **Порядок включення.**

17

1. Включить в мережу 220 В, 50 Гц вилку джерела живлення.

2. Включіть тумблер «Сеть», при цьому повинна засвітитися індикація «Сеть».

3. Через деякий час (30-60 с) натисніть на кнопку «Пуск», засвітитися індикація «Высокое» і на виході випромінювача з'явиться випромінювання (пучок світла).

## **Порядок вимикання.**

1. Виключите тумблер «Сеть», при цьому індикація «Сеть», «Высокое» повинна згаснути.

2. Відключіть вилку джерела живлення від мережі.

## **2. Ртутна лампа**

У ртутно-кварцевих лампах, які використовуються в якості джерела світла з лінійчатим спектром (рис. 2.1), використовується дуговий розряд в парах ртуті. У лампу, наповнену аргоном до тиску декілька мм ртутного стовпа, введено деяку кількість ртуті, яка під час роботи повністю випаровується і дає необхідний для даної лампи тиск парів ртуті. Аргон вводиться в лампу для початкового запалювання розряду. Потенціал запалювання у аргону в присутності невеликої кількості ртутної пари знижується, і лампа в нормальних умовах легко запалюється при включенні її в коло змінного струму 220 В (тип ПРК-2) і 120 В (тип ПРК-4).

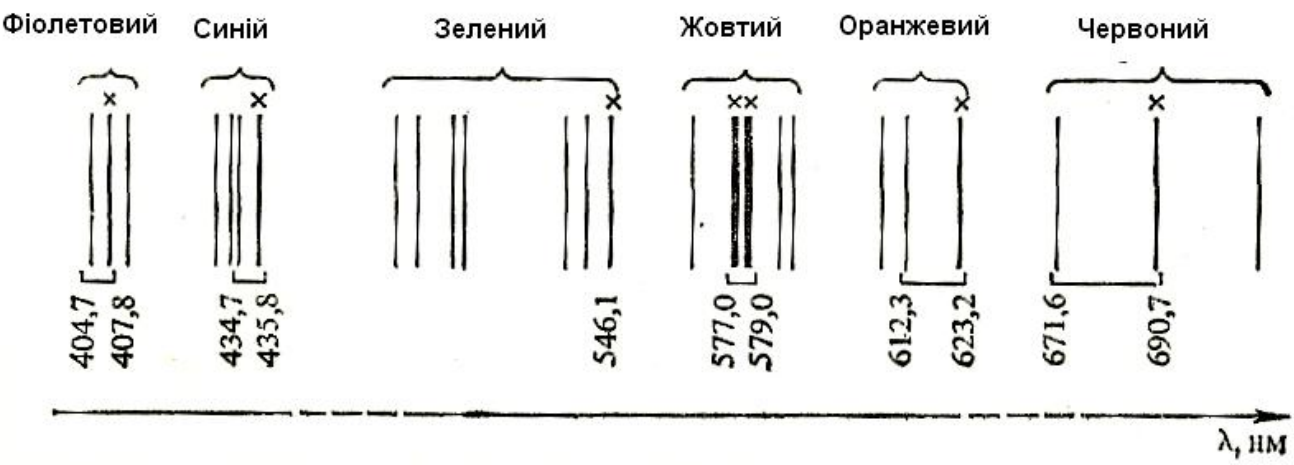

**Рис. 2.1.** Видимий спектр випромінювання парів ртуті

У момент запалювання дугового розряду через ртутну лампу іде струм в 5-6 А; електроди розжарюються (вони стають джерелом електронів, які живлять розряд), опір лампи падає і відповідно спад потенціалу на лампі знижується майже до 20 В.

Потім температура ртутної лампи збільшується, і тиск парів ртуті збільшується, напруга на лампі починає зростати, струм зменшується і свічення, яке заповнює весь об'єм лампи, стягується в яскравий шнур шириною від 2 до 4 мм, який іде по осі трубки. Режим лампи стає стійким, коли вся ртуть випаровується.

При встановленому режимі горіння лампи сила струму через неї не перевищує 4 А.

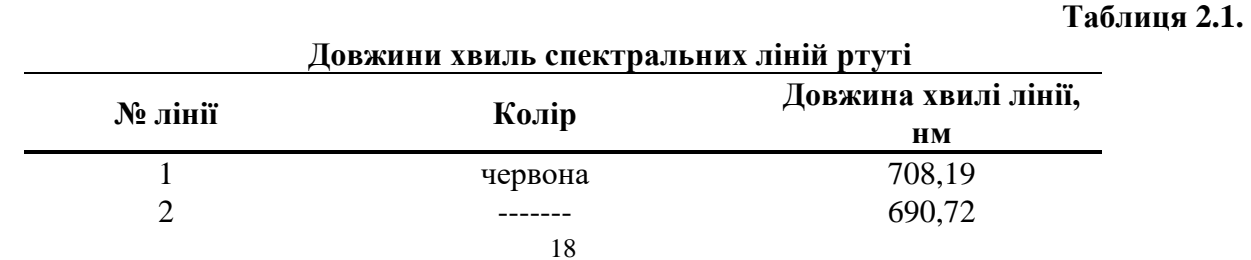

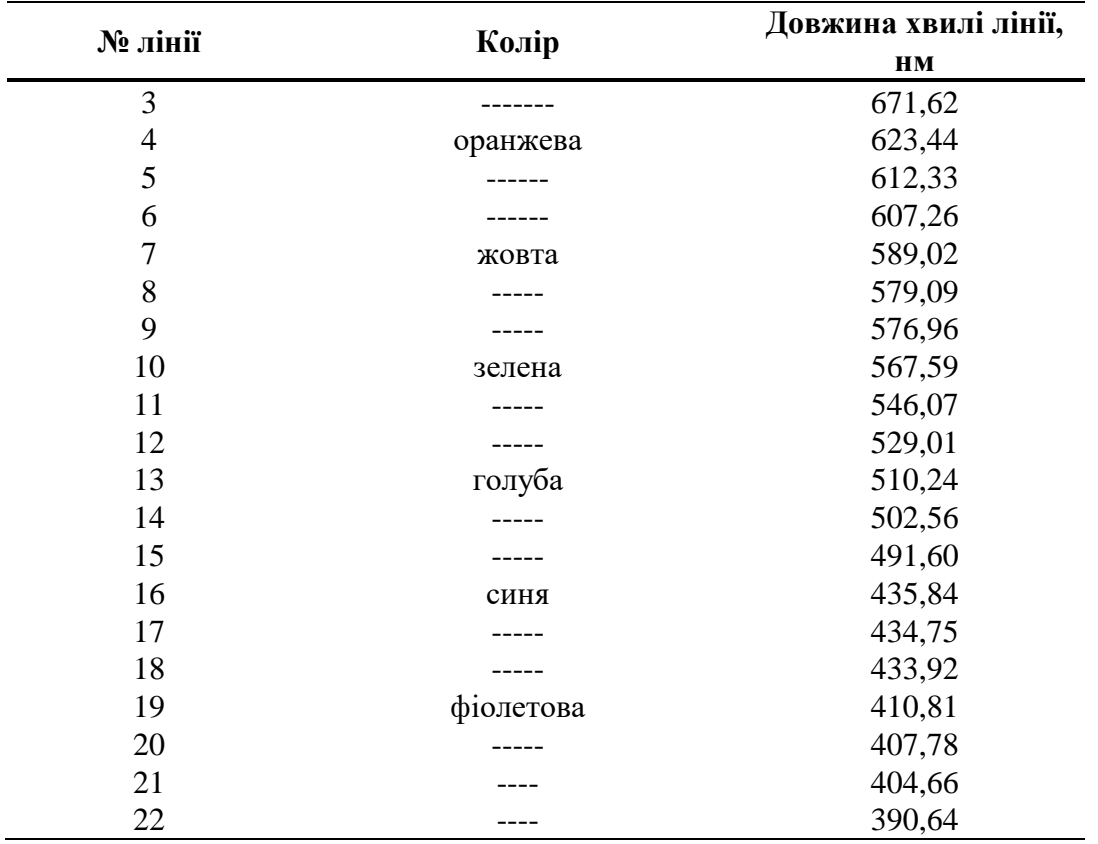

## **3. Фотометр Люммера-Бродхуна**

Прилади, що служать для порівняння сили світла двох джерел, називаються *фотометрами*. Одним з найдосконаліших *візуальних фотометрів* є фотометр Люммера-Бродхуна. Його оптичну схему наведено на рис. 3.1.

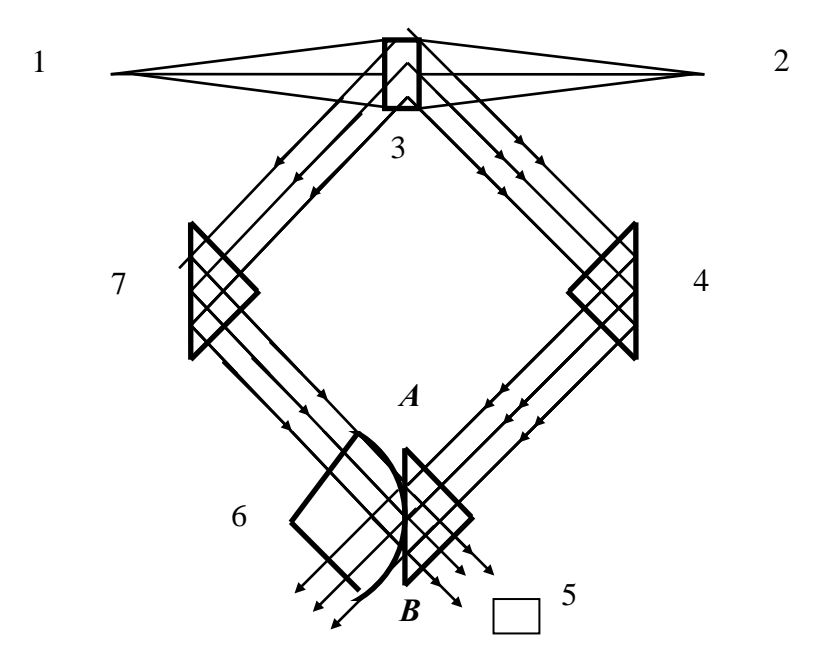

**Рис. 3.1.** Оптична схема фотометра Люммера-Бродхуна

Світлові пучки від двох джерел, відомого 1 і досліджуваного 2, падають на пластинку 3, яка дифузно розсіює світло. Частина розсіяного світла у вигляді паралельних пучків падає на дві прямокутні призми 4 і 7 повного внутрішнього відбиття. Відбиваючись від гіпотенузних граней цих призм, світло потрапляє на

фотометричний кубик Люммера-Брондуха 6. Цей кубик являє собою дві прямокутні призми. Гіпотенузна грань правої призми – плоска, гіпотенузна грань лівої призми – частина сфери. У місці дотику призм існує оптичний контакт.

У фотометрах простішої конструкції сфера лівої призми відшліфована так, що утворюється плоский круг. В окулярну зорову трубу 5 попадає світло від джерела 1, яке проходить через площину оптичного контакту, а також світло від джерела 2 після відбивання від площини оптичного контакту. Отже, фотометричне поле – це круг з концентричним кільцем, що охоплює його (рис. 3.2а).

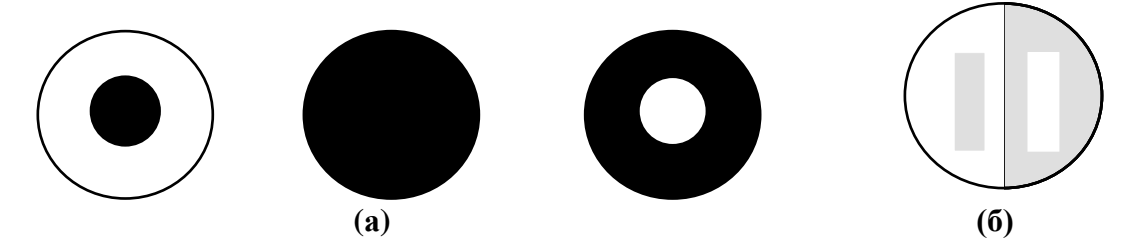

**Рис. 3.2.** Фотометричне поле при (а) сферичному оптичному контакті і (б) складному оптичному контакті

Освітленість внутрішнього круга зумовлена джерелом 1, а освітленість зовнішнього кільця – джерелом 2. При рівності освітленостей  $(E_1 = E_2)$  видима межа між внутрішнім і зовнішнім полями зникає.

У більш точних фотометрах на поверхні правої призми зроблено невеликі заглиблення у вигляді трапеції. Це забезпечує переплетені фотометричні поля (рис. 3.2б), що в свою чергу дає підвищення точності фіксації моменту зникнення межі. У місцях заглиблень оптичного контакту немає. На рис. 3б області, що мають однакове забарвлення, зумовлені дією одного джерела. При фотометричній «рівновазі» поле зору труби рівномірно освітлене ( $E_1 = E_2$ ) і контурів заглиблень не видно.

#### **4. Мікроскоп**

**Хід променів у мікроскопі.** Мікроскоп – це оптична система з великим лінійним поперечним збільшенням. Він застосовується для отримання збільшених зображень дрібних, близько розташованих предметів. Мікроскоп – оптична система, що складається в найпростішому випадку із короткофокусної збиральної лінзи (об'єктива) *O***<sup>1</sup>** і довгофокусної збиральної лінзи (окуляра) *O***2**. Хід променів у мікроскопі показано на рис. 4.1.

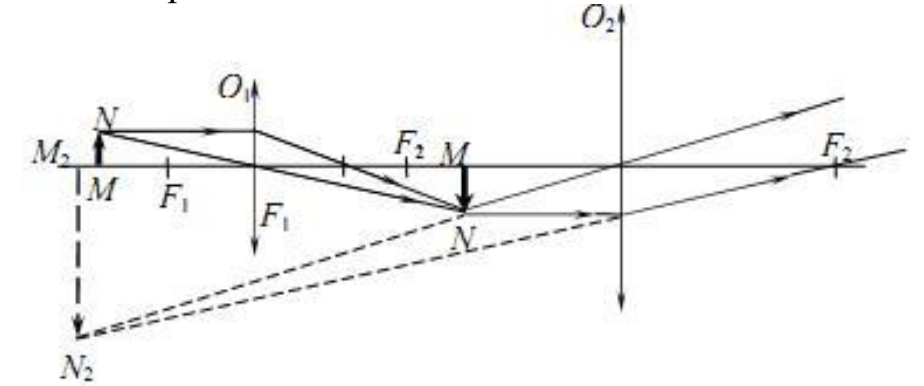

**Рис. 4.1.** Хід променів у мікроскопі

Буквами *F***<sup>1</sup>** і *F***<sup>2</sup>** позначено фокуси об'єктива та окуляра. Об'єкт *MN* розміщують поблизу фокальної площини об'єктива на відстані трохи більшій за фокусну. Об'єктив дає дійсне, обернене і збільшене зображення *M***1***N***1**, яке знаходиться в фокусі або майже в фокусі окуляра. При цьому окуляр використовується як лупа і дає уявне збільшене зображення *M***2***N***<sup>2</sup>** об'єкта на відстані найкращого бачення для очей.

**Конструкція світлового мікроскопа** (рис. 4.2 і 4.3) складається з механічної частини (остов мікроскопа, предметний столик, тубусотримач, тубус, кронштейн для конденсора, револьвер об'єктивів, ґвинт для переміщення конденсора, рукоятки мікро- та макрометричних ґвинтів, клеми), оптичної частини (окуляр, об'єктиви, конденсор) і системи освітлення (дзеркало або освітлювач).

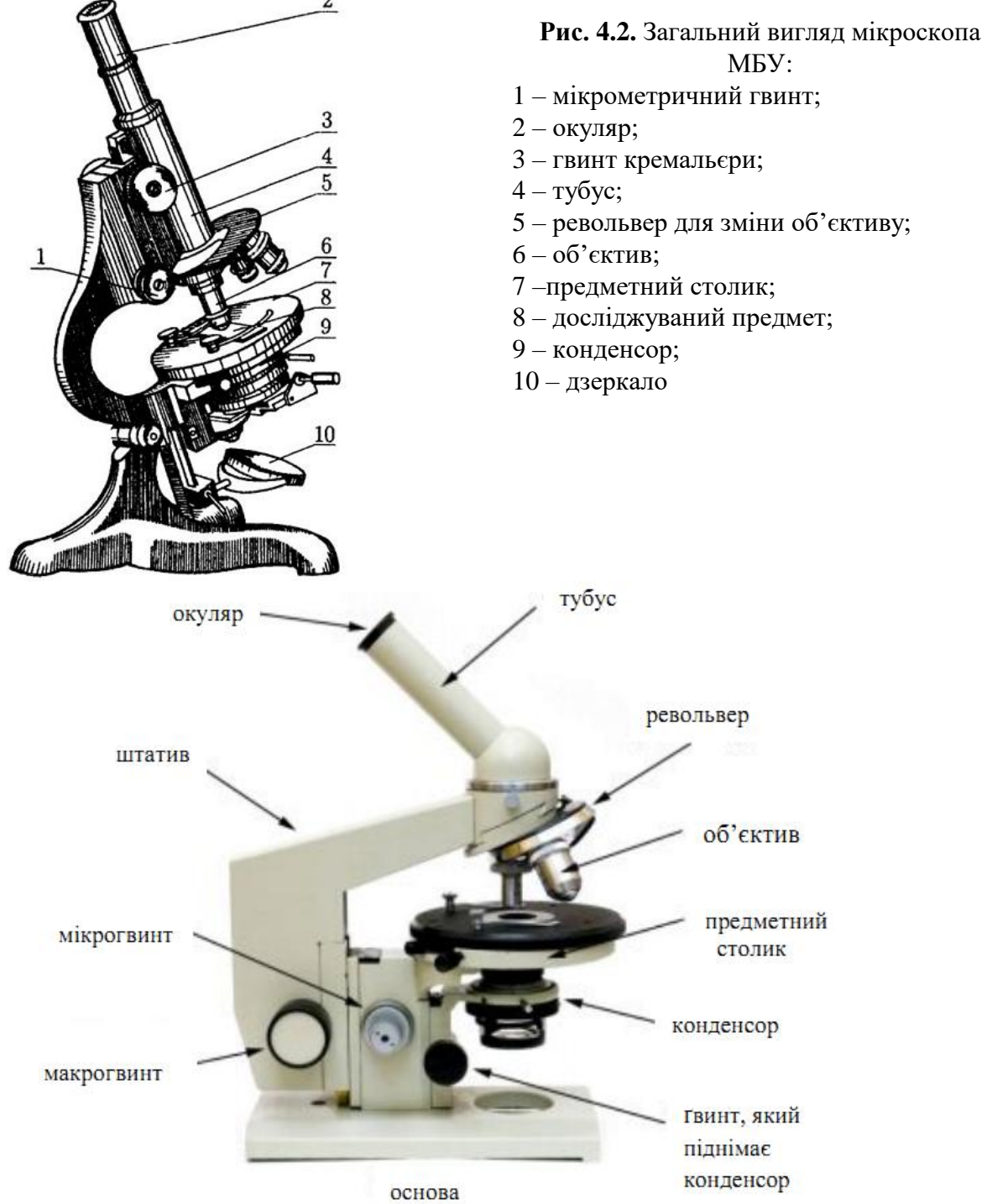

**Рис 4.3.** Мікроскоп «Біолам»

#### **5. Рефрактометр**

**Оптична схема та принцип роботи рефрактометра.** При роботі в світлі, яке проходить, дзеркало 2 (рис. 5.1) повинно бути закрите, а світло направляється на освітлювальну призму 3, входить в досліджуване середовище 4 та падає на поліровану робочу грань вимірювальної призми 1 у вигляді пучків променів під різними кутами. Промені, які падають під кутами  $\varphi_1 \leq 90^\circ$  відносно нормалі до робочої грані вимірювальної призми 1, заломлюються, проходять призму 1, відбиваються від дзеркала 16, проходять компенсатор 5, лінзу 6 та фокусуються в площині перехрестя сітки 7 у вигляді світлого та темного полів з різкою границею між ними, яка відповідає величині граничного кута заломлення.

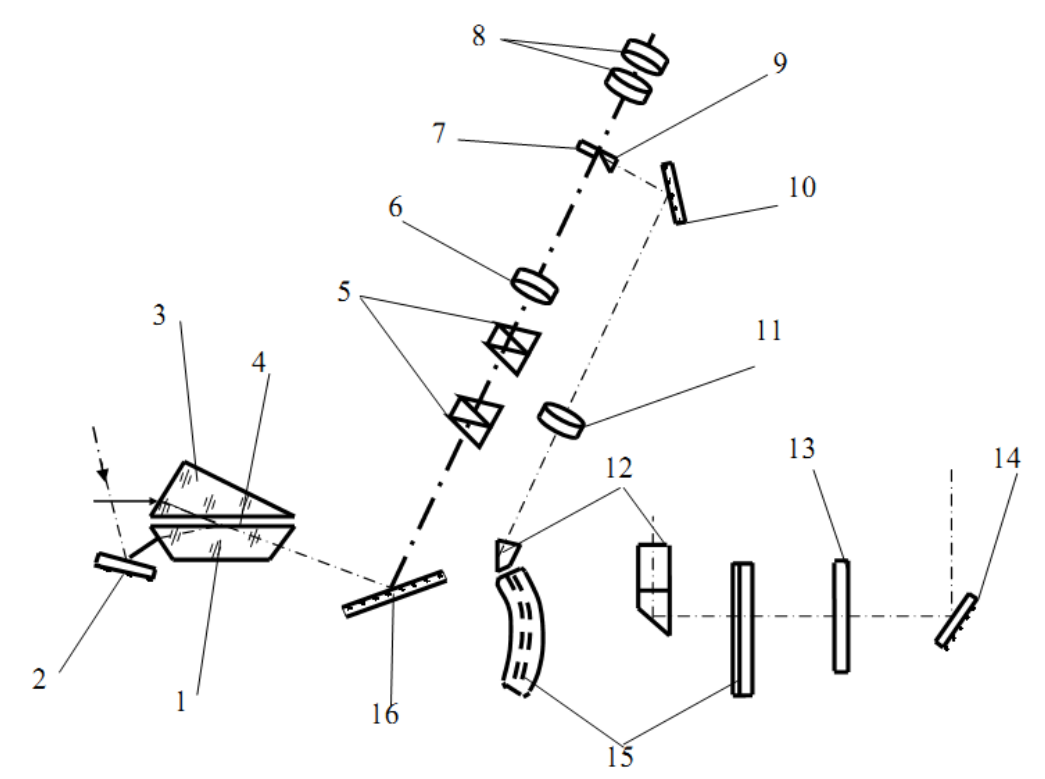

**Рис. 5.1.** Оптична схема рефрактометра ІРФ:

1 – призма вимірювальна; 2 – дзеркало; 3 – призма освітлювальна; 4 – досліджувана речовина; 5 – компенсатор; 6 – лінза склеєна; 7 – сітка; 8 – окуляр; 9 – призма; 13 – світлофільтр; 14 – дзеркало; 15 – шкала; 16 – дзеркало

У ту ж площину сітки 7 та площину грані призми 9 з нанесеною на ній рискою за допомогою дзеркала 10, об'єктиву 11 та призми 12 проектується рухома шкала 15, яка жорстко спряжена з дзеркалом 16. Підсвічення шкали 15 здійснюється за допомогою поворотного дзеркала 14 та світофільтра 13 природнім світлом.

За допомогою окуляра 8 спостерігають одночасно положення границі світла та тіні відносно нерухомого перехрестя сітки 7 та зображення фрагмента шкали 15 відносно нерухомої риски призми 9.

Для ахроматизації границі світла та тіні та для вимірювання середньої дисперсії досліджуваного середовища використовується компенсатор 5, який складається з двох призм прямого зору (призм Амічі). Призми Амічі можуть обертатися навколо оптичної осі в протилежні сторони.

**Конструкція рефрактометра.** Рефрактометр дисперсійний універсальний РДУ і рефрактометр ІРФ-22 мають однаковий принцип дії, хоча і відрізняються розміщенням призм, пристроями шкали або межами вимірювань.

Рефрактометр лабораторний універсальний РЛУ (рис. 5.2) дозволяє визначити показник заломлення рідин в доволі широкому інтервалі 1,3-1,7, достовірність показів перевіряють по дистильованій воді. Призми приладу виготовлені із важкого скла.

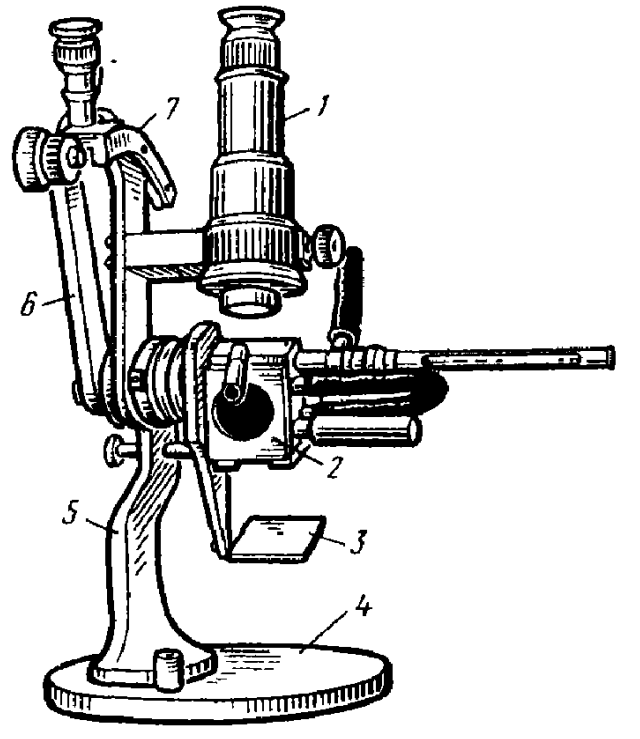

**Рис. 5.2.** Рефрактометр лабораторний універсальний РЛУ:

- 1 зорова труба;
- 2 призми;
- 3 дзеркало;
- 4 основа;
- 5 стойка;
- 6 кронштейн;
- 7 шкала

Рефрактометр дисперсійний універсальний РДУ і рефрактометр ІРФ-22 мають однаковий принцип дії, хоча і відрізняються розміщенням призм, пристроями шкали або межами вимірювань. Рефрактометр ІРФ-22 складається з таких основних частин (рис. 5.3): корпуса 1, вимірювальної голівки 2 і зорової труби 3 з відліковим пристроєм.

Вимірювальна голівка, яка змонтована на корпусі приладу, являє собою дві литих півкулі, які слугують оправами вимірювальної й освітлювальної призм. Оскільки показник заломлення речовини (особливо рідини) значною мірою залежить від температури, при вимірах вона повинна підтримуватися постійною. Для цього в оправах призм передбачені камери, через які пропускається вода. Подача і відвід її здійснюється через гумові шланги 4, що натягають на штуцери 5, 6, 7 і 8. Для спостереження за сталістю температури в оправу призм угвинчується термометр 9.

Вимірювальна голівка жорстко з'єднана зі шкалою відлікового пристрою, розташованого усередині корпуса приладу. Щоб знайти границю розділу й сполучити її з перехрестям сітки, потрібно, обертаючи маховичок 10, нахилити вимірювальну голівку до потрібного положення.

Для усунення забарвленності спостережуваної границі розподілу при вимірі в білому світлі і визначення середньої дисперсії речовини слугує компенсатор, що складається із двох призм прямого зору (призм Амічі). Маховичком 11 можна обертати призми одночасно в різні сторони, міняючи при цьому дисперсію

компенсатора і усуваючи кольорову облямівку границі розподілу. Разом з компенсатором обертається барабан 12 зі шкалою, по якій визначають середню дисперсію речовини. Досліджувана речовина підсвічується дзеркалом 13, а шкала показників заломлення – дзеркалом 14.

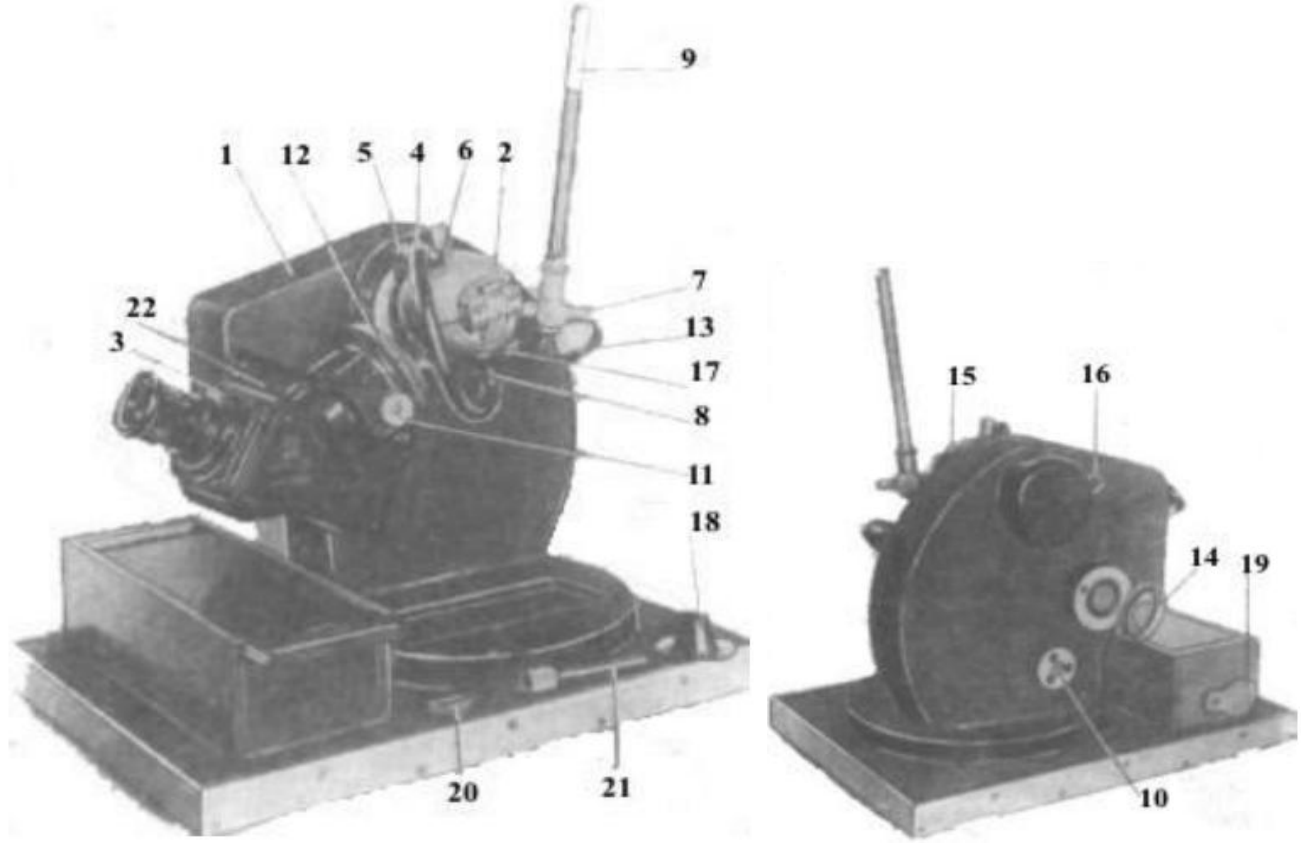

**Рис. 5.3.** Рефрактометр ІРФ-22

## **6. Гоніометр-спектрометр ГС-5 (гоніометр Г5М)**

Гоніометр-спектрометр ГС-5 (рис. 6.1 і 6.2) (Г5М (рис. 6.3)) є оптичним контрольно-вимірювальним приладом лабораторного типу і призначений для:

– виміру кутів між плоскими полірованими гранями твердих прозорих і непрозорих предметів (Г5М);

– визначення показника заломлення прозорих твердих матеріалів за виміряними кутами;

– виміру дисперсії і кута найменшого відхилення призм;

– виміру пірамідальності призм (Г5М) і інших дослідних робіт.

Прилад складається з наступних основних вузлів: зорової труби 9 (рис. 6.1), коліматора 4, основи 19 з осьовою системою і столиком. Зорова труба і коліматор представляють собою телескопічні системи з внутрішнім фокусуванням і мають однакову конструкцію.

Фокусування зорової труби і коліматора здійснюється маховиками 5 і 22 за шкалами 8 і 25 (рис. 6.1, 6.2), на яких є індекс «нескінченність» і поділки. Ціна однієї поділки дорівнює 1 мм. Шкала служить для визначення положення фокусуючої лінзи при вимірі чи пластинок або призм, що мають деяку кривизну поверхні. Гвинти 6 і 32 (рис. 6.1, 6.2), розташовані під об'єктивами труб, служать для юстування візирних осей по вертикалі.

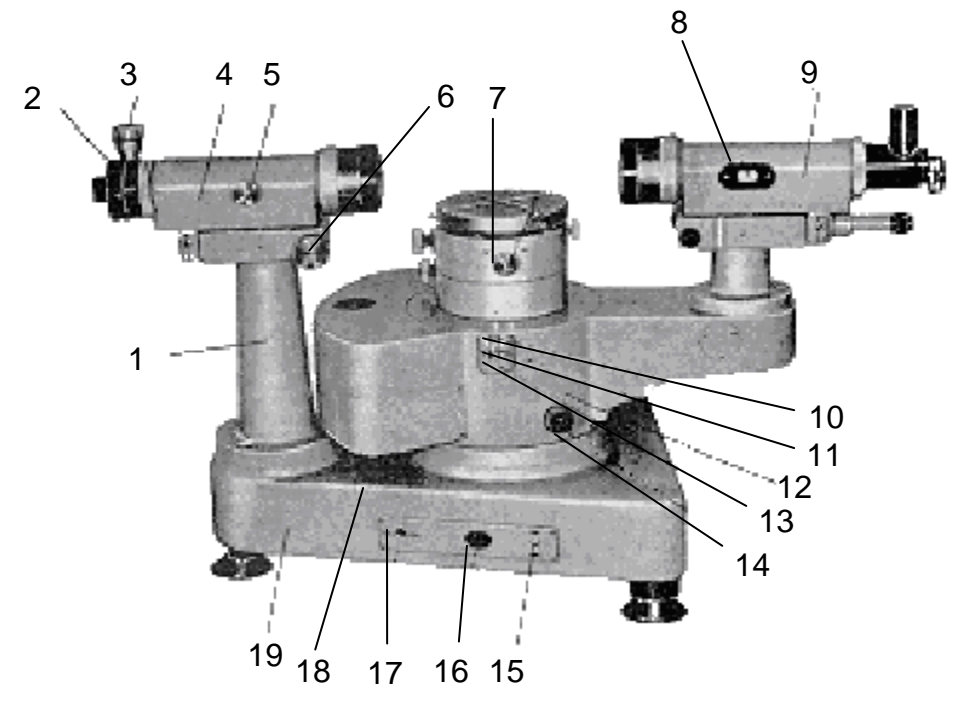

**Рис. 6.1.** Загальний вигляд гоніометра ГС-5 (зорова труба справа): 1 – стійка коліматора; 2 – розсувна щілина; 3 – кільце; 4 – коліматор; 5 – маховичок фокусування коліматора; 6 – юстуючий гвинт; 7 – гвинт нахилу столика; 8 – шкала; 9 – зорова труба; 10,11 – важелі; 12 – алідада; 13 – механізм з'єднання лімба з алідадою; 14 – маховичок; 15 – загальний вимикач; 16 – розетка; 17 – перемикач; 18 – підсвітка; 19 – основа (підставка).

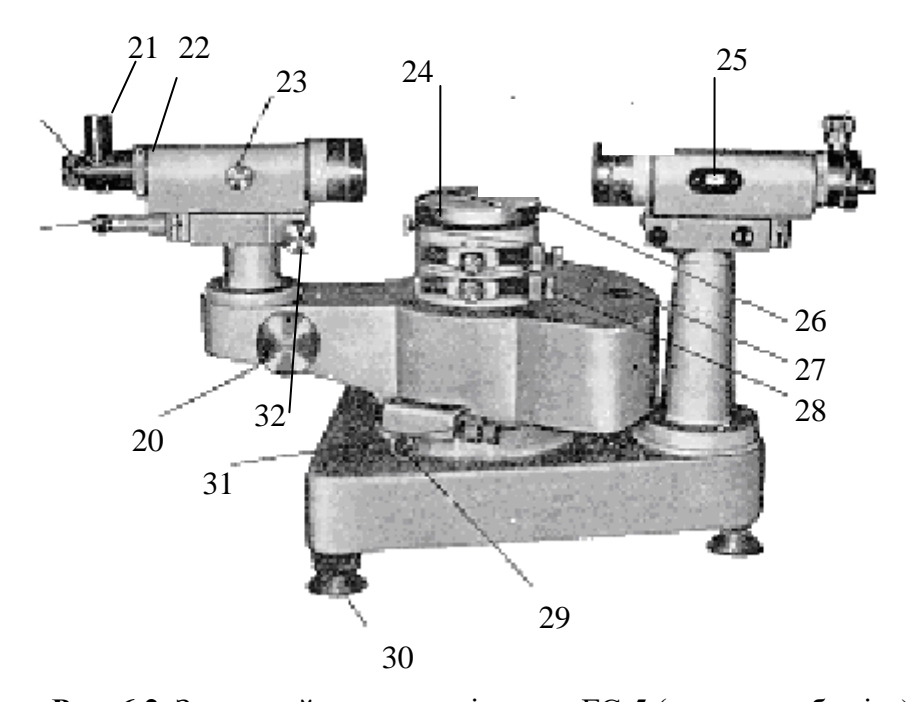

**Рис. 6.2.** Загальний вигляд гоніометра ГС-5 (зорова труб зліва): 20 – маховичок оптичного мікрометра; 21 – підсвітка; 22 – кільце; 23 – маховичок фокусування труби; 24 – столик; 25 – шкала: 26 – гвинт; 27 – рівень; 28 – мікрометричний гвинт; 29 – зажимний гвинт; 30 – гвинт; 31 – мікрометричний гвинт; 32 – юстуючий гвинт

Окулярні пристрої кріпляться до труб за допомогою кілець 3 (рис. 6.1) і 22 (рис. 6.2). Коліматор 4 показаний на рис. 3 з розсувною щілиною 2, а зорова труба – з автоколімаційним окуляром з кубиком.

Лімб гоніометра і сітки окулярів освітлюються лампою. Лампа поміщена в підсвітці 18. Прилад включається безпосередньо в мережу змінного струму через

розетку 16. Зорова труба 9 зі стійкою, у якій змонтований мікроскоп, кріпиться до алідади 12. Коліматор встановлений на стійці 1, що закріплена нерухомо на підставі 19.

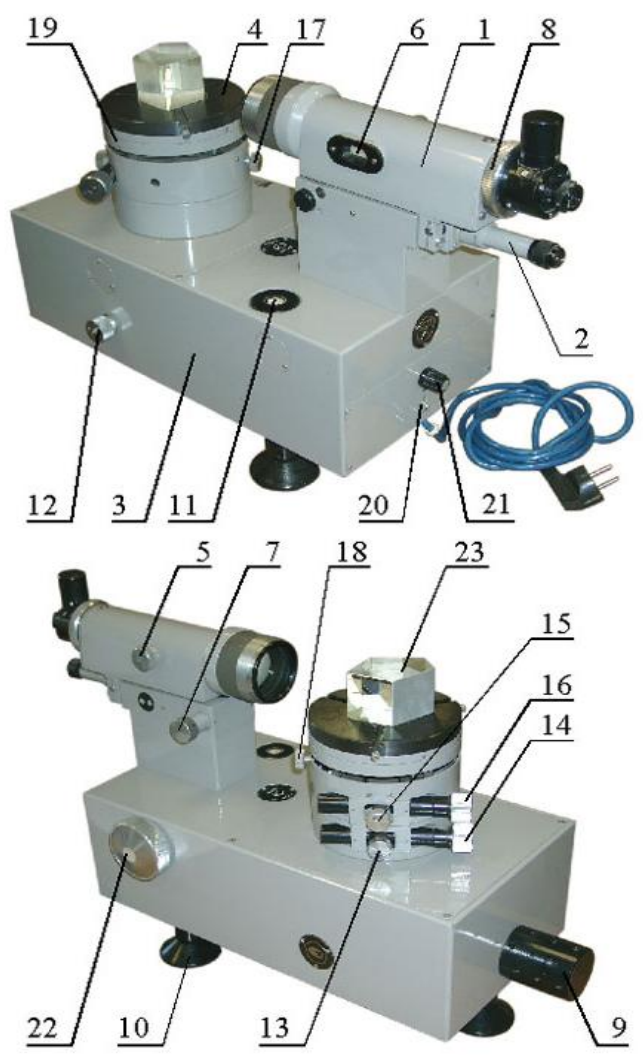

**Рис. 6.3.** Загальний вигляд гоніометра Г5М:

1 – автоколіматор; 2 – мікроскоп; 3 – корпус; 4 – столик з лімбом і осьовою системою; 5 – маховичок для фокусування автоколіматора; 6 – шкала; 7 – навідний гвинт автоколіматора; 8 – кільце; 9 – ковпачок підсвітки лімба; 10 – гвинти установки осі лімба; 11 – рівень; 12 – маховичок переміщення лімба; 13, 15 – затискні гвинти; 14 – мікрометричний гвинт нижнього столика; 16 – мікрометричний гвинт верхнього столика; 17, 18 – гвинти нахилу столика; 19 – набір кілець для вимірювання висоти столика; 20 – вимикач; 21 – індикатор; 22 – маховичок оптичного мікрометра; 23 – досліджуване тіло

Установка осі у вертикальне положення проводиться гвинтами 30 (рис. 6.2) за рівнем 27, вмонтованому у корпус алідади. Алідада обертається відносно осі приладу і встановленого на ній лімба грубо від руки і точно мікрометричним гвинтом 31 при затиснутому гвинті 29.

Лімб може обертатися також разом з алідадою. Для цього в приладі передбачений спеціальний механізм 13 (рис. 6.1), що забезпечує з'єднання лімба з алідадою. Включення і вимикання лімба для спільного чи роздільного обертання з алідадою здійснюється важільцями 10, 11. При спільному обертанні лімба й алідади здійснюються виміри кутів методом повторень.

При нерухомій алідаді лімб має ще два варіанти рухів – самостійне, щодо алідади і столика, і разом зі столиком 24 (рис. 6.2). Самостійне обертання лімба відносно столика і алідади здійснюється маховичком 14 (рис. 6.1). Цей рух використовується в тих випадках, коли при вимірах необхідно проводити вимірювання іншими ділянками лімба. Обертання лімба разом зі столиком здійснюється грубо від руки і точно мікрометричним гвинтом 28 (рис. 6.2).

**Зняття відліку по лімбу.** Кожна поділка шкали мікрометра відповідає 1/600 кута 10′, тобто куту, рівному 1′. Поле зору відлікового мікроскопа приведене на рис. 6.4.

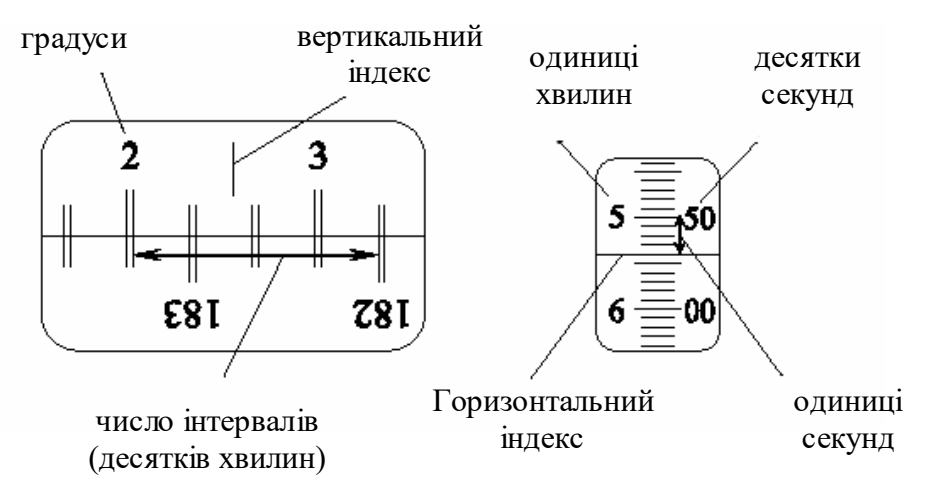

**Рис. 6.4.** Поле зору в окулярі відлікового мікроскопу

У лівому вікні спостерігаються зображення діаметрально протилежних ділянок лімба і вертикальний індекс для відліку градусів і десятків хвилин, а в правому вікні – поділки шкали оптичного мікрометра і горизонтальний індекс для відліку одиниць хвилин і секунд.

Щоб зняти відлік по лімбі, необхідно повернути маховичок 20 оптичного мікрометра (рис. 6.2) настільки, щоб верхні і нижні зображення штрихів лімба в лівому вікні точно сумістились.

*Число градусів* буде рівне видимій найближчій лівий від вертикального індексу цифрі 2 (рис. 6.4). Число десятків хвилин рівне числу інтервалів, укладених між верхнім штрихом, що відповідає відліченому числу градусів, і нижнім оцифрованним штрихом, що відрізняється від верхнього на 180<sup>0</sup>.

*Число одиниць хвилин* відраховується по шкалі мікрометра у правому вікні по лівому ряді чисел.

*Число десятків секунд* – у тім же вікні по правому ряду чисел. Число одиниць секунд дорівнює числу поділок меж штрихами, що відповідають відліку десятків секунд, і нерухомим горизонтальним індексом. Положення, показане на рис. 6.4, відповідає відліку 2<sup>0</sup>45'54".

**Перевірка приладу.** Перед тим як почати працювати на гоніометрі, необхідно перевірити його робочий стан. При перевірці необхідно слідкувати за наступним:

1. Візирна вісь зорової труби повинна бути перпендикулярна до осі обертання алідади. Цю умову перевіряють за допомогою плоскопаралельної пластинки, яка є в комплекті гоніометра.

Пластинку встановити на столик гоніометра. Гвинтами 7 (рис. 6.1) добитися, щоб її полірована грань була перпендикулярна до труби. При правильному встановленні автоколімаційне зображення, одержане від пластинки, співпадає з перехрестям сітки зорової труби.

Повернувши алідаду, при нерухомому столику, на 180<sup>0</sup>, перевірити спів падання перехрестя сітки з автоколімаційним зображенням, одержаним від протилежної грані пластинки по вертикалі. При неспівпаданні необхідно провести юстування гвинтами столика 7 (рис. 6.1) і гвинтом 32 (рис. 6.2) зорової труби, виправляючи кожним половину величини неспівпадання. Перевірку проводити до тих пір, поки не буде точного суміщення. Потім перевірити співпадання перехресть при повороті труби і столика з лімбом на 90 $^{\rm 0}.$ 

2. Візирна вісь коліматора повинна бути паралельна візирній осі зорової труби. Ця умова забезпечується суміщенням перехрестя сітки зорової труби зі зображенням перехрестя сітки, встановленого в коліматорі. Суміщення досягається обертанням гвинта 6 (рис. 6.1).

**Правила догляду за приладом.** Гоніометр потребує бережного і акуратного ставлення. Для уникнення забруднення і розюстування приладу необхідно приймати слідуючи міри:

– оберігати прилад від поштовхів та ударів;

– в неробочому стані закривати прилад чохлом;

– не розбирати окремі вузли, не розкривати кришки;

– змінні вузли: окуляри, плоскопаралельну пластинку, щілину і ін. – в неробочому стані зберігати у футлярі;

– футляр зі змінними вузлами не піддавати поштовхам і ударам;

– при зміні окулярів слідкувати за тим, щоб при загвинчуванні зажимних кілець не було перекосів різьби;

– пилюку з поверхні оптичних деталей знімати тільки кісточкою, яка є в комплекті.

## **7. Поляриметр (цукрометр) СУ-4 (СУ-3)**

## **Оптична система цукрометра.**

Світло від електролампи 6 (рис. 7.1) проходить через світлофільтр 8 або матове скло 7, через конденсор 9 і напівтіньову поляризаційну призму – поляризатор 10, розділений на дві половини лінією поділу.

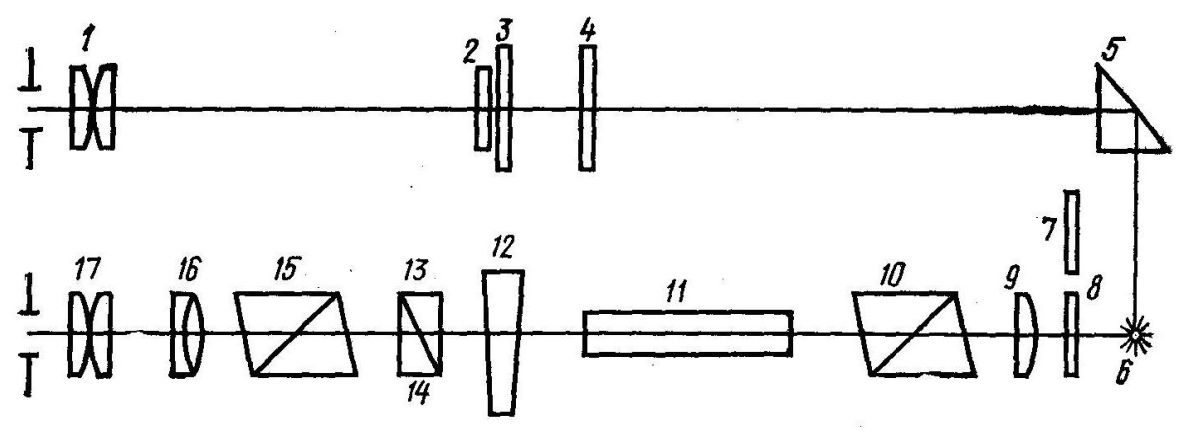

**Рис. 7.1.** Оптична схема цукрометра.

При цьому поляризатор встановлений так, що площини поляризації обох половин світлового потоку складають однакові кути з площиною поляризації аналізатора 15. На рис. 7.2а зверху показані площини поляризації аналізатора *А* і двох половинок поляризатора *Р*. В цьому випадку аналізатор пропускає рівні світлові потоки, тому ліва і права половини поля зору в зоровій трубі, що складається з об'єктиву 16 і окуляра 17 (рис. 7.1) при відсутності кювети 11 з розчином цукру, відрізнятися не будуть (рис. 7.2а знизу).

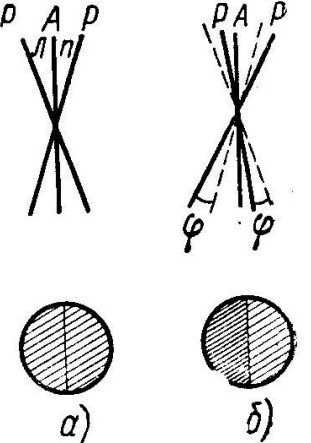

**Рис. 7.2.** Положення площин поляризації аналізатора *А* і двох половинок поляризатора *Р* та освітленості половин поля зору

При встановлені кювети з розчином цукру між поляризатором і аналізатором площини поляризації обох половинок світлового потоку повернуться за годинниковою стрілкою (так як розчин цукру – правообертаючий) на деякий кут  $\,\varphi\,$ (рис. 7.2а зверху), який залежить від довжини кювети і концентрації розчину, що знаходиться в ній. (Пунктиром на рис. 7.2б зображено положення площин поляризації при відсутності кювети). У цьому випадку освітленості половин поля зору будуть різні (рис. 7.2б знизу).

Для порівняння освітленостей обох половин поля зору в цукрометрі використовується клиновий компенсатор, що складається з великого кварцового клину лівого обертання 12 (рис. 7.1), контр клину 13 і малого кварцового клину правого обертання 14. Переміщенням великого клина відносно малого підбирають необхідну товщину кварцової пластинки для компенсації кута повороту площини поляризації розчину. При цьому площини поляризації обох половин світлового потоку повертаються проти годинникової стрілки (клин – лівообертаючий) на кут $\;\varphi\;$ і освітленість половин поля зору зрівнюються. Одночасно з великим клином переміщується шкала 3.

За нульовим діленням ноніуса 2 фіксують значення шкали. Що відповідає стану однакової освітленості поля зору. Шкала і ноніус спостерігаються через окуляр 1 і освітлюються електронною лампою через відбиваючу призму 5 і світлофільтр 4.

**Будова приладу.** Основними частинами приладу СУ-3 (рис. 7.3), як і новішої моделі СУ-4 (рис. 7.4), є вузол вимірювальної головки 2 і освітлювальний вузол 8 з'єднаних між собою траверсою 10, на якій закріплені камери 5 для поляриметричних кювет і оправа 6 з поляризатором. З передньої сторони вимірювальної головки приладу знаходиться окуляр 1 в оправі для відліку показів

за шкалою і зорова труба 16. У зоровій трубі знаходиться гільза 15 з аналізатором. З тильної сторони вимірювальної головки знаходиться гвинт 3 для встановлення шкали приладу на «0» за допомогою ключа 4. В нижній частині вимірювальної головки розміщена ручка 14 для переміщення рухомого кварцового клину і зв'язаного з ним шкали.

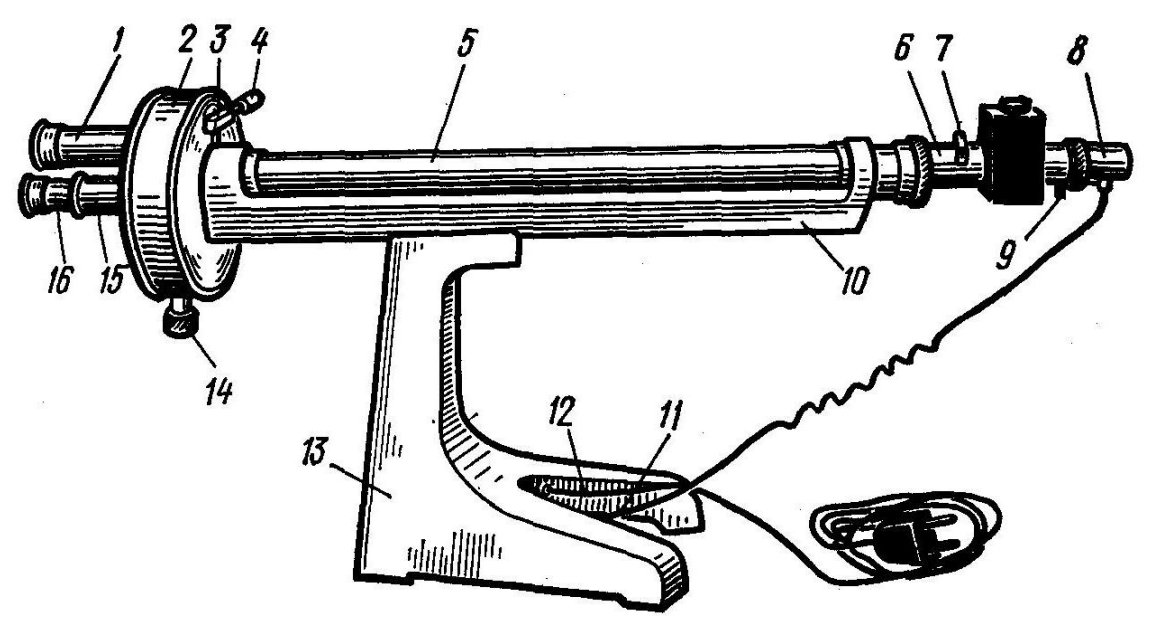

**Рис. 7.3.** Зовнішній вигляд цукрометра СУ-3

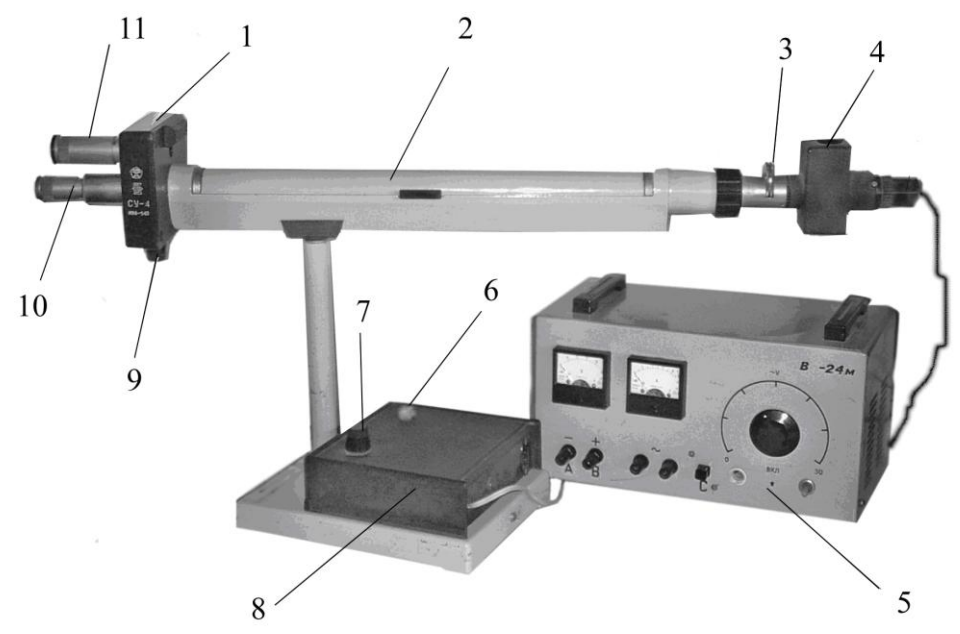

**Рис. 7.4.** Зовнішній вигляд установки з цукрометром типу СУ–4: 1 – вимірний вузол; 2 – кюветне відділення; 3 – тримач світлофільтрів; 4 – освітлювач, в якій знаходиться лампочка, лінза і поляризатор; 5 – випрямляч ВС–24; 6 – кнопка-вимикач; 7– регулятор яскравості освітлювача; 8 – блок живлення освітлювача; 9 – регулятор переміщення відлікової шкали і вирівнювання яскравості полів порівняння; 10 – зорова труба для спостереження полів порівняння світлових променів; 11 – зорова труба відлікової шкали

В освітлювальний вузол входять патрон з лампою, установка якого здійснюється трьома гвинтами 9, обойма 7, яка обертається із світлофільтром, матовим склом і діафрагмою. Траверса кріпиться гвинтом до основи 13 з

вмонтованим всередині його понижуючим трансформатором. На передній частині основи знаходиться тумблер, внизу основи – запобіжник, зі зворотного боку основи – вилка 11 для підключення електролампи до трансформатора і гвинт заземлення 12.

#### **8. Полярископ-поляриметр ПКС-250М**

Полярископ-поляриметр застосовується при масовому виробництві у заводських і цехових лабораторіях.

**Принцип дії та оптична схема.** Принцип дії заснований на явищі подвійного променезаломлення в анізотропних середовищах (кристали, прозорі матеріали з внутрішньою напругою) при проходженні через них лінійно поляризованого світла.

Оптична схема полярископа-поляриметра ПКС-250М зображена на рис. 8.1. Випромінювання від джерела 1 проходить через теплофільтр 2, конденсорну систему 3 і 4, поворотним дзеркалом 5 направляється на поляризатор 6, потім воно потрапляє на матове скло 9, на якому розташований досліджуваний зразок, і аналізатор 10, що має діаметр 250 мм.

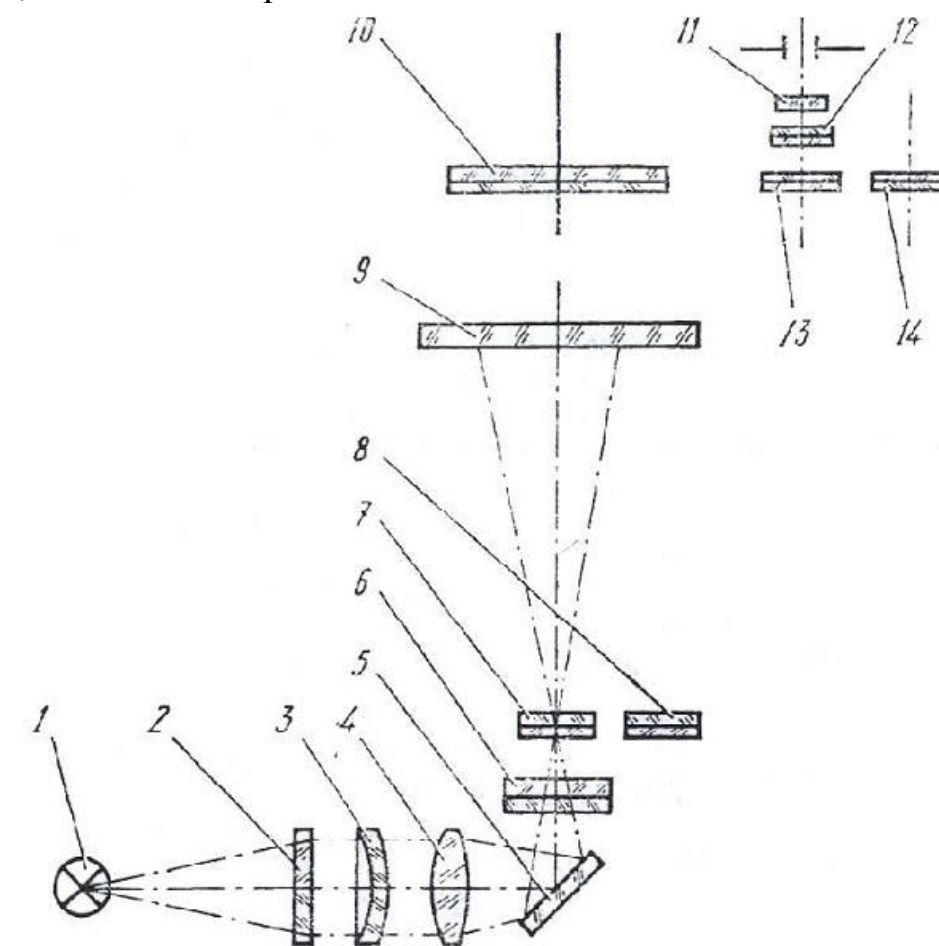

**Рис. 8.1.** Оптична схема полярископа-поляриметра ПКС-250М:

1 – джерело світла; 2 – теплофільтр; 3, 4 – конденсор; 5 – дзеркало; 6 – лінійний поляризатор; 7 – однохвильова фазова пластинка; 8 – чвертьхвильва фазова пластинка; 9 – матове скло; аналізатор діаметром 250 мм; 11 – світлофільтр; 12 – аналізатор; 13, 14 – чвертьхвильві фазові пластинки

На рис. 8.2. наведено схему розташування головних напрямів коливань в елементах оптичної схеми. Аналізатор приводить коливання звичайного та незвичайного променів в одну площину (рис. 8.2а), внаслідок чого виникає

інтерференція поляризованих променів. При використанні приладу у схемі полярископа, тобто для якісної оцінки розподілу напруги в зразку, в схему включається хвильова фазова пластинка 7 (див. рис. 8.1), що вводить різницю ходу 572 нм.

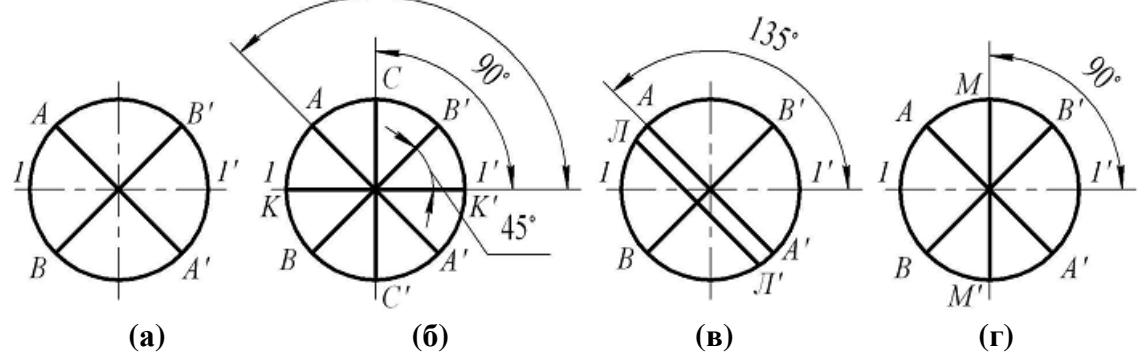

**Рис. 8.2.** Схема розташування головних напрямів для елементів оптичної системи (вид із боку аналізатора):

(а) полярископ з лінійною поляризацією; (б ) полярископ із круговою поляризацією; (в) полярископ із компенсацією за методом Сенармона; (г) полярископ із фазовою пластинкою

На рис. 8.2 використані такі умовні позначення:

1-1' − лінія, проведена через штрихи 90°-270° при відліку за шкалою матового скла;

А-А' – головна площина аналізатора (поз. 10, 12 – див. рис. 8.1);

В-В' – головна площина поляризатора (поз. 6);

С-С' – напрям швидких коливань чвертьхвильової пластинки (поз. 13);

К-К' – напрям швидких коливань чвертьхвильової пластинки (8);

Л-Л' – напрям швидких коливань чвертьхвильової пластинки (14);

М-М' – напрям швидких коливань хвильової пластинки (поз. 7).

Напрямок швидких коливань пластинки 7 становить кут 45° з площиною поляризації поляризатора. У цьому випадку в полі зору приладу спостерігається чутливе пурпурово-фіолетове забарвлення. Незначна зміна різниці ходу на 12-15 нм у більший або менший бік викликає різку зміну забарвлення поля в синю або червону області відповідно.

При дослідженні зразка у світлі, поляризованому по колу, у схему замість хвильової фазової пластинки включаються чвертьхвильові фазові пластинки 8, 13 (див. рис. 8.1).

Напрямки швидких коливань пластин становлять між собою кут 90° і 45° між площиною поляризації поляризатора та аналізатора. У такому випадку картина розподілу напруги в зразку не залежить від орієнтації зразка щодо поляризаційних елементів приладу.

Вимірювання величини різниці ходу, що вводиться зразком, проводиться за допомогою компенсатора Сенармона, що складається з аналізатора 12 і чвертьхвильової фазової пластинки 14 (див. рис. 8.1).

Напрямок швидких коливань фазової пластинки збігається із площиною поляризації аналізатора. Дія пластинки  $\lambda/4$  полягає в перетворенні еліптично поляризованого світла, що вийшло з досліджуваного зразка, в лінійно поляризоване. Лінійно поляризоване світло гаситься аналізатором. Таким чином, прилад працює в схемі поляриметра.

**Конструкція приладу.** Полярископ-поляриметр ПКС-250М складається з освітлювача, поляризаційного пристрою, вимірювальної головки з аналізатором, столика, підйомного механізму, основи, стінки з теплофільтром.

**Освітлювач.** Як показано на рис. 8.3а, як джерело світла використовується прожекторна лампа 1, що працює у вертикальному положенні. Патрон кріпиться до корпусу за допомогою кронштейна та гайки. Для переміщення лампи у вертикальному положенні необхідно відкрутити гвинт 44, а при переміщенні лампи у горизонтальному положенні відкрутити гайку 42.

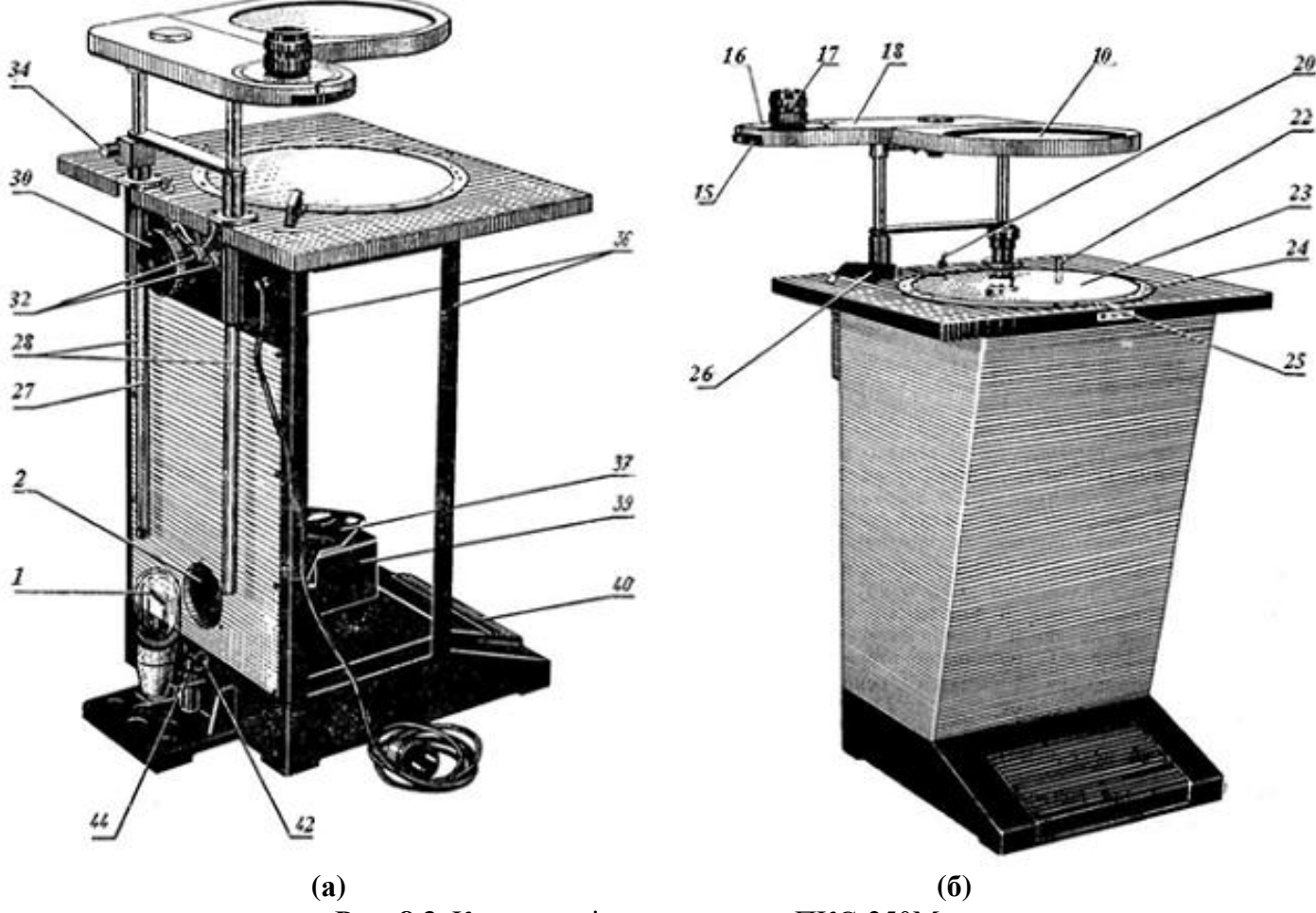

**Рис. 8.3.** Конструкція поляриметра ПКС-250М: (а) вид поляриметра без кожухів; (б) вид поляриметра у кожухах

Періодичне включення і вимикання лампи здійснюється за допомогою ножної кнопки, шляхом натискання на педаль 40. Для постійного включення лампи служить тумблер. Лампа закрита кожухом, у якому є жалюзі та вентиляційні вікна для охолодження.

**Вимірювальна головка** 18 (рис. 8.3б) кріпиться до фланця і складається з корпусу, в який вмонтований диск 15 з двома чвертьхвильовими фазовими пластинками 13, 14 (див. рис. 8.1). На диску перемикання пластин награвіровано позначення «*О*», «*К*», «*С*». До корпусу вимірювальної головки кріпиться окуляр 17 з аналізатором 10, світлофільтром 11 (рис. 1) і шкалою 16 (рис. 8.3), оцифрованою

через 10°. Положення «*О*» відповідає вільному отвору в диску. Під час роботи з круговою поляризацією диск встановлюється у положення «*К*».

**Чвертьхвильова фазова пластинка** 14 у поєднанні з обертаючим аналізатором 12 (див. рис. 8.1) являє собою компенсатор Сенармона. При вимірюванні величини подвійного променезаломлення методом Сенармона диск 15 (див. рис. 8.3б) встановлюється в положення «С» (вводиться пластинка  $\lambda/4$ ). При роботі з круговою поляризацією диск встановлюється в положення «*К*» (вводиться пластинка  $\,\lambda/4$  ).

Для якісної оцінки розподілу напруг у зразку за інтерференційною картиною диск встановлюється положення «*О*» (вільний отвір у диску). Положення диска закріплюється фіксатором. З боку лінійного поляризатора корпус закритий кришкою. Відлік кута повороту обертаючого аналізатора проводиться за шкалою лімба 16 за допомогою відлікового пристрою. Вузол аналізатора 10 складається з поляроїду, закріпленого в оправі.

Якщо потрібно сфотографувати інтерференційну картину, що спостерігається у зразку, то для закріплення фотокамери з кронштейном на оправі аналізатора є наскрізний отвір.

**Столик.** У столик (рис. 8.3б) вмонтовано оправу з матовим склом 23. Матове скло встановлено в лімбі 24 з оцифровкою від 0 до 360°. На столику встановлений індекс 25 для зняття відліку по лімбу 24. Обертання матового скла зі зразком проводиться від руки за рукоятку на оправі 22, до отримання максимально чіткої інтерференційної картини. На столику вмонтований тумблер 20 включення та вимикання приладу та ручка 26 для введення в поле зору пластинок  $\lambda$  та  $\lambda/4$ , що знаходяться всередині приладу.

Для якісної оцінки ручка встановлюється в положення «**λ**» (вводиться пластинка ), при круговій поляризації ручка встановлюється в положення «**λ/4**» (вводиться пластинка  $\lambda/4$ ), при лінійної поляризації ручка встановлюється в положення «*О*» (вільний отвір). Столик за допомогою куточків 36 кріпиться до основи, до куточків кріпиться кожух.

**Підйомний механізм.** Підйомний механізм призначений для підйому та опускання вимірювальної головки з аналізатором діаметром 250 мм. Вимірювальна головка закріплена на двох направляючих 28. Підйом та опускання здійснюється від руки. Затискач направляючих здійснюється гвинтом 34. Масу вимірювальної головки з аналізатором діаметром 250 мм врівноважує пружина, розташована в барабані 30. Барабан пов'язаний з однією з направляючих тросом 27.

**Основа** складається з литого корпусу. До основи кріпиться корпус конденсора 39 з оптичними деталями, поляризатором 6 (див. рис. 8.1), сектором 37 з вмонтованими у нього поляризаційними пластинами  $\lambda$  і  $\lambda/4$ . Фіксація положення сектора здійснюється пружинним фіксатором. В основі вмонтовані також педаль 40 і кнопка для включення лампи.

**Стінка із теплофільтром.** На задній стороні приладу до куточків прикріплена стінка з теплофільтром 2. Теплофільтр вставлений у спеціальну оправу-радіатор. У полі зору може спостерігатися слабка смуга лінії поділу теплофільтра. Над стінкою закріплені запобіжники 32.

## Лабораторна робота № 1 **ФОТОМЕТРИЧНЕ ДОСЛІДЖЕННЯ ДЖЕРЕЛ СВІТЛА**

**Мета:** ознайомитись із будовою та принципом дії фотометра Люммера-Бродхуна, виміряти силу світла лампи за його допомогою, а також дослідити індикатрису розсіювання цієї лампи

**Прилади і матеріали:** 1) оптична лава; 2) фотометр; 3) еталонна лампа (відомої сили світла); 4) лампа з невідомою силою світла; 5) регулятор напруги; 6) люксметр

#### **Теоретичні відомості та опис установки**

Для оптичного випромінювання, яке являє собою електромагнітне випромінювання з довжинами хвиль в межах від 1 нм до 1 мм, похідні оптичні фізичні величини поділяють на дві системи величин: енергетичні (оцінюються об'єктивними енергетичними характеристиками) та світлові. На відміну від енергетичних величин, вимірювання яких не пов'язане з фізіологічною дією світла, вимірювання світлових величин грунтується на фізіологічній дії світла і тому значною мірою має суб'єктивний характер. Останнє зумовлене тим, що випромінюванню різних довжин хвиль відповідають, по-перше, різні кольорові відчуття і, по-друге, вони зумовлюють відчуття світла різної інтенсивності.

Під *світлом* розуміють тільки *видиме* випромінювання в межах діапазону довжин хвиль від 380–400 до 760–780 нм.

Умовно джерела світла можна поділити на теплові (абсолютно чорне тіло, електричні лампи розжарювання, штифти і сітки розжарення і т.п.), електричні дуги і іскри, газосвітні та лазерні джерела.

Оптичні методи дослідження або технічного контролю в більшості випадків пов'язані з фотометрією. *Фотометрія* – розділ прикладної оптики, в якому вивчаються методика і техніка вимірювання параметрів джерел світла, світлових пучків та освітлених поверхонь. Методи фотометрії можна умовно поділити на візуальні, електричні та фотографічні.

**Основні світлові характеристики джерел світла.** Основною одиницею СІ стосовно оптичних величин є одиниця *сили світла* – кандела (кд).

Світловий потік Ф - величина, яка дорівнює добутку сили світла 1 джерела на тілесний кут  $\omega$ :  $\Phi = I\omega$ .

Одиницею світлового потоку в СІ є люмен (лм). 1 лм = 1 кд·ср. Зрозуміло, що повний світловий потік, який випромінюється джерелом силою світла *I* , дорівнює 4*I* . Дослідним шляхом встановлено, що світловому потоку в 1 лм, створеному випромінюванням з довжиною хвилі  $\lambda$  = 555 нм, відповідає потік випромінювання  $\Phi_e = 0,0016 \text{ Br}.$ 

Освітленість  $E$  – величина, що дорівнює відношенню світлового потоку  $\Phi$ , який падає на поверхню площею *S* :

$$
E = \frac{\Phi}{S}.
$$
 (1)

За одиницю освітленості в СІ прийнято люкс (лк) – це освітленість, яку утворює світловий потік в 1 лм, рівномірно розподілений по поверхні в 1 м<sup>2</sup> (1 лк = 1 лм/м<sup>2</sup>).

Згідно з основним рівнянням фотометрії – законом Ламберта (закон обернених квадратів), освітленість, створювану точковим джерелом світла, можна виразити через силу світла *I* :

$$
E = \frac{I}{r^2} \cos \alpha \,,\tag{2}
$$

де  $r$  – відстань від джерела до освітлюваної поверхні;  $\alpha$  – кут між нормаллю до поверхні і напрямом до джерела.

Визначення сили світла джерела практично здійснюється порівнянням сили світла двох джерел (відомого і невідомого), тобто досяганням однакової освітленості пластинки двома джерелами  $(E_1 = E_2)$ . Якщо сила світла одного джерела I<sub>1</sub>, а другого – I<sub>2</sub>, тоді освітленість обумовлена ними, виразиться так (при  $\alpha_1 = \alpha_2 = 0$  ):

$$
E_1 = \frac{I_1}{r_1^2}, \qquad E_2 = \frac{I_2}{r_2^2}.
$$
 (3)

Якщо обидві освітленості  $E_1$  і  $E_2$  рівні між собою, то

$$
\frac{I_1}{r_1^2} = \frac{I_2}{r_2^2}, \quad \text{afo} \quad \frac{I_1}{I_2} = \frac{r_1^2}{r_2^2}.
$$
 (4)

З (4) остаточно знаходимо:

$$
I_2 = I_1 \frac{r_2^2}{r_1^2}.
$$
 (5)

Таким чином, якщо сила світла еталонного джерела 1 *I* відома, то, вимірюючи відстані r<sub>1</sub> і r<sub>2</sub> від джерел до освітлюваної поверхні, можна визначити силу світла  $I_2$  невідомого джерела за формулою (5).

Силу світла довільного точкового джерела можна виміряти також за допомогою *об'єктивного фотометра* (люксметр, мікроамперметр), у коло якого ввімкнено фотоелемент. Величина фото-ЕРС фотоелемента (а при сталому опорі кола і значення сили струму) пропорційна в певних межах потокові випромінювання, яке падає. При рівності потоків випромінювання від обох джерел світла ( $\Phi_{e1} = \Phi_{e2}$ ), а отже, і енергетичних освітленостей ( $E_{e1} = E_{e2}$ , *S*  $E_e = \frac{\Psi_e}{\sigma}$ *e* Ф  $=\frac{e}{a}$ , де S – площа фотоелемента) покази мікроамперметра у колі фотоелемента в обох випадках будуть однаковими.

Реальні джерела світла (наприклад, електричні лампи) є неізотропними, тобто сила світла джерела неоднакова в різних напрямах: *I = I*( $\varphi$ ).

**Опис установки.** Досліди з фотометрії роблять на оптичній лаві, що являє собою лінійку з поздовжніми пазами, по яких переміщаються три спеціальних тримачі. На лінійці нанесені поділки, а в спеціальних тримачах, які дають змогу здійснювати переміщення їх вздовж лави і повороти навколо вертикальної осі
укріплюється фотометр і два джерела світла (рис. 1). Живлення ламп здійснюється стабілізованою напругою.

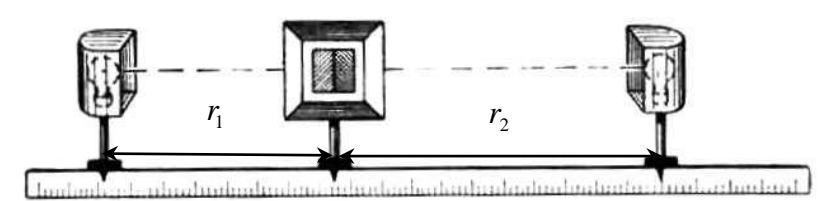

**Рис. 1.** Оптична лава для фотометричних досліджень

## **Хід роботи**

1. Встановити еталонну і досліджувану лампи на деякій відстані на кінцях оптичної лави. Забезпечити паралельність ниток розжарення ламп.

2. Переміщаючи фотометр вздовж оптичної лави, досягти фотометричної «рівноваги» ( $E_1 = E_2$ ) і виміряти відстані  $r_1$  і  $r_2$  за шкалою лави.

3. Дослід повторити для 3-5 різних відстаней між джерелами світла.

4. Для кожного вимірювання при відомому значенні 1 *I* розрахувати значення  $I_{\scriptscriptstyle 2}$  і обчислити середнє значення сили світла досліджуваної лампи.

5. Результати вимірювань записати в звітну таблицю 1.

6. Дослід повторити для різних значень напруг (пп. 2-5).

7. Визначити похибки вимірювань.

8. Дослідити індикатрису розсіювання. Для цього:

– для одного значення напруги визначити силу світла досліджуваної лампи як у пп. 2, 4;

– повертаючи в тримачі навколо вертикальної осі досліджувану лампу визначити силу світла, як у пп. 2, 4 через кожні 10 . Кут повороту фіксується на лімбі тримача.

– накреслити криву розподілу сили світла *I* залежно від кута повороту лампи  $\varphi$ .

9. Замість фотометра взяти люксметр і провести дослідження *I* . Порівняти залежності, які отримані за допомогою фотометра і люксметра.

10. Зробити відповідні висновки.

# **Обробка результатів вимірювань**

Для раціонального використання часу при проведенні експерименту і запису даних доцільно використовувати таблицю 1.

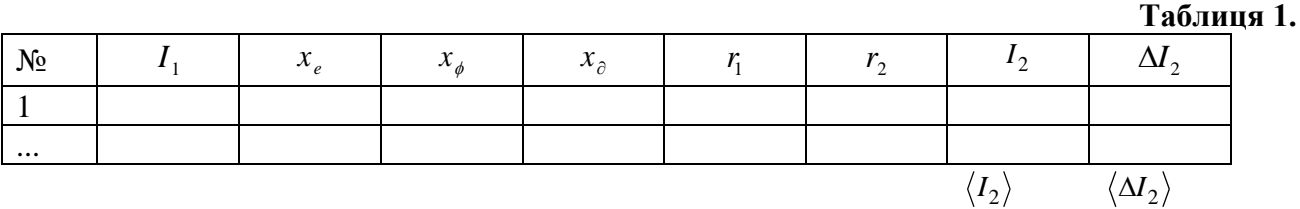

В якій  $x_e$ ,  $x_\phi$ ,  $x_\partial$  – координати еталонного джерела, фотометра, досліджуваного джерела відповідно, виміряні за шкалою лави з точністю до 1 мм. Визначення відстані *r*<sub>1</sub> і *r*<sub>2</sub> проводиться згідно:

$$
r_1 = x_{\phi} - x_{e} \qquad \qquad \text{i} \qquad \qquad r_2 = x_{\partial} - x_{\phi} \, .
$$

Після знаходження сили світла досліджуваного джерела 2 *I* за (5) для кожного випадку, середнього значення  $\langle I_{\,2} \rangle$  (як середнього арифметичного) та обчислення середньої абсолютної похибки  $\langle {\Delta I}_2 \rangle$  і середньої відносної  $\varepsilon,$  треба написати остаточний результат:

$$
I_2 = \langle I_2 \rangle \pm \langle \Delta I_2 \rangle, \qquad \varepsilon = \frac{\langle \Delta I_2 \rangle}{\langle I_2 \rangle} \times 100 \% .
$$

Криві  $I(\varphi)$  (індикатриси) зручно подавати в полярних координатах., відкладаючи по радіусах в наперед обраному масштабі значення  $I_2$ , що відповідають цим кутам.

## **Контрольні запитання**

- 1. Що називають світловим потоком? В яких одиницях він вимірюється?
- 2. Що називають силою світла і освітленістю і в яких одиницях вимірюється та і друга величина?
- 3. Охарактеризуйте основні енергетичні та світлові оптичні величини та зв'язок між ними.
- 4. Охарактеризуйте методи вимірювання світлових величин.
- 5. Які будова і принцип дії фотометра Люммера-Бродхуна?
- 6. У чому полягає принцип дії об'єктивних фотометрів? Які його переваги над методом суб'єктивної фотометрії?
- 7. В межах яких довжин хвиль знаходиться видиме випромінювання?
- 8. Що вивчає розділ фотометрії?
- 9. Який існує умовний поділ джерел світла?
- 10. Як практично здійснюється визначення сили джерела світла випромінювання?

# **УВАГА!**

- 1. Дотримуйтесь правил електробезпеки при виконанні лабораторної роботи.
- 2. Забороняється торкатись пальцями до оптичних поверхонь руками.

# Лабораторна робота № 2 **ВИЗНАЧЕННЯ ФОКУСНОЇ ВІДСТАНІ ЛІНЗ**

**Мета:** ознайомитись з основними положеннями геометричної оптики та навчитися визначати фокусні відстані збірних і розсіювальних лінз

**Прилади і матеріали:** 1) освітлювач із шкалою у вигляді сітки (або стрілки); 2) оптична лава із вимірною шкалою; 3) білий екран; 4) набір лінз

## **Теоретичні відомості**

Теорія ідеальної оптичної системи була розроблена Є.Ф. Гаусом у 1841 році і потім удосконалена працями багатьох вчених. За допомогою цієї теорії можна повністю описати властивості оптичної системи, провести її попередній розрахунок і отримати основні характеристики: збільшення, фокусні відстані, положення кардинальних точок, габарити і інші дані.

*Лінійним поперечним збільшенням*  $\beta$ оптичної системи називається відношення величини зображення *y* (рис. 1) до величини предмета *y* в площинах, перпендикулярних оптичній осі:

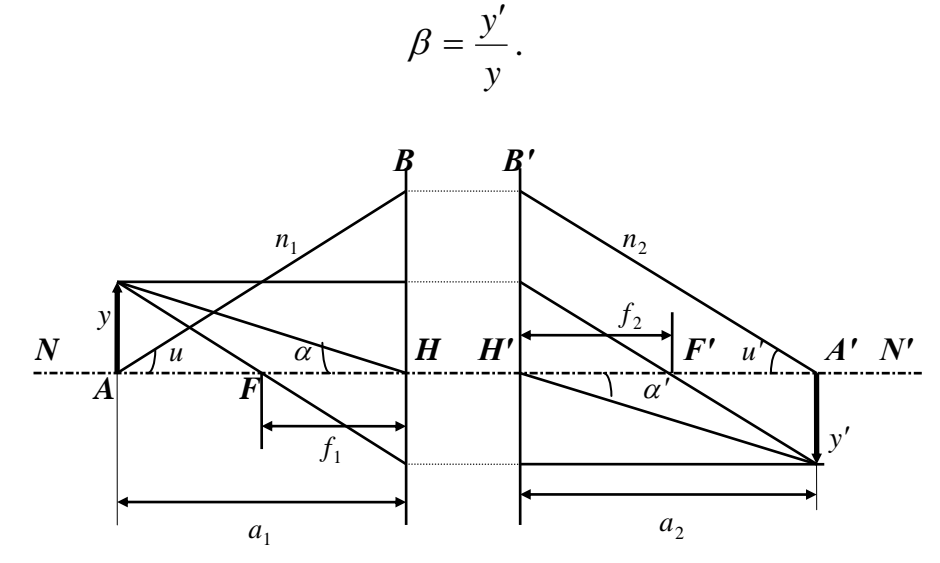

**Рис. 1.** Побудова зображення предмета

Якщо відоме розміщення кардинальних точок системи, то зображення предмета може бути знайдене шляхом простих побудов, як показано на рис. 1. Із цих побудов легко встановити співвідношення:

$$
\frac{f_1}{a_1} + \frac{f_2}{a_2} = 1.
$$
\n
$$
\frac{1}{a_2} - \frac{1}{a_1} = \frac{1}{f_2}.
$$
\n(1)

При  $f_2 = -f_1$  одержимо:

Найпростішими оптичними системами є тонкі лінзи, тобто лінзи, товщиною яких можна знехтувати порівняно з радіусами обмежуючих поверхонь і фокусними

2  $u_1$   $J_2$ 

відстанями (рис. 2). Фокусна відстань *f* тонкої лінзи пов'язана з радіусами r<sub>1</sub> і r<sub>2</sub> співвідношенням:

$$
\frac{1}{f} = (n-1)\left(\frac{1}{r_1} - \frac{1}{r_2}\right).
$$
 (2)

де *n* – показник заломлення матеріалу лінзи, r<sub>1</sub> і r<sub>2</sub> радіуси кривизни першої і другої сферичних поверхонь.

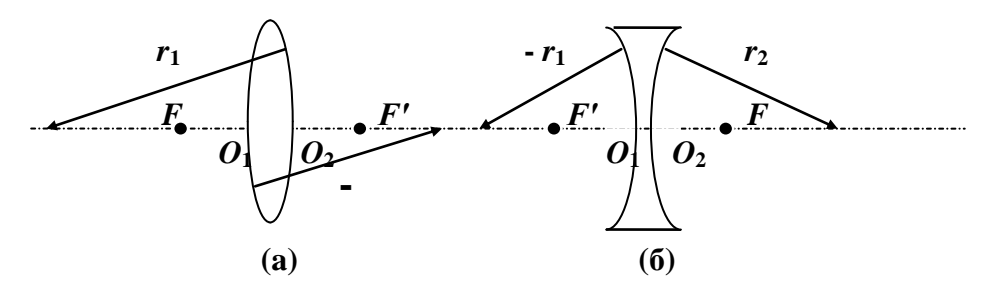

**Рис. 2.** Кардинальні точки для (а) збірної і (б) розсіювальної лінз

Порівнюючи (1) і (2), дістанемо

$$
\frac{1}{a_2} - \frac{1}{a_1} = (n-1)\left(\frac{1}{r_1} - \frac{1}{r_2}\right).
$$
 (3)

Вираз (3) називають *формулою тонкої лінзи*. Її звичайно записують через абсолютні значення величин. Дотримуючись правила знаків, знаходимо, що для двоопуклої лінзи  $\,a_1^{}$ ,  $\,r_2^{}-$ від'ємні, тому, підставивши їхні значення у (3), матимемо

$$
\frac{1}{a_1} + \frac{1}{a_2} = (n-1)\left(\frac{1}{r_1} + \frac{1}{r_2}\right);
$$

для двовгнутої лінзи  $\,a_1^{},\,a_2^{},\,r_{\!{}_1^{}-}$ від'ємні, тому

$$
\frac{1}{a_1} - \frac{1}{a_2} = -(n-1)\left(\frac{1}{r_1} + \frac{1}{r_2}\right).
$$

Формулу лінзи часто записують у вигляді:

для збірної 
$$
\frac{1}{f} = \frac{1}{a_1} + \frac{1}{a_2},
$$
 (4)

для розсіюваньної 
$$
-\frac{1}{f} = \frac{1}{a_1} - \frac{1}{a_2},
$$
 (5)

де f – віддаль головного фокуса від центра лінзи; а<sub>1</sub> – віддаль об'єкта від центра лінзи і <sup>2</sup> *a* – віддаль зображення від центра лінзи.

*Оптичною силою D* лінзи називається величина, обернена до головної фокусної віддалі, тобто

$$
D=\frac{1}{f}.
$$

Оптична сила лінзи вимірюється в діоптріях. *Діоптрія* – це оптична сила такої лінзи, в якій головна фокусна віддаль дорівнює одиниці – одному метру.

**Опис установки.** Оптична лава являє собою лінійку з пазами, по якій переміщаються полозки (рис. 3). На полозках є покажчики, що визначають

положення їх на лінійці. На лінійці ж звичайно наноситься міліметрова шкала. Все інше зрозуміло з рисунка.

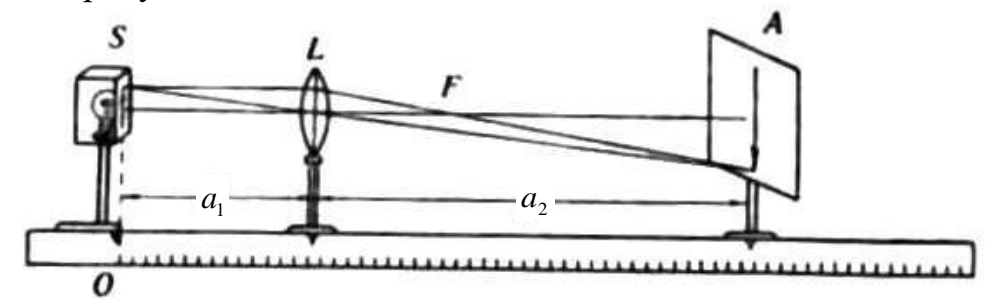

**Рис. 3.** Оптична лава для визначення фокусної відстані збірної лінзи: *S* – світний предмет (стрілка); *L* – лінза; *A* – екран

# **Хід роботи**

## **I. Визначення фокусної відстані збірної лінзи.**

1. Ввімкнути лампочку.

2. Помістити з одного боку лінзи *L* світний предмет *S* (стрілку), а з другого боку екран *А* (рис. 3).

3. Переміщати лінзу (або екран) доти, доки не з'явиться на екрані чітке зображення предмета (стрілки).

4. Виміряти з точністю до 1 мм  $a_1$  і  $a_2$ .

5. Дослід повторити не менше трьох разів, змінюючи віддаль 1 *a* між предметом і лінзою (бажано, щоб при цьому були зображення зменшені і збільшені).

6. Результати вимірювань записати в звітну таблицю.

7. Пп. 2-6 проробити для інших лінз.

8. Оцінити похибки вимірювань та зробити висновки.

# **II. Визначення фокусної відстані розсіювальної лінзи.**

1. Розмістити на лаві предмет *S*, збірну лінзу *L***<sup>1</sup>** та екран згідно даних попередніх вимірювань, щоб на екрані було чітке зображення стрілки (дані табл. 1).

2. Помістити з правого боку збірної лінзи *L***<sup>1</sup>** досліджувану розсіювальну лінзу *L***<sup>2</sup>** (рис. 4) і, переміщаючи екран праворуч, досягти чіткого зображення предмета *S* (стрілки).

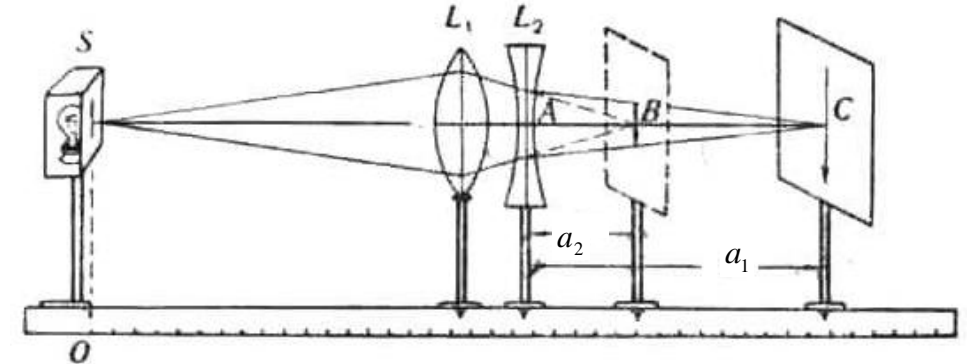

**Рис. 4.** Оптична лава для визначення фокусної відстані розсіювальної лінзи: *S* – світний предмет (стрілка); *L***<sup>1</sup>** – збірна лінза; *L***<sup>2</sup>** – розсіювальна лінза

3. Відмітити нове положення *С* покажчика екрана і *А* покажчика розсіювальної лінзи *L***<sup>2</sup>** (при цьому перевірити, чи не зрушилась збірна лінза *L***1**).

4. Дослід повторити з самого початку тричі і результати вимірювань записати в звітну таблицю.

5. Оцінити похибки вимірювань і зробити висновки.

## **Обробка результатів вимірювань**

Усі прилади оптичної лави розміщують так, щоб центри їх були на однаковій висоті. При цьому головна оптична вісь лінзи повинна бути паралельна довжині оптичної лави, а площина екрана – перпендикулярна до неї.

Для спрощення відліку покажчик предмета *S* суміщають з нулем шкали оптичної лави. Якщо ж це неможливо, то для найбільш ефективного виконання завдання запис даних проводять, вносячи відповідні координати елементів на лаві у таблицю 1, після чого роблять розрахунки.

Знайшовши значення  $a_1$  i  $a_2$ , обчислюють значення  $f$  згідно (4) для кожного випадку досліджуваної збірної лінзи. Після знаходження середнього значення фокусної відстані лінзи  $\langle f \rangle$  і похибок  $\langle \Delta \! f \, \rangle$  та  $\, {\bm \varepsilon}$  , записують остаточний результат:

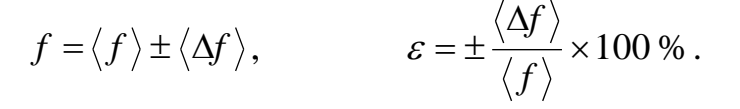

**Таблиця 1.**

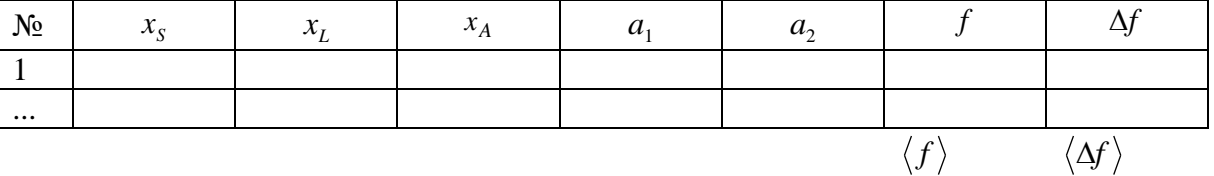

Де  $x_S$ ,  $x_L$ ,  $x_A$  – координати елементів на лаві. Аналогічні обчислення та розрахунки проводять для всіх досліджуваних збірних лінз.

Досліджуючи формулу (4) лінзи, можна переконатися в тому, що коли  $a_1 = 2f$ , то і  $a_2 = 2f$ . Тому для перевірки результатів вимірювання предмет *S* розміщують від лінзи на віддалі  $2f$  , тобто на віддалі, що дорівнює подвоєній головній фокусній віддалі; якщо при цьому чітке зображення предмета (розмір зображення і предмета однакові) на екрані буде на віддалі 2 *f ,* то, значить, головна фокусна віддаль *f* знайдена правильно.

Визначити фокусну відстань розсіювальної лінзи не так просто, як збірної. Розсіювальна лінза дає завжди тільки уявне зображення, дістати яке на екрані неможливо. Для одержання зображення на екрані, треба як допоміжну лінзу взяти ще збірну лінзу, оптична сила якої була б більша, ніж оптична сила розсіювальної лінзи. На рис. 4 і 5 збірна лінза *L***<sup>1</sup>** більше зводить промені, ніж розсіювальна *L***<sup>2</sup>** розводить їх, через те така система дає вже дійсне зображення, яке можна одержати на екрані.

Нехай промені, що виходять з точки *S* (рис. 4 і 5) після заломлення у збірній лінзі *L***1***,* зійдуться в точці *B*. (Точка *B* буде зображенням точки *S*)*.* Коли ж перед цим зображенням **B** помістити розсіювальну лінзу *L***2**, то остання перенесе це зображення далі, припустимо в точку *С.* Користуючись явищем «оборотності» променя, ми можемо розглядати точку *С* як джерело світла; тоді промені,

проходячи назад через розсіювальну лінзу після заломлення в ній і розсіяння, дадуть уявне зображення в точці *В*.

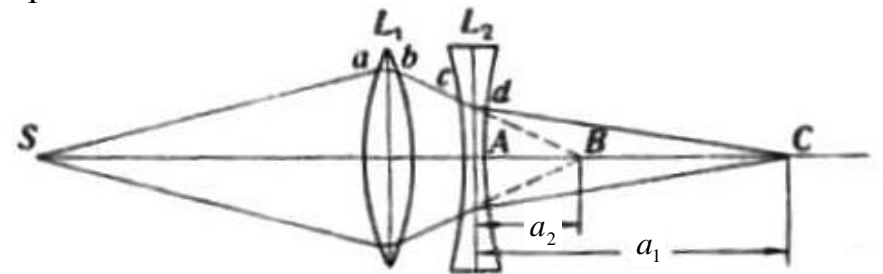

**Рис. 5.** Оптична схема для визначення фокусної відстані розсіювальної лінзи

Справді (рис. 5) верхній промінь, що вийшов із світної точки *S*, пройде шлях *SabcdC* і попаде в точку *С*. Промінь, що вийшов з точки *С*, пройшовши шлях *CdcbaS*, попаде в точку *S*. Коли ж на шляху променя, що вийшов з точки *С*, не буде збірної лінзи *L***1**, то промінь піде в напрямі *Cdcb*, і оку, що знаходиться з лівого боку розсіювальної лінзи, буде здаватися, ніби він виходить з точки *В.* Тому точку *В* можна розглядати як уявне зображення *С*.

Остаточною формулою при виконанні другого завдання буде формула (5). яку краще переписати так:

$$
\frac{1}{f} = \frac{1}{a_2} - \frac{1}{a_1}, \qquad \text{afo} \qquad \frac{1}{f} = \frac{1}{AB} - \frac{1}{AC} \,. \tag{6}
$$

Для розсіювальної лінзи результати вимірів та обчислень (згідно формули (6)) заносять у таблицю 2.

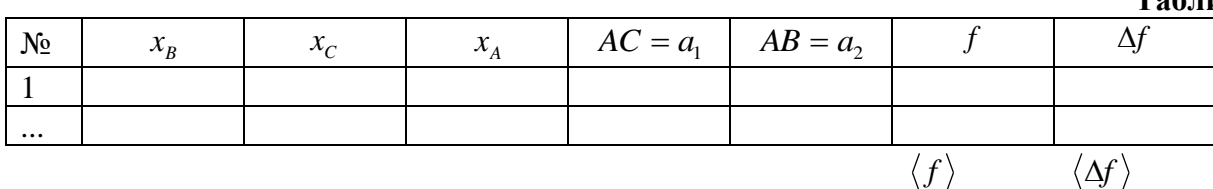

Остаточний результат подайте у вигляді

$$
f = \langle f \rangle \pm \langle \Delta f \rangle \text{(M)}, \qquad \qquad \varepsilon = \pm \frac{\langle \Delta f \rangle}{\langle f \rangle} \times 100 \% \,.
$$

#### **Контрольні запитання**

- 1. Що називається збільшенням лінзи?
- 2. З якою швидкістю і куди рухається зображення предмета, якщо він рівномірно віддаляється від лінзи з швидкістю  $v$ ?
- 3. Що називають оптичною силою лінзи і в яких одиницях її вимірюють?
- 4. Чи дає збірна лінза уявне зображення?
- 5. Чому дорівнює оптична сила, якщо фокусна віддаль лінзи дорівнює 25 см?
- 6. Що означають знаки «+» і «–» перед значенням оптичної сили лінзи?
- 7. Що називають лінійним поперечним збільшенням оптичної системи?
- 8. Які лінзи називають тонкими?
- 9. Як записується формула тонкої лінзи?
- 10. Які площини називаються фокальними площинами системи?

**Таблиця 2.**

# Лабораторна робота № 3 **ВИЗНАЧЕННЯ ПОКАЗНИКА ЗАЛОМЛЕННЯ ПРОЗОРИХ ТВЕРДИХ ТІЛ ЗА ДОПОМОГОЮ МІКРОСКОПА**

**Мета:** ознайомитись з будовою та принципом дії мікроскопа і за його допомогою визначити абсолютний показник заломлення скляної пластинки

**Прилади і матеріали:** 1) мікроскоп; 2) набір плоскопаралельних скляних пластинок; 3) мікрометр

### **Теоретичні відомості і опис установки**

Світловий промінь, який падає на межу поділу двох прозорих середовищ, частково відбивається, а частково заломлюється (рис. 1).

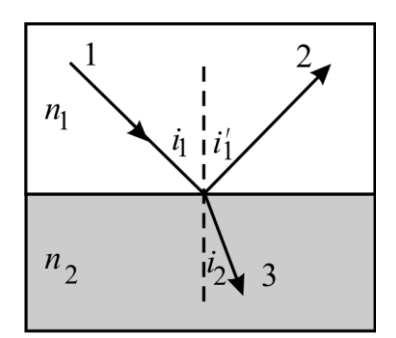

**Рис. 1.** Хід падаючого на межу поділу двох прозорих середовищ світлового променя

При переході світла із одного середовища в інше ступінь заломлення характеризується відносним показником заломлення. *Відносний показник*  з*аломлення другого середовища порівняно з першим n<sub>21</sub> дорівнює відношенню* фазової швидкості світла в першому середовищі до фазової швидкості світла в другому середовищі:

$$
n_{21} = \frac{\nu_1}{\nu_2} = \frac{\sin i}{\sin r},
$$

де *i* – кут падіння променя, *r* – кут заломлення.

Між відносним показником заломлення двох середовищ і абсолютними показниками заломлення цих середовищ існує співвідношення:

$$
n_{21}=\frac{n_2}{n_1}.
$$

Під *абсолютним показником заломлення середовища* розуміють фізичну величину, яка чисельно дорівнює відношенню швидкості світла у вакуумі до фазової швидкості світла в цьому середовищі, тобто

$$
n=\frac{c}{v}
$$

З принципу Ферма і дослідних даних випливає, що абсолютний показник заломлення середовища також дорівнює відношенню синуса кута падіння променя до синуса кута заломлення, якщо промінь падає на це середовище з вакууму:

$$
n=\frac{\sin i}{\sin r}.
$$

Якщо предмет розглядати через плоскопаралельний шар прозорої речовини з більшою, ніж у повітря оптичною густиною, то зображення цього предмета спостерігається на відстані, ближчій до очей спостерігача, ніж сам предмет. Це явище використовується при вимірюванні показника заломлення скла.

Якщо на шляху світла від предмета помістити плоскопаралельну скляну пластинку, то його зображення наблизиться до спостерігача (рис. 2). Це можна виявити за допомогою мікроскопа.

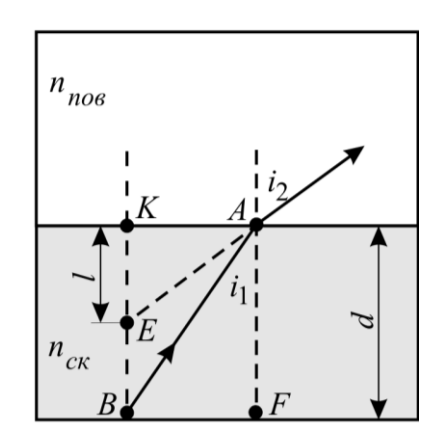

**Рис. 2.** Утворення зображення світної точки *B* (мітка), яка знаходиться на нижній поверхні плоскопаралельної скляної пластинки

Нанесемо на верхню та нижню поверхню плоскопаралельної пластинки мітки *А* і *В* (рис. 2). Зображення нижньої мітки при спостереженні в мікроскоп, внаслідок заломлення променів при їх проходженні через пластинку, знаходитиметься в точці *Е.* Якщо мікроскоп сфокусувати на мітку *А*, то мітка *В* буде поза фокусом. Для того, щоб побачити мітку *В*, об'єктив мікроскопа потрібно опустити не на товщину пластинки *d AF*, а тільки на відстань *l KE*, яку можна назвати *позірною* товщиною пластинки. Як видно із рис. 2

$$
AK = l \cdot \text{tg } i_2, BF = d \cdot \text{tg } i_1, a AK = BF.
$$

Отже,

 $l \cdot \text{tg } i_2 = d \cdot \text{tg } i_1,$ 

або

$$
\frac{\text{tg }i_1}{\text{tg }i_2} = \frac{l}{d} \,. \tag{1}
$$

Оскільки світлові промені від мітки *В* попадають в мікроскоп під невеликими кутами відхилення від вертикалі, то кути падіння *і*<sub>1</sub> та заломлення *і*<sub>2</sub> променів світла на межі поділу «скло-повітря» малі, тому тангенси цих кутів можна замінити на їх синуси. У результаті отримаємо

$$
\frac{\sin i_1}{\sin i_2} = \frac{l}{d}.
$$
 (2)

З другого боку, згідно закону заломлення світла

$$
\frac{\sin i_1}{\sin i_2} = \frac{n_n}{n_c} \,. \tag{3}
$$

Прирівнявши праві частини рівнянь (2) і (3), отримаємо співвідношення (4) для знаходження абсолютного показника заломлення скляної пластинки:

$$
n_c = \frac{d}{l} \cdot n_n. \tag{4}
$$

#### **Хід роботи**

1. Ознайомитися з будовою мікроскопа та механізмом переміщення тубуса (див. ОПИС ОСНОВНИХ ОПТИЧНИХ ДЖЕРЕЛ І ПРИЛАДІВ «Мікроскоп»).

2. Включити освітлювач мікроскопа (при необхідності) і встановити дзеркало таким чином, щоб поле зору в окулярі мікроскопа було освітлене.

3. Розмістити на предметному столику скляну плоскопаралельну пластинку з нанесеними на її протилежні сторони взаємно перпендикулярними мітками.

4. Сфокусувати мікроскоп на верхню мітку пластинки та записати покази мікрометричного гвинта в звітну таблицю.

5. Повільно обертаючи мікрометричний гвинт, опускати вниз тубус мікроскопа до одержання чіткого зображення нижньої мітки, визначаючи при цьому кількість повних обертів і долей оберту за лімбом мікрометричного гвинта. Записати відлік в таблицю.

6. Обчислити позірну (уявну) товщину *l* пластинки.

7. Повторити визначення позірної відстані *l* тричі для різних пластинок.

8. Виміряти дійсну товщину пластинок *d* за допомогою мікрометра.

9. За формулою (4) визначити абсолютний показник заломлення скла, взявши до уваги, що *nn* 1,00029.

10. Результати вимірювань і обчислень за пп. 6-9 записати в звітну таблицю.

11. Розрахувати похибки вимірювань.

## **Обробка результатів вимірювань**

Приступаючи до виконання роботи, треба насамперед перевірити придатність об'єктива мікроскопа для вимірювання пластинки. По-перше, бажано, щоб об'єктив був короткофокусним, тобто давав максимальне збільшення, внаслідок чого похибка вимірювання буде мінімальною. По-друге, треба, щоб об'єктив був достатньо довгофокусним, бо інакше не можливо буде навести мікроскоп на нижню площину пластинки. Отже, *залежно від товщини досліджуваної прозорої плоскопаралельної пластинки необхідно експериментально вибрати той або інший об'єктив, оптимальний для цього вимірювання*.

Якщо крок мікрометричного гвинта невідомий, то його визначають експериментально.

#### **Експериментальне визначення кроку мікрометричного гвинта.**

На предметний столик мікроскопа кладуть одна на одну дві плоскопаралельні скляні пластинки. Опускають тубус мікроскопа до дотику об'єктива з верхньою пластинкою *(дуже обережно!)*. Отримують відлік за шкалою і лімбом мікрогвинта. Далі обережно виймають верхню пластинку і, обертаючи мікрогвинт, рахують

кількість повних обертів мікрогвинта і долей оберту за лімбом до контакту об'єктива з нижньою пластинкою *(дуже обережно!)*. Записують товщину верхньої пластинки в обертах та долях обертів мікрометричного гвинта. Після цього вимірюють товщину верхньої пластинки мікрометром *d* . З цих даних знаходять крок гвинта і ціну поділки лімба.

## **Визначення показника заломлення прозорого твердого тіла.**

Встановивши мікроскоп так, щоб в окулярі було видно чітке зображення верхньої мітки пластинки (т. *A* рис. 2), на диску мікрометричного гвинта позначають поділку  $m_A^{}$ , яка стоїть проти покажчика. Покази (долі оберту  $m_A^{}$ ) мікрометричного гвинта записують в таблицю 1.

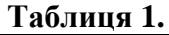

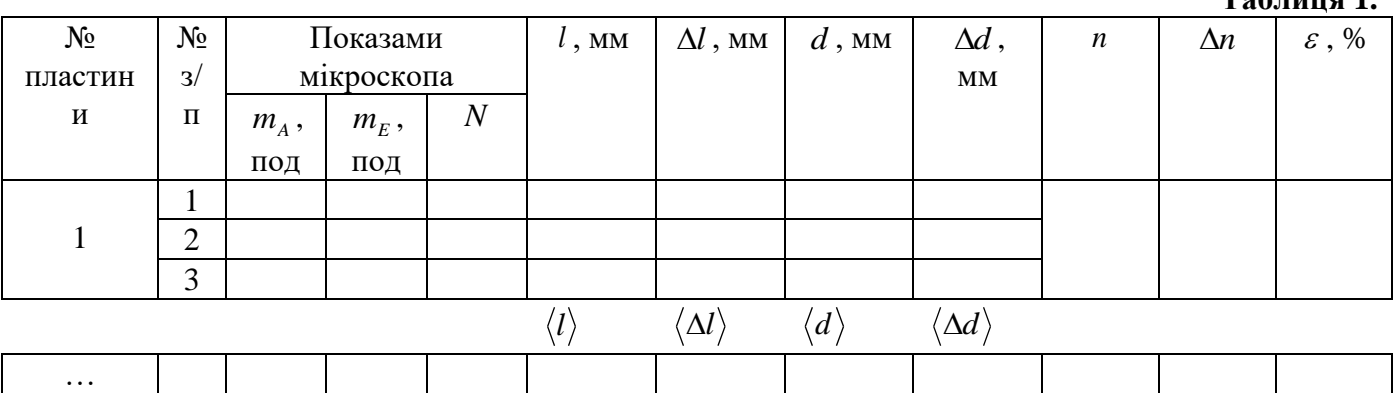

Повільно обертаючи мікрометричний гвинт, тубус мікроскопа переміщують униз до одержання чіткого зображення нижньої мітки (т. *E* рис. 2), визначаючи при цьому кількість повних обертів *N* і позначають поділку *m<sup>E</sup>* , проти якої зупиняється покажчик. Записують відлік в таблицю 1.

Знайдене таким чином *переміщення тубуса мікроскопа* дасть уявну (позірну) *товщину пластинки,* яка визначатиметься за формулою:

 $l = N \cdot c \cdot m + c \cdot (m_A - m_E) = [N \cdot m + (m_A - m_E)] \cdot c$  mm,

де *N* – кількість повних обертів барабана мікрометричного гвинта; *c m* – крок гвинта; *m* – кількість поділок в одному повному оберті барабана (кількість поділок на барабані мікрометричного гвинта); *c* мм/под – ціна однієї поділки барабана; *m<sup>A</sup>* , *m<sup>E</sup>* – відліки для верхнього та нижнього положення тубуса за показами мікрометричного гвинта мікроскопа ( $m_A - m_E$  – кількість поділок в неповному оберті барабана).

*Наприклад*, якщо лімб мікрометричного гвинта мікроскопа має 50 поділок ( *m* 50), а ціна однієї поділки дорівнює 0,002 мм ( *c* 0,002 мм), то повному оберту мікрометричного гвинта (крок гвинта) відповідає  $(c \cdot m)$  0,002 мм ×50 =0,1 мм переміщення тубуса.

Тричі повторивши аналогічні вимірювання, визначити уявні відстані *i l* , та за трьома значеннями обчислити середні *l* та *l* , як:

$$
\langle l \rangle = \frac{1}{3} \sum_{i=1}^{3} l_i \qquad \qquad i \qquad \langle \Delta l \rangle = \frac{1}{3} \sum_{i=1}^{3} \Delta l_i \ ,
$$

де  $\Delta l_i = |\langle l \rangle - l_i|.$ 

Виміряти мікрометром дійсну товщину *d* скляної пластинки у декількох місцях. Якщо *d* більше за інструментальну похибку мікрометра (0,01 мм), то взяти середнє значення  $\langle d \rangle$  і обчислити середнє  $\langle \Delta d \rangle$  з кожного виміру  $\Delta d_{\,i} = \bigl|\langle d \rangle - d_{\,i}\bigr|\,.$ 

Значення показника заломлення обчислити за формулою (4) як:

$$
n=\frac{\langle d\rangle}{\langle l\rangle}.
$$

При розрахунку похибки вимірювань (визначенні An) слід пам'ятати, що в результат обрахунків входить як похибка від вимірювання *d* за допомогою мікрометра, так і похибка від вимірювання *l* за допомогою мікроскопа. Тому доцільним є спочатку знайти відносну, а потім абсолютну похибки:

$$
\frac{\Delta n}{n} = \sqrt{\left(\frac{\langle \Delta d \rangle}{\langle d \rangle}\right)^2 + \left(\frac{\langle \Delta l \rangle}{\langle l \rangle}\right)^2}, \quad \text{a} \qquad \Delta n = n \cdot \sqrt{\left(\frac{\langle \Delta d \rangle}{\langle d \rangle}\right)^2 + \left(\frac{\langle \Delta l \rangle}{\langle l \rangle}\right)^2}.
$$

Результати записати у вигляді:

$$
n = n \pm \Delta n, \qquad \varepsilon = \frac{\Delta n}{n} \cdot 100 \%
$$

## **Контрольні запитання**

- 1. Сформулюйте основні експериментальні закони геометричної оптики.
- 2. Який фізичний зміст має абсолютний показник заломлення середовища?
- 3. Який фізичний зміст відносного показника заломлення?
- 4. Що таке позірна товщина скляної пластинки?
- 5. Дайте пояснення, що таке збільшення мікроскопа?
- 6. Схематично нарисуйте і поясніть хід променів в мікроскопі.
- 7. Поясніть, чому уявна товщина скляної пластинки менша за істинну.
- 8. Поясніть залежність показника заломлення від довжини хвилі падаючого світла.
- 9. Поясніть залежність швидкості світла від фізичних характеристик середовища.
- 10. Назвіть інші, відомі Вам, методи визначення показника заломлення твердих тіл, коротко опишіть.

# Лабораторна робота № 4 **ВИЗНАЧЕННЯ ПОКАЗНИКА ЗАЛОМЛЕННЯ РІДИН ЗА ДОПОМОГОЮ РЕФРАКТОМЕТРА**

**Мета:** ознайомитись з будовою і принципом дії рефрактометра, оволодіти методикою експериментального визначення показників заломлення рідин

**Прилади і матеріали:** 1) рефрактометр типу РПЛ-2 та/або ІРФ-22; 2) набір водних розчинів цукру різних концентрацій; 3) фільтрувальний папір; 4) піпетка або скляна паличка

#### **Теоретичні відомості та опис приладу**

Нехай промінь світла падає на границю поділу двох середовищ із боку оптично більше густішого середовища з  $n_2$ . Для кутів падіння *r*, менших граничного  $r_{rp}$ , світло частково проникає в оптично менш густе середовище з 1 *n* , а частково відбивається. При  $r_{rp} < r < 90^{\circ}$  (заломлений промінь відсутній, і наступає повне відбиття (рис. 1а). У результаті цього у відбитих променях утвориться границя між світлою областю (повне відбиття) і півтінню (часткове відбиття).

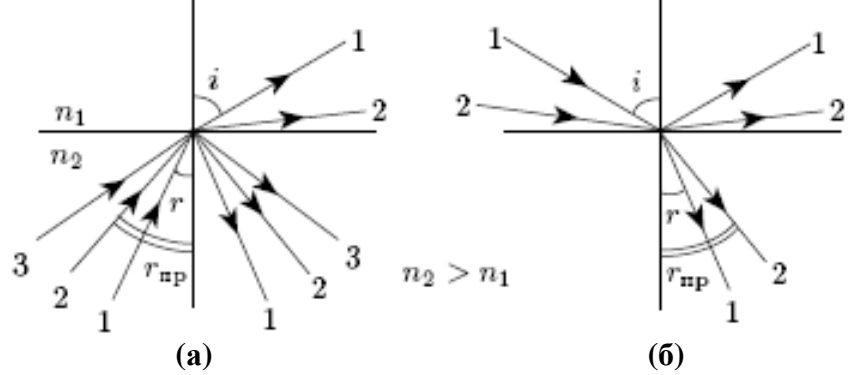

**Рис. 1.** (а) Граничний кут повного внутрішнього відбивання і (б) граничний кут заломлення

Граничний кут  $r_{rp}$  відповідає куту заломлення *і* =90°, отже,

$$
\sin r_{rp} = \frac{n_1}{n_2}.\tag{1}
$$

Знаючи показник заломлення одного з середовищ і визначаючи дослідно граничний кут, можна за допомогою виразу (1) визначити показник заломлення другого середовища.

Нехай світло падає на границю поділу з боку оптично менш густого середовища (рис. 1б). Залежно від кута падіння промінь у другому середовищі може становити з нормаллю кути, розташовані в інтервалі від нуля до  $r_{rp}$ . Граничний кут заломлення  $r_{rp}$  відповідає куту падіння  $i = 90^{\circ}$  (промінь ковзання). У результаті в заломлених променях утвориться різка границя між світлою й темною областями. Легко бачити, що величина граничного кута й у цьому випадку визначається формулою (1).

Рефрактометр призначений для визначення показників заломлення рідин і розчинів. Так як показник заломлення розчину *n* залежить від кількості розчиненої речовини (чим більша концентрація *С* розчину, тим більший його показник заломлення), то, вимірюючи n, можна визначити і концентрацію С речовини в розчині, наприклад, цукру у воді. У рефрактометрі РПЛ-2 значення показника заломлення розчину *n* та відповідна концентрація *C* розчиненої речовини у вагових процентах у водному розчині безпосередньо відображені на його шкалі.

В основі дії рефрактометра лежить явище повного внутрішнього відбивання. Основною частиною рефрактометра є дві призми *А* і *В* (рис. 2), які виготовлені із скла, що має назву флінт. Призма *В* з добре відполірованою гранню називається вимірювальною, а призма *А* – освітлювальною. Грань *А***1–***А***2**, що повернута до призми *В*, є матовою. Вузький проміжок (~ 0,1 мм) між призмами заповнюється досліджуваним розчином.

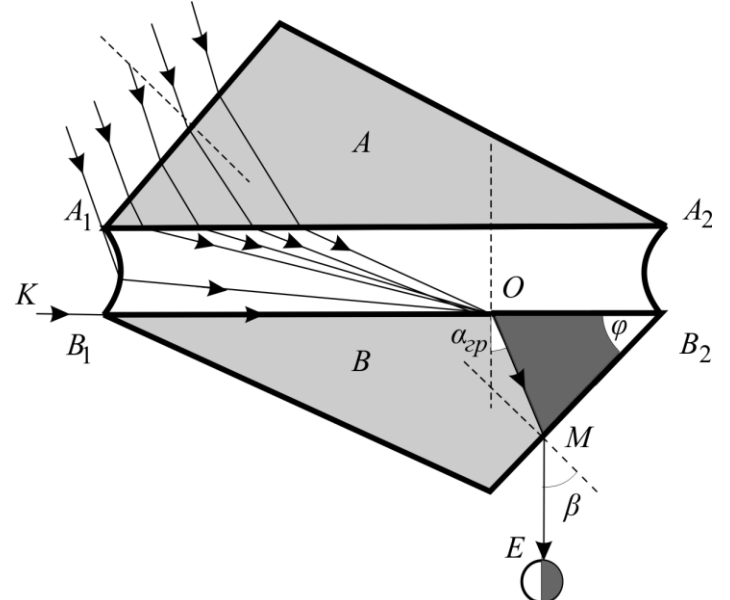

**Рис. 2.** Хід променів в призмах рефрактометра

Промені світла, що падають на призму *А*, переходять у шар розчину під різними можливими кутами (від 0<sup>0</sup> до 90<sup>0</sup>), попадаючи на межу розділу між розчином та призмою  $\bm{B}$  також під кутами від  $0^0$  до  $90^0$ . Показник заломлення скла *c n* призми *В* більший від показника заломлення *n* досліджуваного розчину, а тому в призмі  $\bm{B}$  заломлені промені будуть розповсюджуватись під кутами від  $0^0$  аж до граничного кута *rp* . Далі промені виходять з призми *В* у повітря, зазнавши ще одного заломлення. На рис. 2 показано крайній промінь *К–О–М–Е*, що відповідає граничному куту  $\alpha_{\it rp}$  . Якщо на шляху цього променя поставити зорову трубу, то в її окулярі побачимо поле зору, яке поділено на світлу і темну зони. Кут  $\beta$  виходу променя *К–О–М–Е* з призми *В* залежить від показників заломлення *n* розчину і скла –  $n_c$ , а також і від заломлюючого кута  $\varphi$  призми. Із співвідношень, які випливають із законів заломлення променів, їх геометрії і явища повного внутрішнього відбивання, можна отримати формулу:

$$
\sin \beta = \sin \varphi \cdot \sqrt{n_c^2 - n} - n \cos \varphi. \tag{2}
$$

 $\text{I}_3$  (2) видно, що за відомими значеннями кута  $\beta$  і показника заломлення  $n_c$  скла можна визначити показник заломлення *n* розчину. Також за цією формулою градуюють шкалу відліків *n* та *C* рефрактометра.

Користуючись рефрактометром обчислень робити не потрібно, а лише необхідно тільки навести зорову трубу рефрактометра так, щоб три риски (- - -), які видно в її окулярі, збігались з межею між темною та світлою зонами поля зору. Після цього роблять відлік показника заломлення *n* і концентрації *C* розчину за шкалою, яку видно через окуляр зорової труби.

Визначивши за шкалою рефрактометра для кожного розчину значення показника заломлення *n* та використавши відоме значення показника заломлення  $n_c$  скла, можна обчислити граничні кути  $\alpha_{\it rp}^{}$ , які відповідають початку повного внутрішнього відбивання для межі поділу скло-досліджуваний розчин з формули:

$$
\sin \alpha_{rp} = \frac{n}{n_c},
$$

звідки

$$
\alpha_{rp} = \arcsin \frac{n}{n_c} \,. \tag{3}
$$

Рефрактометр освітлюється білим світлом. Тому, внаслідок явища дисперсії світла, межа розділу світлої і темної зон матиме кольорове забарвлення. Для усунення цього забарвлення служить дисперсійний компенсатор, який дозволяє отримати чітку межу розділу зон рідин.

## **Хід роботи**

1. Ознайомитися з будовою рефрактометра та механізмом переміщення тубуса (див. ОПИС ОСНОВНИХ ОПТИЧНИХ ДЖЕРЕЛ І ПРИЛАДІВ «Рефрактометр»).

2. Відкрити верхню камеру рефрактометра.

3. Витерти фільтрувальним папером поверхні вимірювальної призми *В* і освітлювальної *А*.

4. Нанести піпеткою 2-3 краплини досліджуваного розчину на чисту та суху поверхню вимірювальної призми *В* та плавно закрити верхню камеру.

5. Спрямувати світло через вікно верхньої камери на призму *А*.

6. Навести окуляр зорової труби на різке зображення шкали приладу та, користуючись компенсатором, усунути кольорове забарвлення межі розділу світлої та темної зон поля зору.

7. Пересуваючи зорову трубу, сумістити три риски (**- - -**) з межею між темною та світлою зонами поля зору і визначити за лівою частиною шкали показник заломлення розчину *n* , а за правою – концентрацію *C* розчину.

8. Для кожного з розчинів вимірювання згідно пп. 2-7 повторити тричі.

9. Знайти середні значення показників заломлення *n* та концентрацій *C* розчинів і оцінити похибки вимірювань.

10. За відомими середніми значеннями показників заломлення *n* досліджуваних розчинів та показником заломлення  $n_c$  скла ( $n_c$  =1,70 ) обчислити за

формулою (3) граничні кути  $\alpha_{_{rp}},$  що відповідають початку повного внутрішнього відбивання світла для межі поділу скло-досліджуваний розчин.

11. Результати вимірювань та розрахунків записати в звітну таблицю.

12. Побудувати та проаналізувати графіки залежності величини показника заломлення *n* розчину та граничного кута  $\alpha_{_{rp}}$  від концентрації  $C$  водного розчину.

## **Обробка результатів вимірювань**

Оскільки показник заломлення речовини (особливо рідини) значною мірою залежить від температури, при вимірах вона повинна підтримуватися постійною.

Після зняття даних заносять результати у таблицю 1.

**Таблиця 1.**

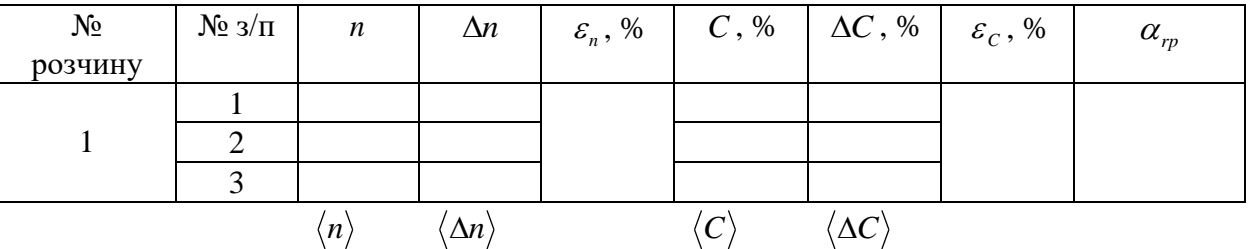

Тричі повторивши вимірювання, визначають показник заломлення розчину  $n_i$ , та за трьома значеннями обчислюють середні арифметичні  $\langle n \rangle$  та  $\langle \Delta n \rangle$ , як:

$$
\langle n \rangle = \frac{1}{3} \sum_{i=1}^{3} n_i \qquad \text{i} \qquad \langle \Delta n \rangle = \frac{1}{3} \sum_{i=1}^{3} \Delta n_i \ , \qquad \text{Re } \Delta n_i = \left| \langle n \rangle - n_i \right|.
$$

Результати записують у вигляді:

$$
n = \langle n \rangle \pm \langle \Delta n \rangle, \qquad \qquad \varepsilon_n = \frac{\langle \Delta n \rangle}{\langle n \rangle} \cdot 100 \, \%
$$

Аналогічно розраховують і записують результат для визначеної концентрації *C* :

$$
C = \langle C \rangle \pm \langle \Delta C \rangle, \qquad \varepsilon_C = \frac{\langle \Delta C \rangle}{\langle C \rangle} \cdot 100 \% .
$$

### **Контрольні запитання**

- 1. З'ясуйте суть явища повного внутрішнього відбивання.
- 2. Що називається абсолютним і відносним показниками заломлення середовища та який їх фізичний зміст?
- 3. Який кут називається граничним кутом?
- 4. Встановіть зв'язок між показником заломлення і довжиною монохроматичної хвилі у вакуумі і в середовищі.
- 5. Який принцип дії рефрактометра Аббе?
- 6. Чому виникає та як усунути кольорове забарвлення межі поля зору в рефрактометрі при використанні для його роботи білого світла?
- 7. Чому нижню поверхню освітлювальної призми роблять матовою?
- 8. Яке фізичне явище лежить в основі принципу роботи рефрактометра Аббе?
- 9. Чому робочі призми рефрактометра виготовляють зі скла з якомога більшим показником заломлення?
- 10. Як впливає товщина пластинки на точність визначення показника заломлення цим методом?

52

# Лабораторна робота № 5 **ВИМІРЮВАННЯ КУТА МІЖ ГРАНЯМИ ПРИЗМИ ТА ЇЇ ПОКАЗНИКА ЗАЛОМЛЕННЯ ЗА ДОПОМОГОЮ ГОНІОМЕТРА**

**Мета:** дослідити нормальну дисперсію показника заломлення скла при проходженні світла різних довжин хвиль крізь призму; виміряти заломлюючий кут призми і кутів найменшого відхилення світлової хвилі призмою; визначити оптичні параметри матеріалу призми.

**Прилади і матеріали:** 1) гоніометр; 2) призма; 3) джерело світла (ртутнокварцева лампа).

#### **Теоретичні відомості**

Істотним у явищі заломлення світла є те, що показник заломлення будь-якої речовини залежить не тільки від властивостей самої речовини, а й від довжини світлової хвилі. Перші експериментальні дослідження цієї залежності належать Ньютону. У 1672 році він провів дослід на розкладання білого світла при заломленні в призмі. У прозорих середовищах показник заломлення зростає із зменшенням довжини хвилі. Ця залежність у видимій частині спектра в області, далекій від поглинання, має вигляд:

$$
n_{\lambda} = \frac{a+b}{\lambda^2} + \frac{c}{\lambda^4} + \dots,\tag{1}
$$

де *a* , *b*, *c* – сталі, які характеризують речовину.

Для багатьох тіл можна обмежитись співвідношенням

$$
n_{\lambda} = \frac{a+b}{\lambda^2},\tag{2}
$$

яке, звичайно, називають формулою Коші.

Для речовин, що поглинають хвилі певної довжини (в області поглинання), формула Коші втрачає зміст; порушується навіть хід залежності *n* від . Мірою залежності *n* від  $\lambda$ , тобто мірою дисперсії, є різниця показників заломлення  $n_{\lambda 1} - n_{\lambda 2}$  для різних значень  $\lambda_1$  і  $\lambda_2$ . Заломлення характеризується звичайно значенням показника заломлення для  $\lambda$  = 589,3 нм (середн $\epsilon$  значення довжин хвиль двох близьких жовтих ліній натрію) і позначається символом  $n_D^{}$ . Мірою дисперсії є середня дисперсія, яку визначають як різницю:

$$
D_{cep} = n_F - n_C, \tag{3}
$$

де  $n_F$  стосується  $\lambda = 486, 1$  нм (синя лінія водню F),  $n_C$  стосується  $\lambda = 656, 3$  нм (червона лінія водню *C* ).

Часто заломлюючу речовину характеризують величиною відносної дисперсії

$$
D_{bi\partial} = \frac{(n_F - n_C)}{(n_D - 1)}.
$$
 (4)

У практичних каталогах фігурує величина, обернена до відносної дисперсії, тобто:

$$
\frac{1}{D_{b\hat{\omega}}} = \gamma = \frac{(n_D - 1)}{(n_F - n_C)},\tag{5}
$$

що має назву коефіцієнта дисперсії, або числа Аббе.

Речовини з малою дисперсією характеризуються великим значенням  $\gamma,$ речовини з великою дисперсією мають мале  $\gamma$ . У більшості випадків дисперсія зростає одночасно з середнім значенням показника заломлення.

Зауважимо, що явище дисперсії можна спостерігати при проходженні світла через будь-яку межу поділу двох прозорих середовищ, за винятком того випадку, коли промені падають перпендикулярно до поверхні поділу середовищ. Дисперсія світла є загальною властивістю всіх речовин, незалежно від їх агрегатного стану. Залежність *n* від λ пояснює взаємодію електромагнітної (світлової) хвилі із зарядженими частинками речовини. Поширюючись у речовині, електромагнітна хвиля приводить у коливальний рух електричні заряди атомів і молекул. Оскільки частота коливань електронів в атомі значно більша, ніж важких ядер, то електричне коливання зводиться до зміщення центра тяжіння електронів відносно нерухомого центра тяжіння позитивних зарядів атомних ядер.

Розрахунки взаємодії електромагнітної хвилі із зарядами речовини зводяться до такої формули:

$$
n^{2} = 1 + \frac{N_{0}e^{2}}{m\varepsilon_{0}(\omega_{0}^{2} - \omega^{2})},
$$

де *N*<sup>0</sup> – число молекул (атомів) в одиниці об'єму речовини, *e* – заряд електрона, *m* – маса електрона,  $\varepsilon_0$  – електрична стала,  $\omega_0$  – частота власних коливань електронів,  $\omega$  – частота електромагнітної хвилі.

Як бачимо, швидкість поширення хвилі в однорідному середовищі, тобто показник заломлення істотно залежить від співвідношення частоти хвилі і власних частот електронів.

Визначення показника заломлення твердих тіл, рідин і газів має важливе значення для швидкого і точного фізико-хімічного аналізу в науково-дослідних і промислових лабораторіях, зокрема при виробництві оптичного скла, для якого показник заломлення є основною характеристикою, у харчовій промисловості для перевірки якості масел, у сільському господарстві для перевірки зрілості цукрових буряків та інших овочів, у медицині для аналізу крові, шлункового соку та ін.

Величина показника заломлення для твердих тіл змінюється в інтервалі від 1,3 до 4; для рідин – від 1,2 до 1,9 і для газів при нормальних умовах – від 1,000035 (Не) до 1,000702 (Хе).

Один з найточніших методів визначення показника заломлення речовини ґрунтується на застосуванні тригранної призми. Згідно з законом заломлення промінь світла, проходячи через прозору призму, відхиляється до її основи, якщо речовина призми оптично густіша, ніж навколишнє середовище. Кут  $\delta$ , утворений напрямами променя **S1**, що падає на призму, і променя **S2**, що виходить з призми, називається кутом відхилення. Величина цього кута залежить від:

1) величини заломлюючого кута призми  $\Theta$ ;

2) відносного показника заломлення речовини призми  $\,n_{21};\,$ 

3) кута падіння променя на призму *i* .

Оскільки заломлюючий кут призми  $\Theta$  та її абсолютний показник заломлення  $n_{2}$  сталі, кут відхилення  $\delta$  залежить тільки від кута падіння *і*, тобто  $\delta = f(i)$ . При

деякому куту падіння *і* кут відхилення хвилі призмою набуває найменшу величину. У цьому випадку світлова хвиля всередині призми поширюється паралельно основі. Кут Ѳ між боковими гранями призми називають *заломлюючим* ( $\delta_0$  ).

Можна показати, що при симетричному ході променя в середині призми (рис. 1), коли кут падіння *і*<sub>1</sub> дорівнює куту виходу променя з призми *і*<sub>2</sub> і промінь у призмі поширюється перпендикулярно до бісектриси заломлюючого кута, кут відхилення має найменшу величину  $\delta_{\min}=\delta_0$ .

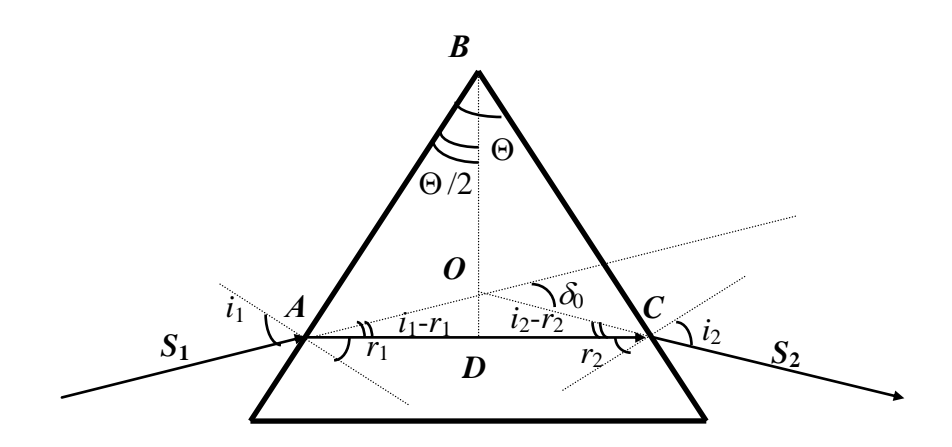

**Рис. 1.** Хід променя в середині призми

У цьому випадку бісектриса *ВD* є одночасно медіаною сторони *АС*, тобто *АD=DC*, і тому АB=BC,  $i_1 = i_2 = i$ ,  $\angle BAC = \angle BCA$ , а також  $\frac{0}{2} = r_1 = r_2 = r_1$  $\Theta$  $\frac{1}{2} - 1 - 2$ , як кути із взаємно перпендикулярними сторонами. Крім того,  $\angle OAD = \angle OCD = i - r$ .

Отже, кут найменшого відхилення  $\delta_0$ , як зовнішній кут трикутника  $A O C$ , дорівнює сумі двох внутрішніх несуміжних з ним кутів:

$$
\delta_0=2(i-r)=2i-\Theta,
$$

звідки

$$
i=\frac{\Theta+\delta_0}{2}.
$$

Підставивши у формулу (1) значення кутів *i* та *r* , отримаємо

$$
n = \frac{\sin \frac{\Theta + \delta_0}{2}}{\sin \frac{\Theta}{2}}.
$$
 (6)

Отже, як випливає з формули (6), щоб визначити показник заломлення речовини призми, треба виміряти кут найменшого відхилення  $\,\delta_{0}\,$  і її заломлюючий кут  $\Theta$ .

**Опис установки.** Схема вимірювальної установки показана на рис. 2. Світло від джерела 1, пройшовши через вузьку прямокутну щілину 2 коліматора 3 (щілина розміщена у передній фокальній площині об'єктива коліматора), падає паралельним пучком на досліджувану призму 7, встановлену на поворотному столику 6 гоніометра 4. Заломлюючись у призмі, світло потрапляє в зорову трубу 5, яка може

повертатись навколо вертикальної осі і дозволяє спостерігати зображення вхідної щілини коліматора.

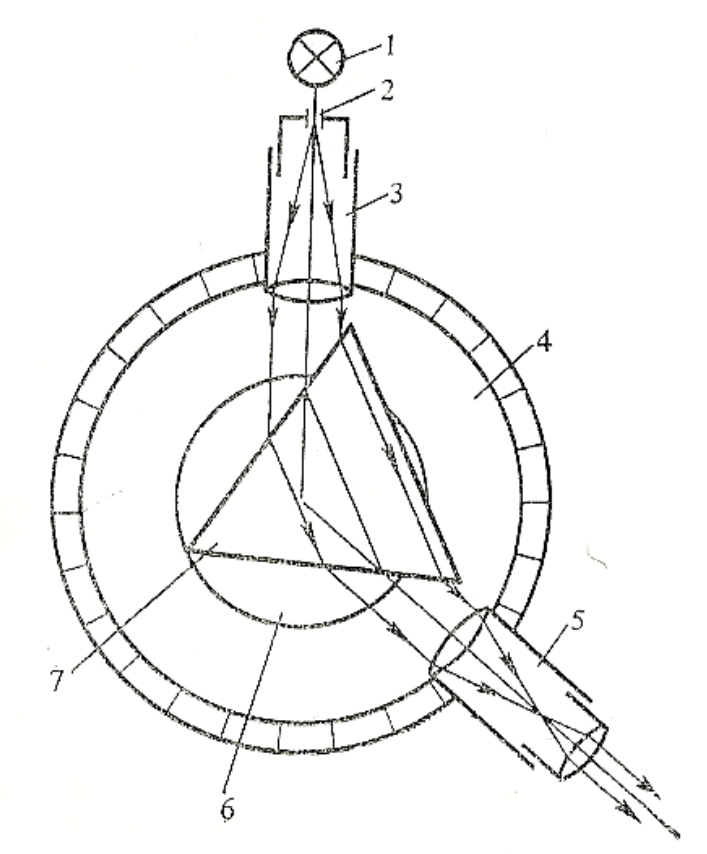

**Рис. 2.** Схема вимірювальної установки

Якщо джерело світла випускає промені кількох довжин хвиль, то у фокальній площині об'єктива зорової труби утворюється ряд зображень щілини коліматора, що відповідають цим довжинам хвиль, тобто лінійчатий спектр. Спостереження спектра проводять через окуляр, який дає збільшене, пряме і уявне зображення. Відлік по лімбу кутового положення зорової труби проводять з допомогою відлікового мікроскопа, розміщеного під окуляром (див. гоніометр-спектрометр ГС-5: **з**няття відліку по лімбу).

Перш ніж приступити до роботи на гоніометрі необхідно перевірити його робочий стан та при необхідності старанно відрегулювати, тобто від'юстувати (див. ОПИС ОСНОВНИХ ОПТИЧНИХ ДЖЕРЕЛ І ПРИЛАДІВ «Гоніометр-спектрометр ГС-5: перевірка приладу»).

## **Хід роботи**

# **І. Вимірювання кута найменшого відхилення.**

1. Увімкнути ртутно-кварцеву лампу.

2. Відкрити щілину коліматора (на ширину близько 0,2 мм) і перевірити рівномірність її освітлення.

3. Знявши призму зі столика, встановити зорову трубу гоніометра таким чином, щоб центр візирного перехрестя труби сумістився з серединою зображення щілини коліматора (біла ахроматична смуга). Зняти відлік по шкалі лімба  $i_0$  ( $i_0$  – кут, що відповідає напряму пучка, який падає на призму – падаючого променя).

4. Встановити призму. Розкласти світло призмою на спектральні складові. Повернути столик з призмою так, щоб бісектриса заломлюючого кута призми утворювала тупий кут з віссю коліматора (призма в положенні показаному на рис. 3). Спостерігаючи через зорову трубу, дістати вузькі і чіткі лінії спектра.

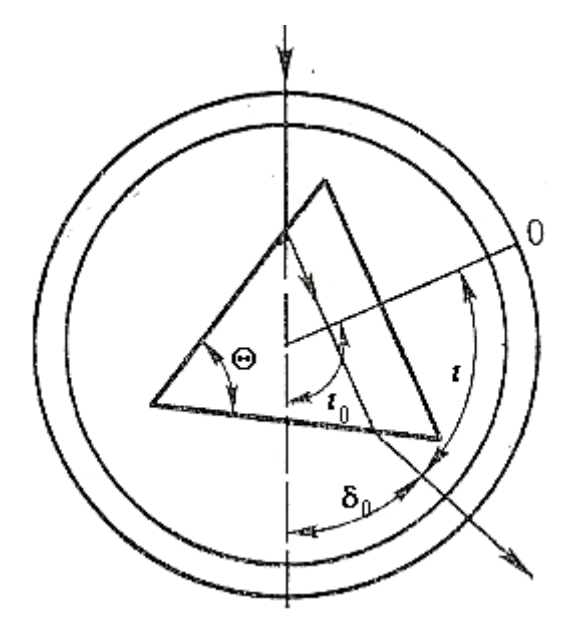

**Рис. 3.** Схема визначення кута найменшого відхилення

5. Встановити призму поворотом столика для однієї з спектральних ліній в положення, яке відповідає куту найменшого відхилення для даної довжини хвилі. Сумістивши центр перехрестя з серединою цієї лінії, зробити відліки по шкалі лімба *i* .

6. Аналогічні виміри провести для всіх яскравих спектральних ліній ртутної лампи (*і<sub>ф</sub>* – фіолетова, *і<sub>с</sub> –* синя і т.д.).

7. Із різниці відліків *і* і і<sub>0</sub> обчислити значення кута найменшого відхилення  $\delta_0$ для кожної лінії спектра.

## **ІІ. Вимірювання заломлюючого кута призми.**

1. Помістити досліджувану призму на середину столика гоніометра, як показано на рис. 4. Призму встановіть так, щоб її заломлююче ребро було перпендикулярне до оптичної осі зорової труби.

2. Провести відлік положення зорової труби для зображення вхідної щілини при відбиванні світла від лівої грані призми. Досягнувши в полі зору окуляра труби збігу перехрестя з його зображенням, закріпити столик і зробити відлік по лімбу  $\,\alpha\,$ (рис. 4).

3. Обертаючи столик, повернути призму другою гранню до труби. Нехай тепер відлік цього положення становить  $\,\beta$ . Тоді

$$
\Theta = \frac{|\alpha - \beta|}{2}.
$$

4. Кожне спостереження пп.2-3 повторити не менше трьох разів.

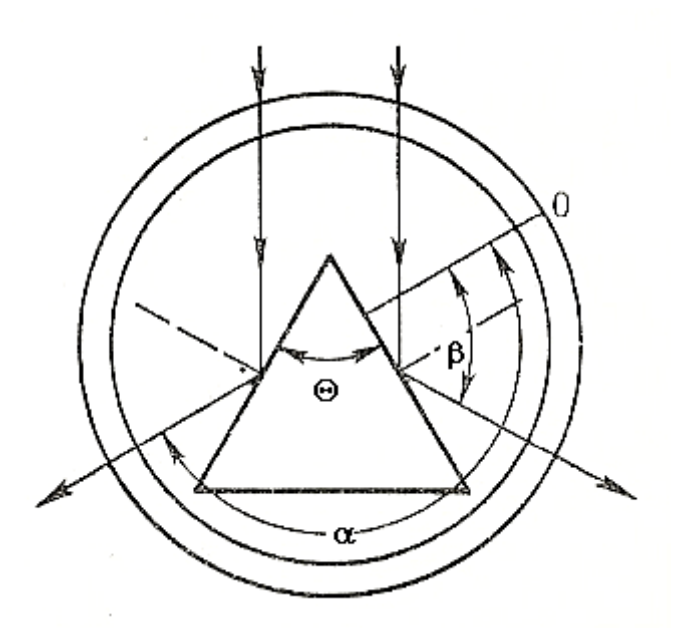

**Рис. 4.** Схема визначення кута найменшого відхилення

### **ІІІ. Визначення показника заломлення призми для різних довжин хвиль.**

1. Користуючись формулою (6), обчисліть значення показника заломлення *n* даної призми для різних довжин хвиль.

2. Побудуйте графік залежності *n* від .

3. З одержаного графіка визначить величину середньої дисперсії (3), а також число Аббе (5) для досліджуваної призми.

#### **Обробка результатів вимірювань**

Значення  $\lambda$  для різних ліній ртутно-кварцової лампи визначають із стандартного спектру випромінювання парів ртуті (див. ОПИС ОСНОВНИХ ОПТИЧНИХ ДЖЕРЕЛ І ПРИЛАДІВ «Ртутна лампа»).

Для зняття відліку по лімбу маховичок 20 (див. рис. 6.2 ОПИС ОСНОВНИХ ОПТИЧНИХ ДЖЕРЕЛ І ПРИЛАДІВ) оптичного мікрометра повертають до суміщення верхніх і нижніх штрихів лімба, що видно у лівому вікні поля зору відлікового мікроскопу. Відлік складається із відліку по лімбу і відліку за шкалою мікроскопа (див. рис. 6.4 ОПИС ОСНОВНИХ ОПТИЧНИХ ДЖЕРЕЛ І ПРИЛАДІВ).

Призму в положення найменшого відхилення для певної спектральної лінії (визначення *i* у завданні **I)** встановлюють наступним чином: спостерігаючи в зорову трубу за спектральною лінією, повертають столик з призмою так, щоб лінія зміщувалась до положення невідхиленого (падаючого) променя. При деякому положенні призми лінія в полі зору починає переміщуватися в протилежну сторону. Положення призми, що відповідає моменту зупинки руху спектральної лінії, є положення найменшого відхилення. Значення  $\delta_0$  (кута найменшого відхилення) обчислюють, як видно із рис. 3:

$$
\delta_0 = |i_0 - i|.
$$

Дані та обчислення представляють у табл. 1.

Для встановлення призми так, щоб її заломлююче ребро було перпендикулярне до оптичної осі зорової труби виконують наступне. Попередньо від'юстувавши гоніометр, ставлять призму на столик так, щоб вісь обертання одного з

установочних гвинтів столика була перпендикулярна до площини однієї із заломлюючих граней призми. Тоді обертання цього гвинта не нахилятиме грані призми відносно осі обертання приладу.

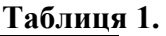

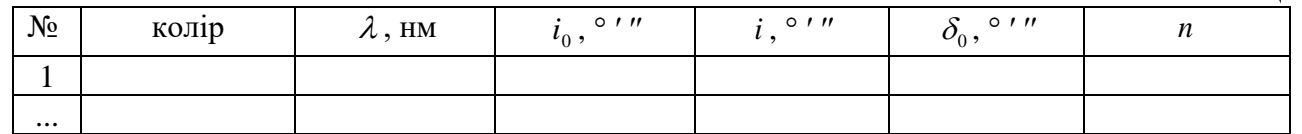

Обертаючи столик, повертають призму цією гранню до труби і, користуючись другим установочним гвинтом столика, суміщають відображення перехрестя з самим перехрестям (при нерухомій трубі). Далі повертають столик другою гранню призми до труби і, суміщаючи перехрестя з його зображенням, обертають тільки перший установочний гвинт столика. Нарешті, знову повертають столик з призмою першою гранню до труби, усувають розходження, яке при цьому виникло, і т.д. Повторюючи ці операції, добиваються повного збігу перехрестя з його зображенням при відбитті від обох граней.

Результати вимірів заломлюючого кута призми і розрахунок середньоквадратичної похибки представляють у таблиці 2.

**Таблиця 2.**

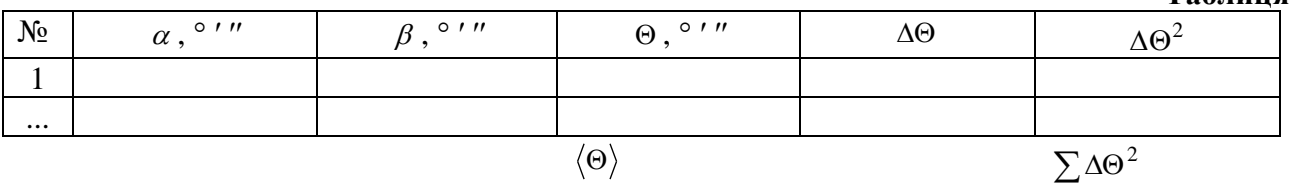

Середня квадратична похибка одного виміру 1 2  $\overline{\phantom{0}}$  $\Delta\Theta$  $=\sqrt{\sum}$  $\sigma = \sqrt{\frac{240}{n-1}}$ ; середня

квадратична похибка результатів вимірювання *n*  $S=\frac{\sigma}{\sqrt{2}}$ .

## **Контрольні запитання**

- 1. Яке призначення та принцип дії гоніометра?
- 2. Що називають відносним показником заломлення?
- 3. Що називають коефіцієнтом дисперсії?
- 4. Про що слід пам'ятати, працюючи із ртутною лампою?
- 5. Від чого залежить показник заломлення будь-якої речовини?
- 6. Яке співвідношення існує між відносним показником заломлення двох середовищ і абсолютними показниками заломлення цих середовищ?
- 7. В якому випадку можна спостерігати явище дисперсії?
- 8. Від чого залежить швидкість поширення електромагнітної хвилі в однорідному середовищі?
- 9. Який інтервал зміни показника заломлення для твердих тіл, для рідин та для газів?
- 10. Що потрібно виміряти, щоб визначити показник заломлення речовини призми?

# Лабораторна робота № 6 **ВИВЧЕННЯ ІНТЕРФЕРЕНЦІЇ СВІТЛА ЗА ДОПОМОГОЮ БІПРИЗМИ ФРЕНЕЛЯ**

**Мета: з**'ясувати, від яких факторів залежить інтерференційна картина, що утворюється за допомогою біпризми Френеля, визначити заломлюючий кут призми та довжину світлової хвилі джерела.

**Прилади і матеріали:** 1) оптична лава; 2) лазер; 3) біпризма; 4) набір збиральних лінз; 5) вимірювальна стрічка; 6) екран.

#### **Теоретичні відомості**

Хвильова природа світла досить яскраво проявляється на явищі інтерференції. *Інтерференцією* світла називають явище, яке виникає при додаванні світлових хвиль і полягає в тому, що інтенсивність результуючої світлової хвилі, залежно від різниці фаз хвиль, які додаються, може бути більше або менше за суму їхніх інтенсивностей.

Інтерференція світла спостерігається тільки для когерентних світлових хвиль – таких, що мають сталу різницю фаз світлових коливань протягом певного проміжку часу, достатнього для спостереження інтерференційної картини. Незалежні когерентні джерела реалізувати практично неможливо. Проте в оптиці відомі методи утворення когерентних пучків від одного елементарного випромінювача. Один з методів *поділу хвильового фронту* реалізується за допомогою біпризми Френеля.

Біпризма Френеля складається з двох призм з малими заломлюючими кутами (порядку 30), склеєних основами. Світловий пучок від джерела (лазер *S*) (рис. 1) після заломлення у біпризмі *А* поділяється на два когерентних пучки з вершинами в уявних зображеннях *S***<sup>1</sup>** і *S***<sup>2</sup>** джерела *S*.

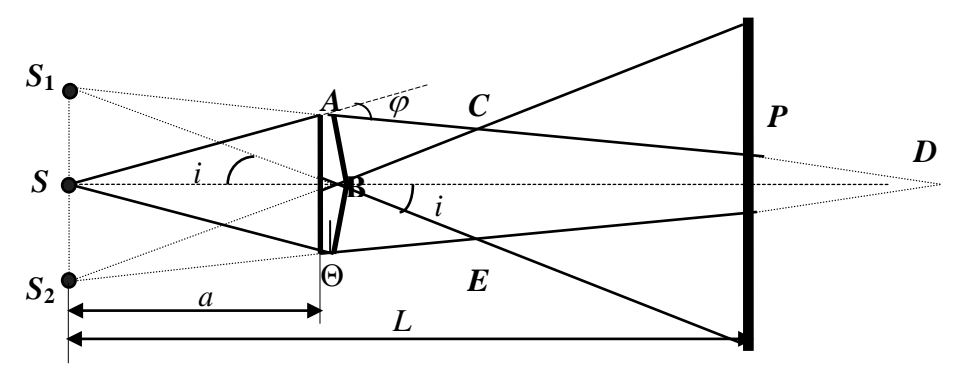

**Рис. 1.** Утворення інтерференційної картини на біпризмі Френеля

Оскільки джерела *S***<sup>1</sup>** та *S***<sup>2</sup>** когерентні, у будь-якій точці області перекриття пучків *ВСDE* спостерігатиметься інтерференційна картина, яка являє собою послідовність світлих і темних інтерференційних смуг – максимумів і мінімумів. Умови екстремумів мають вигляд:

$$
\Delta l = \pm 2k \frac{\lambda}{2} = \pm k \lambda - y \text{moba}
$$
максимуму,

$$
\Delta l = \pm (2k+1)\frac{\lambda}{2} -
$$
умова мінімуму,

де  $\Delta l$  – різниця ходу інтерферуючих пучків,  $k = 0, 1, 2, 3...$  – порядок інтерференційного максимуму і мінімуму,  $\lambda$  — довжина світлової хвилі.

При спостереженнях фіксується певна площина (або поверхня) в просторі – поле інтерференції. Вибір поля певною мірою довільний і залежить від різних обставин, але через кожну точку поля має проходити не менше як два інтерферуючих пучки. Можна вважати, що при спостереженні інтерференційна картина локалізована в площині екрана (рис. 2).

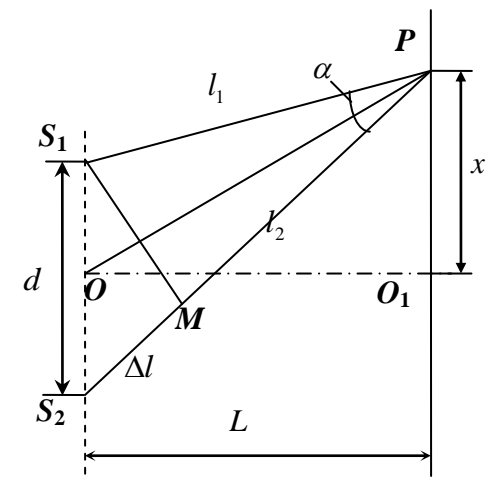

**Рис. 2.** Хід променів при інтерференції від двох когерентних джерел світла

Інтерференційна картина, створена біпризмою Френеля, аналогічна картині інтерференції від двох когерентних випромінювачів. Тому з рис. 2, маємо:

$$
\frac{\Delta l}{d} = \frac{x_k}{L} \qquad \text{afo} \qquad x_k = \frac{L}{d} \Delta l \,, \tag{1}
$$

де *k x* – відстань мінімуму (максимуму) *k* -ого порядку від *О***1**, *L* – відстань від джерел до екрана,  $\Delta l = l_2 - l_1$  – різниця ходу інтерферуючих променів,  $d$  – відстань між уявними джерелами. Для умови мінімуму інтерференції ( 2  $\Delta l_k = (2k+1)\frac{\lambda}{2}$ , (1) набуде вигляду:

$$
x_k = \frac{L}{d}(2k+1)\frac{\lambda}{2}.
$$

Відстань між обраними темними смугами на екрані *x* визначатиметься:

$$
\Delta x = x_{k+m} - x_k = \frac{L}{d} m \lambda ,
$$

де *m* – кількість світлих смуг між досліджуваними темними. З останньої формули довжина хвилі джерела визначатиметься:

$$
\lambda = \frac{\Delta x}{m} \frac{d}{L}.
$$
 (2)

Відстань між уявними джерелами знаходимо, вдаючись до таких міркувань. З *SS***1***В* (рис. 1), враховуючи малість кута відхилення променів призмою, можна дістати *SS***1**= 2 *d* =*SB*∙*i* =*a i* . Для призми із заломлюючим кутом та показником

заломлення *n* кут відхилення *i* дорівнює *i* (*n* 1) . Тоді шукана відстань між уявними джерелами

$$
d = 2a(n-1)\Theta, \tag{3}
$$

а довжина хвилі (підставивши (3) в (2)):

$$
\lambda = \frac{2a\Theta(n-1)}{L} \frac{\Delta x}{m} \tag{4}
$$

Як відомо, при використанні білого світла спостерігаються інтерференційні спектри. Але при великих порядках інтерференції може бути перекриття спектрів, що приводить до розмивання інтерференційної картини. Очевидно, умовою інтерференційної картини є

$$
k(\lambda + \Delta \lambda) = (k+1)\lambda,
$$

звідки  $\lambda$  $\lambda$  $\Delta$  $k = \frac{\kappa}{\sqrt{2}}$ . Тобто, чим більша монохроматичність світла, тим більшу кількість

максимумів можна спостерігати.

#### **Хід роботи**

1. Розташувати прилади на оптичній лаві, відповідно до рис. 1.

2. Ретельно домогтися паралельності лазера, біпризми та екрану.

3. Освітити біпризму, ребро тупого кута якої має бути звернуто до джерела, і спостерігати інтерференцію на екрані.

4. З'ясувати як впливає на інтерференційну картину: відстань *a* між джерелом та біпризмою; відстань *L* між джерелом та екраном.

5. Змінюючи взаємне розміщення біпризми та екрана домогтися того, щоб інтерференційні смуги були контрастними при достатній відстані між ними.

8. Визначити ширину смуг *x* , зробивши відлік від однієї з темних смуг до якомога дальшої *k* -тої смуги і порахувати кількість світлих смуг *m* між ними.

9. Виміряти відстань *L* – між джерелом і полем інтерференції, тобто екраном.

10. Якщо параметри біпризми невідомі, тоді відстань між уявними джерелами визначається експериментально. Для цього не зрушуючи приладів на оптичній лаві, помістіть між біпризмою та екраном збиральну лінзу *L*. Зміщуючи лінзу вздовж оптичної лави, дістати в полі зору екрана чіткі зображення джерел. Виміряти відстань між ними  $d'$  та відстань між джерелом та лінзою  $a_1$ . Враховуючи показник заломлення біпризми  $n = 1.51$ , розрахувати за формулою (3) заломлюючий кут  $\Theta$ біпризми.

11. Скориставшись (4), обчислити значення довжини хвилі лазера.

12. Змінити відстань *L* три рази, виміряти відповідні значення та зробити їх обчислення згідно пп. 2-11.

13. Визначити похибки вимірювань, зробити висновки.

## **Обробка результатів вимірювань**

Уявні джерела *S***<sup>1</sup>** і *S***2**, взагалі кажучи, не лежать в одній площині з дійсним джерелом *S*, але при малому куті їх зміщення по відношенню до площини перпендикулярній осі біпризми *SO*, порівняно мале з *a* і *L* . Для визначення

відстані *d* між уявними джерелами розглянемо хід хвилі через одну із половин біпризми (рис. 3.).

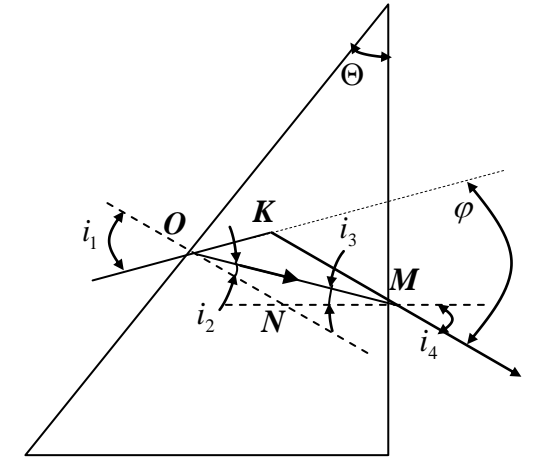

**Рис. 3.** Заломлення світлового променя в призмі

Для точки *O* згідно закону Снелліуса 2 1 sin sin *i i*  $n = \frac{\sin \theta_1}{\sin \theta_2}, \text{ are } n = 1.51 - \text{maxas } \theta$ заломлення матеріалу призми (скла),  $i_1$  і  $i_2$  — кути падіння і заломлення хвилі. Внаслідок малих значень кутів буде справедливим співвідношення  $n \approx \frac{l_1}{l_1}$ 2 *i i*  $n \approx \frac{r_1}{r}$ . Подібним чином для точки *M* маємо 4 *i*  $n \approx \frac{4}{1}$ .

Розглядаючи трикутники *OKM* і *ONM*, можна показати, що є справедливі співвідношення

3

*i*

$$
i_3 = \Theta - i_2 = \Theta - \left(\frac{i_1}{n}\right)
$$
,  $i_4 = ni_3 = \Theta n - i_1$ .

Із цих співвідношень для кута  $\varphi$  відхилення хвилі половинної біпризми (рис. 1) неважко отримати

$$
\varphi \approx \Theta(n-1)\,.
$$

Кут  $\varphi$  з врахуванням певних обмежень однаковий для всіх хвиль, що виходять з джерела *S*, тому для відстані *d* , як видно з рис. 1 є справедливим вираз (3):

$$
\frac{d}{2} = a \tan \varphi \approx a\Theta(n-1).
$$

Відстань між уявними джерелами в інтерференційному досліді з біпризмою Френеля можна не тільки розрахувати за формулою (3) при відомому  $\Theta$ , але й безпосередньо виміряти. З допомогою лінзи *L* (рис. 4), розміщеної між біпризмою *А* і екраном *E*, на екрані можна отримати зображення *S* **/ <sup>1</sup>** і *S* **/ <sup>2</sup>** джерел *S***<sup>1</sup>** і *S***2**. Із рис. 4, на якому для простоти не показана біпризма, видно, що

$$
\frac{a_1}{a_2} = \frac{d}{d'_1}.
$$
 (5)

Переміщуючи лінзу *L* в проміжку від біпризми до екрана, добиваються чіткого зображення джерел на екрані, що можливе при умові

$$
\frac{a_2}{a_1} = \frac{d}{d'_2} \,. \tag{6}
$$

У виразах (5) i (6)  $d_1'$  i  $d_2'$  – відстані між зображеннями джерел, отриманих при двох положеннях лінзи. Звідси отримують:

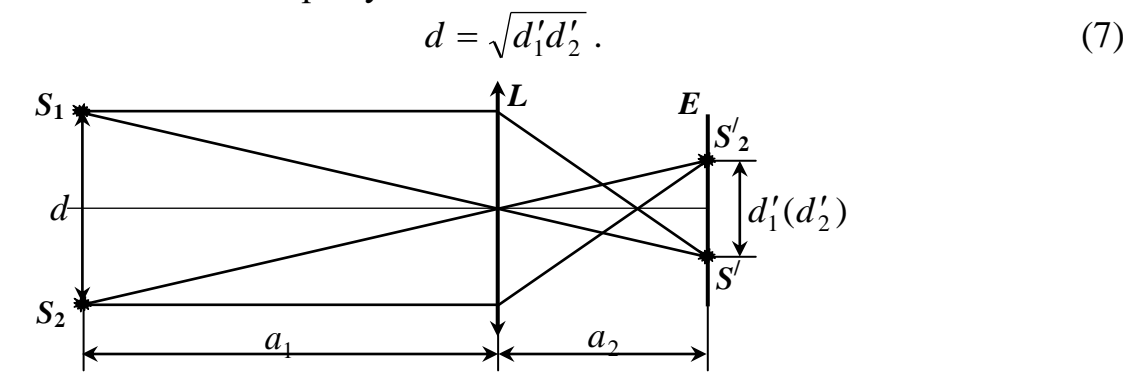

**Рис. 4.** Утворення зображень двох когерентних джерел

Для одержання точніших результатів знаходження *d* дійсну відстань між уявними джерелами краще отримати збільшеною за рахунок збільшення лінзи (з рис. 4  $a_1 < a_2$ ). Тоді (5) для нашого випадку переписують:

$$
d = \frac{a_1}{L - a_1} d',\tag{8}
$$

де  $L - a_1 = a_2$ . Прирівнявши (3) і (8), формула для обчислення  $\Theta$  набуде вигляд:

$$
\Theta = \frac{a_1 d'}{2a(n-1)(L-a_1)}.
$$

**Таблиця 1.**

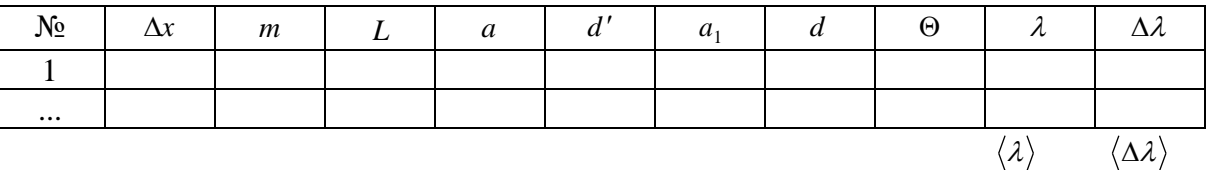

Остаточний результат подають у вигляді

$$
\lambda = \langle \lambda \rangle \pm \langle \Delta \lambda \rangle (\mathbf{M}), \qquad \varepsilon = \pm \frac{\langle \Delta \lambda \rangle}{\langle \lambda \rangle} \times 100 \%
$$
.

### **Контрольні запитання**

- 1. Що називають інтерференцією світла?
- 2. З чого складається біпризма Френеля?
- 3. Коли два джерела когерентні?
- 4. Чому заломлюючий кут біпризми повинен бути малим?
- 5. Чим визначається кількість видимих інтерференційних смуг?
- 6. Як зміниться інтерференційна картина, якщо змінити світлофільтр (змінити  $\lambda$ , змінити  $\Delta\lambda$ )?
- 7. Записати умову інтерференції світлових хвиль?
- 8. Що найбільше впливає на точність вимірювання в даній роботі?
- 9. Які методи утворення когерентних пучків ви знаєте?
- 10. Як математично записати умову екстремумів для інтерферуючих пучків?

# Лабораторна робота № 7 **ВИЗНАЧЕННЯ ПОКАЗНИКА ЗАЛОМЛЕННЯ СКЛЯНОЇ ПЛОСКОПАРАЛЕЛЬНОЇ ПЛАСТИНКИ ІНТЕРФЕРЕНЦІЙНИМ МЕТОДОМ**

**Мета:** ознайомитись з методом отримання інтерференційних смуг рівного нахилу, визначити показник заломлення скляної плоскопаралельної пластинки

**Прилади і матеріали:** 1) He-Ne лазер типу ЛГ-56; 2) мікрооб'єктив з екраном; 3) плоскопаралельна пластинка.

### **Теоретичні відомості та опис установки**

Інтерференційні смуги, які виникають внаслідок накладання хвиль, що падають на плоскопаралельну пластинку під однаковими кутами, називаються *смугами однакового нахилу*. При великій оптичній різниці ходу променів ці смуги можна спостерігати для монохроматичного лазерного випромінювання. Для цього використовують світловий потік з великою розбіжністю, який одержують наприклад за допомогою мікрооб'єктива *О*, і направляють на скляну плоскопаралельну пластину *П* (рис. 1). Промені, відбиті від передньої і задньої граней плоскопаралельної пластини, дають інтерференційні смуги рівного нахилу на екрані *Е* у вигляді концентричних кілець.

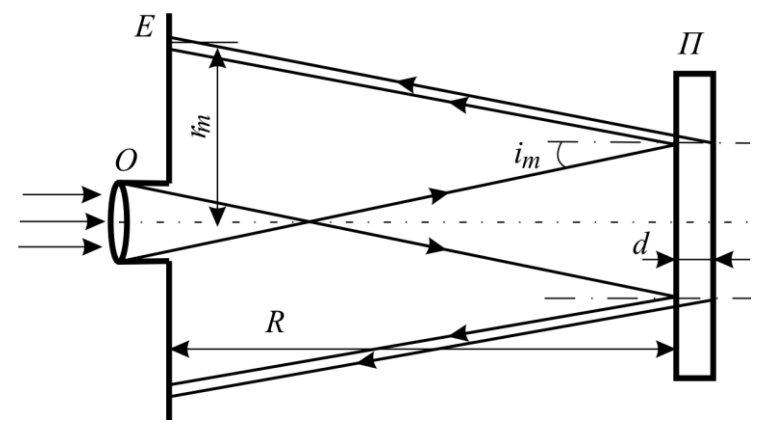

**Рис. 1.** Одержання інтерференційних смуг рівного нахилу

Нехай кути  $i_m$ , при яких спостерігаються мінімуми інтенсивності *m*-го порядку у відбитому світла, визначаються з умов

$$
2d\sqrt{n^2 - \sin^2 i_m} = m\lambda_0, \quad (m = 0, \pm 1, \pm 2...).
$$
 (1)

Якщо кути  $i_m$  малі, то  $\sin i_m \approx i_m$  і рівняння (1) можна записати таким чином:

$$
2d\sqrt{n^2 - i_m^2} = m\lambda_0, \qquad \text{afoo} \quad 2dn\sqrt{1 - \left(\frac{i_m}{n}\right)^2} = m\lambda_0. \tag{2}
$$

З рис. 1 випливає, що *R r*  $i_m = \frac{I_m}{2I}$  $m - \frac{1}{2}$ tg $i_m = \frac{r_m}{2R}$ , де  $R$  – відстань від екрана до поверхні плоскопаралельної пластини,  $r_m$  радіус темного кільця. Так як кут  $i_m$  є малим, то  $t_{m}$  ≈  $i_{m}$ . Отже

$$
i_m=\frac{r_m}{2R}.
$$

Підставивши значення *m i* у формулу (2) отримаємо:

$$
2dn\sqrt{1-\frac{r_m^2}{4n^2R^2}} = m\lambda_0, \qquad \text{afo} \qquad 2dn\left(1-\frac{1}{2}\frac{r_m^2}{4n^2R^2}\right) = m\lambda_0.
$$

Звідки

$$
r_m^2 = 8n^2R^2 \left(1 - \frac{m\lambda_0}{2dn}\right) = 8n^2R^2 - \frac{4nR^2\lambda_0}{d}m\,. \tag{3}
$$

Як видно з (3),  $r_m^2$ *m r* лінійно залежить від порядку *m* темного інтерференційного кільця. Для довільно вибраних кілець, згідно із співвідношення (3), випливає, що

$$
r^{2}_{(m+\Delta m)} = 8n^{2}R^{2} - \frac{4nR^{2}\lambda_{0}}{d} (m+\Delta m) \qquad \text{i} \qquad r^{2}_{(m+\Delta m)} - r^{2}_{m} = \frac{4nR^{2}\lambda_{0}}{d} |\Delta m|,
$$

де Δm– різниця між номерами інтерференційних кілець.

Нехай  $\Delta r_{\Delta m}^2 = |r_{m+\Delta m}^2|$  $\Delta r_{\Delta m}^2 = \left| r_{\left(m+\Delta m\right)}^2 - r_m^2 \right|$ . Тоді  $r_{m+\Delta m}^2 - r_m^2 = \frac{mT}{I} \Delta m$ *d nR*  $r_{(m+\Delta m)}^2 - r_m^2 = \frac{\pm n \pi \nu_0}{J} \Delta$  $\left| \frac{2}{m+\Delta m} \right| - r_m^2 = \frac{4nR^2\lambda_0}{L} |\Delta m|.$ 

Звідки отримуємо, що

$$
n = \frac{d}{4\lambda_0 R^2} \left| \frac{\Delta r_{\Delta m}^2}{\Delta m} \right|.
$$
 (4)

**Опис установки.** Робота виконується на лабораторній установці, загальний вигляд якої наведено на рис. 2.

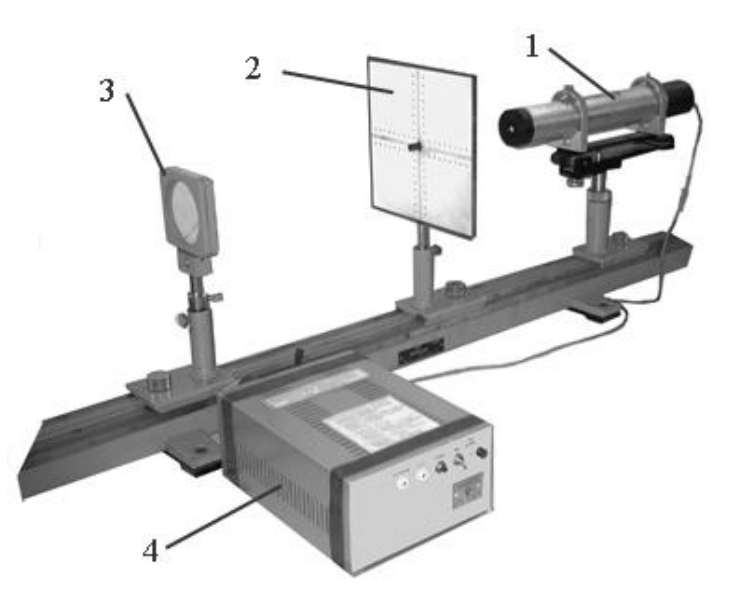

**Рис. 2.** Загальний вигляд лабораторної установки: 1 – лазер типу ЛГ-56; 2 – екран з мікрооб'єктивом; 3 – плоскопаралельна скляна пластинка; 4 блок живлення лазера

На оптичній лаві послідовно розташовані джерело світла – Не-Ne лазер 1 типу ЛГ-56, екран 2 в центрі якого розміщено мікрооб'єктив, та плоскопаралельна скляна

пластинка 3 товщиною *d* . Мікрооб'єктив формує конусоподібний світловий пучок, який падає на пластинку 3. Відбиваючись від її передньої та задньої граней, промені світла накладаються і утворюють на екрані інтерференційну картину у вигляді концентричних кілець так звані смуги однакового нахилу.

### **Хід роботи**

1. Увімкнути блок 4 живлення лазера 1 в мережу 220 В і після ~ 5 хв натиснути на ньому кнопку «Випромінювання». При цьому появиться лазерний промінь.

2. На відстані 0,7-0,8 м від вихідного вікна лазера встановити плоскопаралельну пластинку 3.

3. Добитися того, щоб відбитий від пластинки промінь попадав у точку його виходу з лазера, тобто, щоб кут падіння променя на пластинку дорівнював нулю.

4. На відстані 0,30-0,35 м від вихідного вікна лазера встановити мікрооб'єктив з екраном 2 так, щоб оптичний центр мікрооб'єктива співпадав з напрямком поширення променя лазера. При цьому, на екрані повинні спостерігатися концентричні світлі і темні кільця – смуги однакового нахилу (при необхідності провести додаткове юстування оптичної системи).

5. За допомогою шкали на екрані визначити радіуси *m r* темних кілець, для яких  $m=1, 2..., 5.$ 

6. Виміряти відстань *R* від екрана 2 до поверхні пластинки 3.

7. Знайти показник заломлення *n* скляної пластинки за формулою (4).

8. Результати вимірювань і обчислень записати в звітну таблицю.

9. Розрахувати похибки знаходження показника заломлення *n* плоскопаралельної пластинки.

10. Проаналізувати отримані результати, зробити висновки.

### **Обробка результатів вимірювань**

За допомогою шкали на екрані визначають радіуси *m r* темних кілець, для яких *m* 1, 2…, 5. Результати вимірювань і обчислень записують в таблицю 1.

**Таблиця 1.**

|                               |  |  | ----------- |
|-------------------------------|--|--|-------------|
| № кільця, т                   |  |  |             |
| $r_m \times 10^{-3}$ , M      |  |  |             |
| $r_m^2 \times 10^{-3}$<br>, м |  |  |             |

На основі експериментальних даних будують графік залежності  $r_m^2 = f(m)$ . З графіка  $r_m^2 = f(m)$  для різниці  $\Delta m$  довільних номерів *m* інтерференційних кілець визначають різницю квадратів радіусів  $\Delta r_{\Lambda}^2$  $\Delta r_{\Delta m}^2$  (див. рис. 3).

Якщо побудувати графік залежності  $r_m^2 = f(m)$  за рівнянням (3) (див. рис. 3), то тангенс кута нахилу цієї прямої дорівнює коефіцієнту при *m* у цьому рівнянні:

$$
tg\alpha=\frac{\Delta r_{\Delta m}^2}{\Delta m},
$$

де  $\Delta r_{\rm A}^2$  $\Delta r_{\Delta m}^2$  — різниця квадратів радіусів відповідних кілець,  $\Delta m$  — різниця номерів кілець.

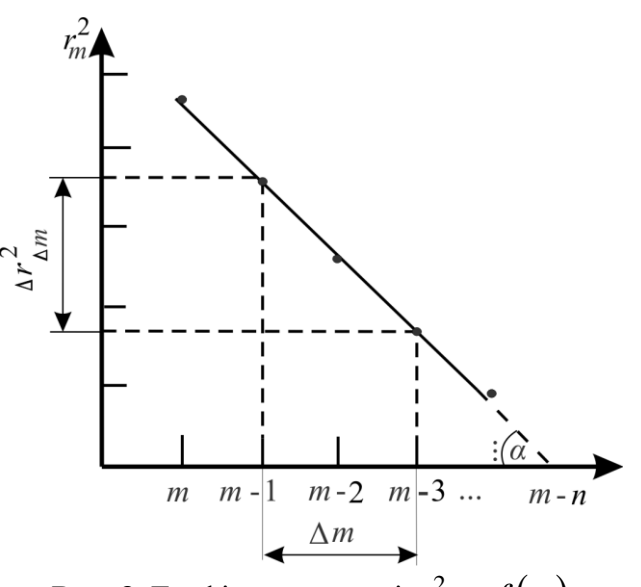

**Рис. 3.** Графік залежності  $r_m^2 = f(m)$ 

Підставивши значення *m*  $r_{\Delta m}^2$  $\Delta$  $\Delta r_{\Delta i}^2$ , *R*, *n* , *d* у формулу (4) можна розрахувати довжину хвилі  $\lambda_0$  випромінювання лазера. Якщо в (4) підставити відомі значення *m*  $r_{\Delta m}^2$  $\Delta$  $\Delta r_{\Delta t}^2$  $R$ ,  $\lambda_0$ ,  $d$ , то можна отримати значення показника заломлення *n* плоскопаралельної пластини. На цьому базується графічний метод визначення довжини хвилі, або показника заломлення скляної пластинки.

Результати вимірювань і обчислень записують в таблицю 2.

**Таблиця 2.**

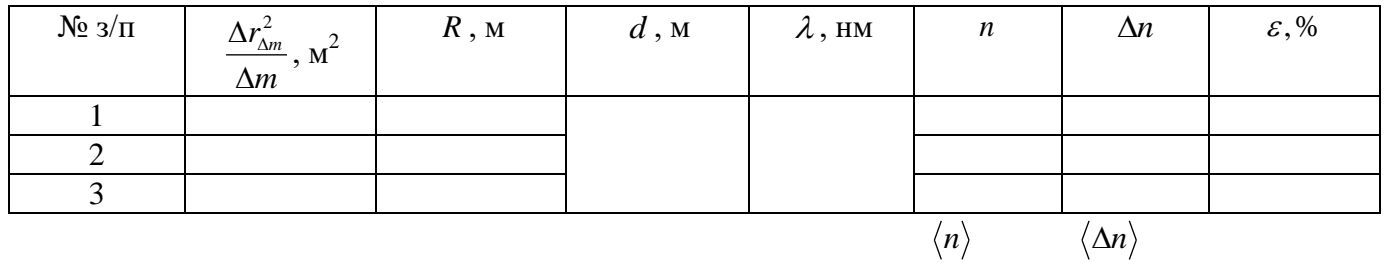

Обчисливши *m*  $r_{\Delta m}^2$  $\Delta$  $\Delta r_{\Delta t}^{\,2}$ , знаходять показник заломлення *n* скляної пластинки за

формулою (4), де *d* – товщина пластинки (значення *d* вказано на робочому місці),  $\lambda$  — довжина хвилі випромінювання лазера (для лазера типу ЛГ-56  $\,\lambda$  =0,63 мкм), R – виміряна відстань від екрана 2 до поверхні пластинки 3 (рис. 2).

Розраховують похибки знаходження показника заломлення *n* плоскопаралельної пластинки, визначаючи показник заломлення  $n_i$  для кожного виміру, та за цими значеннями обчислюють середні арифметичні  $\langle n \rangle$  та  $\langle \Delta n \rangle$ , як:

$$
\langle n \rangle = \frac{1}{3} \sum_{i=1}^{3} n_i
$$
 \t\t\t  $\langle \Delta n \rangle = \frac{1}{3} \sum_{i=1}^{3} \Delta n_i$ ,

де  $\Delta n_i = |\langle n \rangle - n_i|$ 

Результати записують у вигляді:

$$
n = \langle n \rangle \pm \langle \Delta n \rangle, \qquad \qquad \varepsilon = \frac{\langle \Delta n \rangle}{\langle n \rangle} \cdot 100 \% .
$$

## **Контрольні запитання**

- 1. Поясніть фізичний зміст абсолютного і відносного показника заломлення середовища. Від чого він залежить?
- 2. З'ясуйте суть методу непаралельного ходу променів для визначення показника заломлення середовища.
- 3. Що називається явищем інтерференції світла? Які хвилі називаються когерентними?
- 4. Чи є суттєва різниця між інтерференцією світла в тонких і товстих плівках? Відповідь обґрунтуйте.
- 5. Як утворюється інтерференційна картина у вигляді смуг однакового нахилу?
- 6. Які ви знаєте методи отримання когерентних хвиль?
- 7. В чому полягає суть методу поділу амплітуди хвилі?
- 8. Поясніть утворення смут рівного нахилу та смуг рівної товщини.
- 9. Виведіть робочу формулу.
- 10. Чому більш високому порядку інтерференції відповідає менший кут падіння променів?

## **УВАГА!**

Із-за використання високої напруги в лазері (до 5000 В) слід бути гранично уважним і акуратним при виконанні роботи: така напруга небезпечна для життя.

# Лабораторна робота № 8 **ВИЗНАЧЕННЯ РАДІУСА КРИВИЗНИ ЛІНЗИ ЗА ДОПОМОГОЮ КІЛЕЦЬ НЬЮТОНА**

**Мета:** дослідити інтерференцію світла за допомогою кілець Ньютона, а також за допомогою них визначити радіус кривизни досліджуваної лінзи

**Прилади і матеріали:** 1) освітлювач (ЛГ-72); 2) випукла лінза великого радіуса; 3) плоскопаралельна пластинка; 4) об'єктив; 5) екран

### **Теоретичні відомості**

Одним з найцікавіших випадків інтерференції світла є так звані кільця Ньютона. Якщо на плоску скляну пластинку (рис. 1а) покласти опуклим боком плоскоопуклу лінзу з дуже великим радіусом кривизни (кілька метрів), то, при освітленні монохроматичним світлом, починаючи від місця стикання лінзи із скляною пластинкою, спостерігається ряд концентричних темних і світлих кілець або, при освітленні білим світлом, райдужних кілець. Ці кільця дістали назву кілець Ньютона. Зазначене явище є результатом інтерференції променів у дуже тонкому повітряному прошарку (товщина якого поступово збільшується). Цей прошарок утворюється між кривою поверхнею лінзи і плоскою поверхнею пластинки (на рис. 1 заштрихована область). Кільця Ньютона можна спостерігати як у відбитому, так і в прохідному світлі. У першому випадку в центрі кілець буде темна пляма, а в другому – світла. Усі світлі кільця змінюються темними, а темні – світлими. (Кільця у відбитому світлі видно значно краще, ніж у прохідному). З'ясуємо виникнення цього явища.

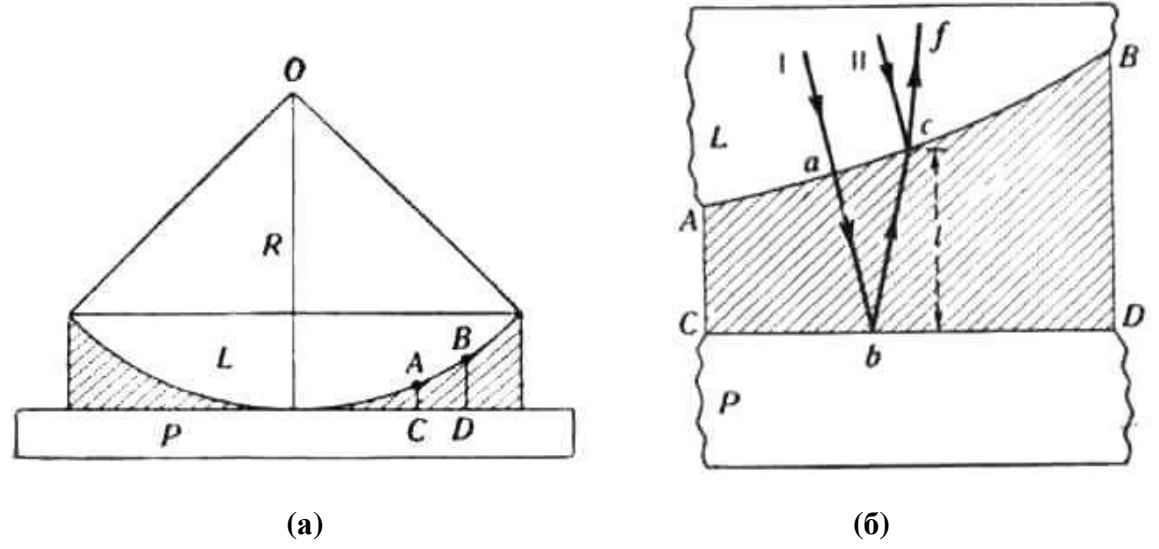

**Рис. 1.** Спостереження кілець Ньютона

Нехай крива *АВ* (рис. 1б) являє собою у дуже збільшеному вигляді частину нижньої поверхні лінзи *L,* a *CD* – частину плоскої поверхні пластинки *Р*, що лежить під лінзою. Два паралельні промені **I** і **II** падають майже прямовисно на повітряний шар у точках *а* і *с*, де товщина шару повітря дорівнює *l* . Після відбивання променя **I**

від поверхні пластинки в точці *b*, а променя **II** від нижньої поверхні лінзи в точці *с* вони йдуть далі в одному напрямі *cf* і можуть один одного або посилити, або ослабити і навіть знищити. (Це залежить від різниці їх ходів).

Оскільки до точки *с* шлях променя **I** більший, ніж шлях променя **II** на віддаль *аb + bс*, яка, приблизно, дорівнює 2*l ,* то відставання променя **I** від променя **II** можна прийняти рівним 2*l .* Крім того, відомо, що при відбиванні хвиль від густішого середовища (скла в даному випадку) втрачається півхвилі  $\left|\frac{\pi}{2}\right|$  $\bigg)$  $\left( \frac{1}{2} \right)$ I  $\setminus$ ſ 2  $\frac{\lambda}{2}$ . Отже,

промінь **I**, дійшовши до місця зустрічі в точці **с** з променем **II**, відстане на 2  $2l + \frac{\lambda}{2}$ .

Якщо ця різниця ходів дорівнюватиме непарному числу півхвиль, то фази коливань в обох променів на шляху *cf* будуть протилежні (промені один одного погасять) і пластинка в цьому напрямі здаватиметься нам неосвітленою. А там (при іншій товщині *l* ), де різниця ходів дорівнюватиме парному числу півхвиль (фази коливань в обох інтерферуючих променях будуть однакові), у відповідному напрямі ми побачимо пластинку освітленою.

Оскільки товщина прошарку безперервно зростає, то, очевидно, різниця ходу променів змінюватиметься безперервно. У нашому досліді це чергування, при освітленні монохроматичним світлом, повинно спостерігатися у вигляді темних і світлих кілець.

Віддаль між двома сусідніми темними кільцями відповідає різниці в товщинах повітряного прошарку між лінзою і пластинкою, яка дорівнює половині довжини хвилі  $\left|\frac{\pi}{2}\right|$ J  $\setminus$  $\mathsf{I}$  $\setminus$ ſ 2  $\left(\frac{\lambda}{2}\right)$ . Якщо радіуси *m*-ого і *n*-ого темних кілець позначимо через  $r_m$  і  $r_n$ (рис. 2), то, очевидно, різниця товщин  $l_n$  і  $l_m$  прошарку повітря під цими кільцями дорівнюватиме

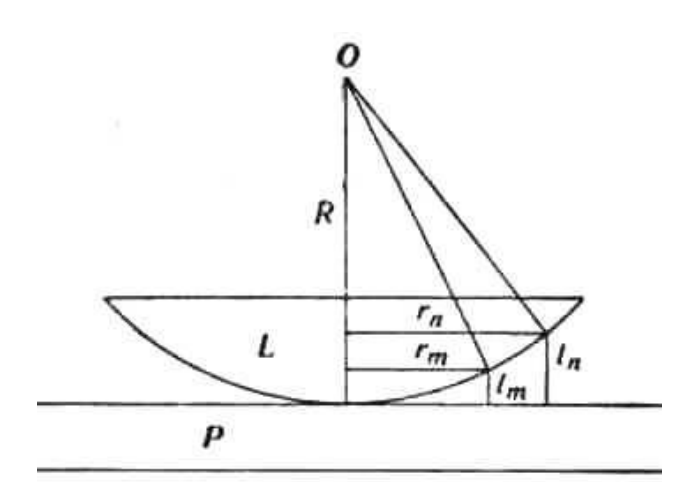

 $l_n - l_m = \frac{\pi}{2}(n-m)$ 2  $\lambda$ .  $(1)$ 

**Рис. 2.** Утворення темних кілець для різних товщин повітряного прошарку

Товщини  $l_n$  і  $l_m$  можна виразити через радіуси кілець  $r_m$  і  $r_n$  та через радіус кривизни *R* плоскоопуклої лінзи так:

$$
r_n^2 = l_n (2R - l_n), \qquad r_m^2 = l_m (2R - l_m). \tag{2}
$$

Розкриваючи дужки і нехтуючи дуже малими величинами  $l_n^2$  $l_n^2$  i  $l_m^2$  $l_m^2$  (другого порядку), дістанемо:

$$
l_n = \frac{r_n^2}{2R}, \qquad l_m = \frac{r_m^2}{2R}.
$$
 (3)

Підставивши значення  $l_n$  і  $l_m$  з рівняння (3) в (1), знайдемо:

$$
\frac{\lambda}{2}(n-m) = \frac{{r_n}^2 - {r_m}^2}{2R},
$$
\n(4)

звідки вже остаточно дістанемо:

$$
R = \frac{(r_n + r_m)(r_n - r_m)}{\lambda(n - m)}.
$$
\n(5)

#### **Хід роботи**

- 1. Добитися на екрані чіткого зображення кілець Ньютона.
- 2. Виміряти радіуси видимих на екрані темних кілець Ньютона.
- 4. За формулою (5) розрахувати радіус кривизни лінзи.
- 5. Спостереження і обчислення записати у таблицю 1.
- 6. Визначити похибки вимірів та зробити висновки.
- 7. Такі самі вимірювання провести не з темними, а із світлими кільцями.

#### **Обробка результатів вимірювань**

Картина, отримана на екрані, є збільшене зображення дійсних кілець Ньютона. Радіуси дійсних кілець можна обчислити, знаючи збільшення, яке дає об'єктив:

$$
K=\frac{a}{a'},
$$

де *K* – лінійне збільшення системи, *a* – дійсні розміри сторони квадрату на поверхні плоско-опуклої лінзи ( $a$  = 1 см),  $a^{\prime}$  – розміри сторони квадрату на екрані.

$$
K=\frac{r}{r'}=\frac{a}{a'},
$$

де *r' –* радіус виміряного на екрані кільця, *r –* радіус дійсного кільця Ньютона.

Отже, формула для знаходження дійсних розмірів кілець Ньютона буде мати вигляд

$$
r=\frac{a}{a'}r'.
$$

**Таблиця 1.**

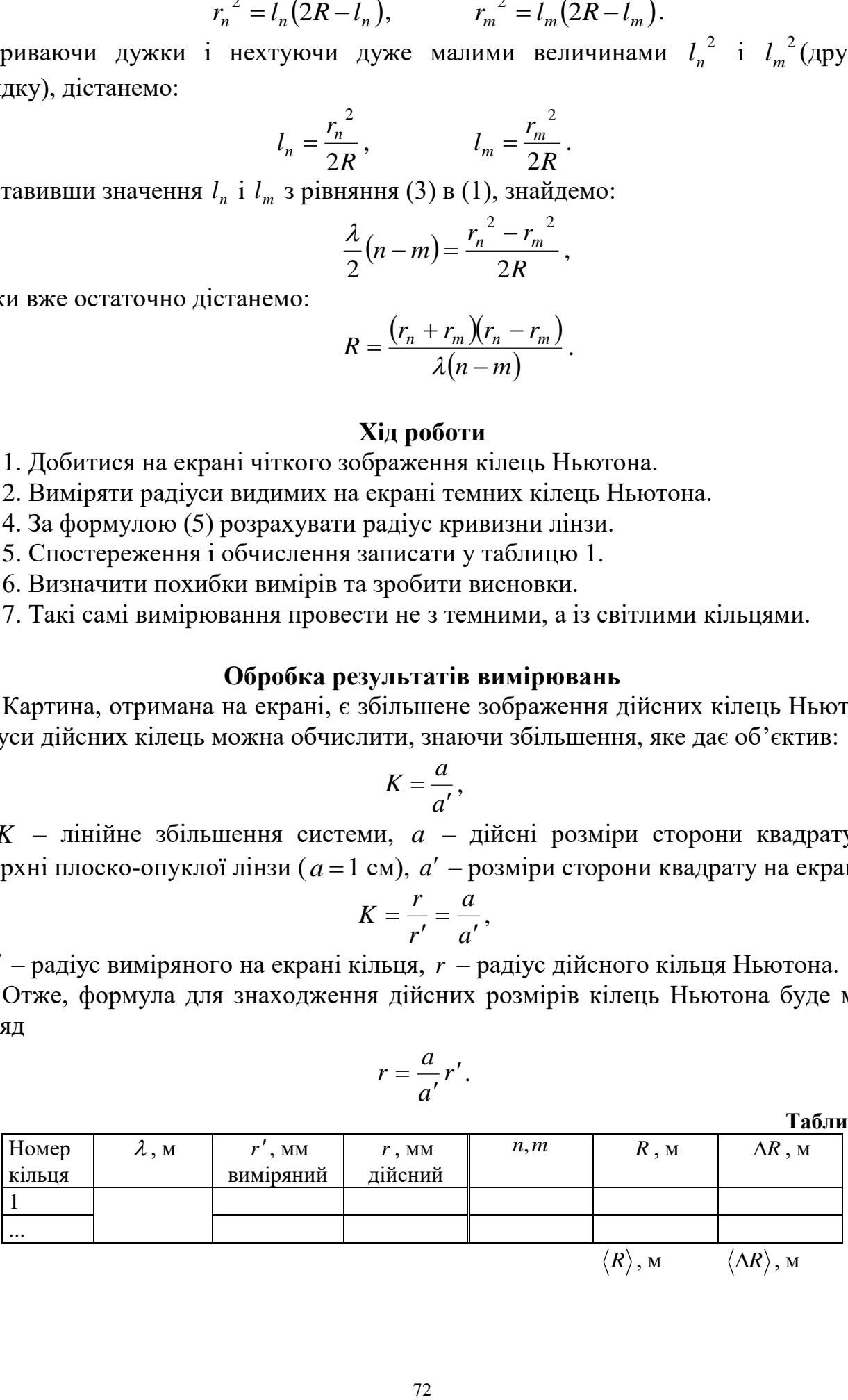
При визначенні радіуса кривизни лінзи за формулою (5) для підвищення точності результатів слід брати пари кілець у певній послідовності, наприклад, перше з одинадцятим, друге з дванадцятим і т.д.

Після заповнення звітної таблиці і визначення середнього значення радіуса кривизни даної лінзи

$$
\langle R \rangle = \frac{\sum_{i=1}^{k} R_i}{k}
$$

обчислить середню абсолютну похибку  $\langle \Delta R \rangle$  та середню відносну похибку  $\varepsilon$  і написати остаточний результат:

$$
R = \langle R \rangle \pm \langle \Delta R \rangle \qquad \qquad \varepsilon = \frac{\langle \Delta R \rangle}{\langle R \rangle} \times 100 \, \%
$$

### **Контрольні запитання**

- 1. У чому полягає явище інтерференції світла?
- 2. Чому інтерференція спостерігається лише у тонких плівках?
- 3. Що відбувається при відбиванні хвилі від середовища меншої і більшої густини?
- 4. Чим відрізняються кільця Ньютона у відбитому та прохідному світлі?
- 5. Чим може бути спричинене викривлення кілець?
- 6. Як зміниться вигляд кілець, якщо простір між лінзою та пластинкою заповнити водою?
- 7. Який вигляд матиме інтерференційна картина, якщо сферичну лінзу замінити циліндричною?
- 8. Якими будуть кільця Ньютона при освітленні білим світлом?
- 9. Чому при виконанні даного завдання промені повинні падати перпендикулярно до нижньої пластинки?
- 10. Чому не рекомендується брати різниці радіусів між сусідніми кільцями?

# Лабораторна робота № 9 **ДОСЛІДЖЕННЯ ДИФРАКЦІЙНОЇ КАРТИНИ ВІД ЩІЛИНИ**

**Мета:** ознайомитись із принципом одержання дифракційної картини від щілини, побудувати графік залежності освітленості екрана дифракційною картиною від координати та визначити ширину щілини.

**Прилади і матеріали:** 1) оптична лава; 2) лазер типу ЛГ-56 (72); 3) щілина з мікрометричним гвинтом; 4) екран з міліметровою лінійкою і фотоелементом, який може по ній пересуватися; 5) мікроамперметр.

## **Теоретичні відомості**

*Дифракцією* світла називають зумовлене хвильовою природою світла явище відхилення від законів поширення світла геометричної оптики, яке виникає при проходженні світла в середовищі з різкими оптичними неоднорідностями. Звичайно, ці явища не зводяться до простого відбивання і заломлення світла. При дифракції, так як і при інтерференції, спостерігається перерозподіл інтенсивності коливального процесу в просторі в результаті суперпозиції (накладанні) когерентних хвиль. Усі дифракційні явища поділяються на два види: дифракцію в розбіжних променях (на незначних відстанях від джерела світла), вивчену О.- Ж. Френелем, і дифракцію в паралельних променях (на значних відстанях від джерела), вивчену Й. Фраунгофером. Математично дифракційні задачі розв'язуються на основі принципу Гюйгенса-Френеля: *кожна точка фронту хвилі є джерелом елементарних вторинних хвиль, що поширюються в усіх напрямах, а поверхня, яка охоплює їх через час t , є новим положенням фронту; вторинні хвилі є когерентними і світлове поле в точці спостереження* – *це результат інтерференції від окремих ділянок фронту вторинних хвиль.*

Вивчення явища дифракції світла в загальному полягає у знаходженні *розподілу* інтенсивності світла на екрані в залежності від геометричних умов (відстаней між джерелом світла, перепоною і екраном). Розподіл інтенсивності світла по екрану залежить також від форми та розмірів отвору. Значний інтерес становить випадок дифракції від щілини. *Щілиною* називатимемо прямокутний отвір, що має незначну ширину і нескінченну довжину. Практично такою буде щілина, у якої довжина в багато разів більша за її ширину; у переважної більшості щілин це відношення дорівнює 1:1000.

Якщо на вузьку щілину  $AB$  шириною  $b$   $(b \sim \lambda)$  падає нормально до поверхні плоска світлова хвиля з довжиною хвилі , відбувається дифракція в обидві сторони (ліворуч та праворуч) від щілини (рис. 1). Для демонстрації дифракції Фраунгофера збиральну лінзу *L* розміщують за щілиною, а екран спостереження *Е* – у фокальній площині лінзи. Як наслідок – зображення щілини на екрані розтягується у смугу з максимумами та мінімумами інтенсивності перпендикулярному до щілини напрямі. Всі світлові хвилі, які виходять від щілини *АВ* в напрямі нормалі до екрана, збиратимуться в центральній точці *О* (точніше, промені збиратимуться в смугу, паралельну щілині). Оскільки різниця ходів між

74

усіма цими хвилями дорівнює нулю, то центральна смуга, що проходить через точку *О*, буде максимально освітлена.

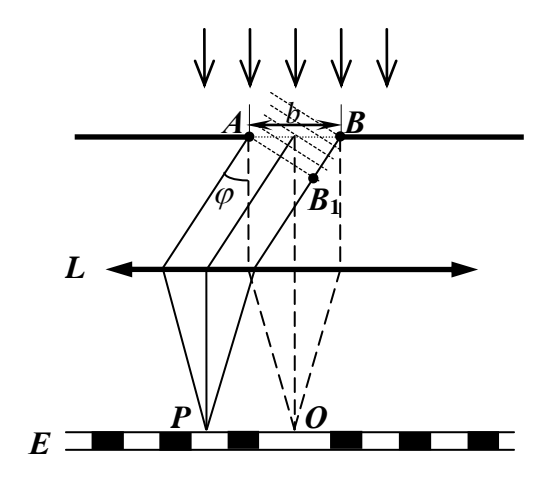

**Рис. 1.** Спостереження дифракції Фраунгофера

Пучок світлових хвиль, що виходить під кутом  $\varphi$  до нормалі, буде так само збиратися в смугу, що проходить через деяку точку *P*. Але питання про освітленість її можна вирішити лише внаслідок поділу світлової поверхні *АВ* на зони Френеля. Якщо на хвильовій поверхні *АВ* вкладатиметься парне число зон, то світлові хвилі від них взаємно компенсуватимуться – дифракційна смуга, що проходить через точку *P*, буде темною; якщо число зон буде непарне, то дія однієї зони залишиться нескомпенсованою – дифракційна смуга буде освітленою. Ці умови аналітично можна виразити так:

$$
B\nB1 = AB sin φk = (2k + 1) \frac{λ}{2},
$$
το смyra в точці *P* буде світла;  
\nякщо *BB*<sub>1</sub> = *AB* sin φ<sub>k</sub> = 2k  $\frac{λ}{2}$ , το смyra в точці *P* буде темна,

де *k* 1, 2, 3,...( *k* – позначає порядок розміщення дифракційних спектрів відносно центральної смуги).

Якщо  $\varphi$  – кут між напрямом падіння променів на щілину і певним розглядуваним напрямом, а *b* – ширина щілини, то умова максимуму освітленості має такий вигляд:

$$
b\sin\varphi_k = (2k+1)\frac{\lambda}{2},\tag{1}
$$

а умова мінімуму:

$$
b\sin\varphi_k = 2k\frac{\lambda}{2}.\tag{2}
$$

Розподіл інтенсивності в дифракційній картині на екрані спостереження залежно від кута дифракції  $\varphi$  має вигляд

$$
I_{\varphi} = I_0 \frac{\sin^2(f)}{f^2},\tag{3}
$$

де  $f = \left(\frac{\hbar c}{\lambda}\right) \sin \varphi$  $\left(\frac{\pi b}{\lambda}\right)$ sin  $\mathsf{I}$  $\setminus$  $=$  $($ *b*  $f = \frac{\pi}{2}$  sin  $\varphi$ , а  $I_0$  – інтенсивність світла в напрямі падаючої хвилі ( $\varphi = 0$ ). Це

рівняння свідчить про те, що при освітленні щілини пучком білого світла максимуми та мінімуми відповідних довжин хвиль зміщені один відносно одного. Нульові максимуми для всіх довжин хвиль збігаються, тому в центрі дифракційної картини спостерігається біла смуга, що поступово переходить в кольорову. Далі повинні йти забарвлені в різні кольори максимуми. Але при дифракції від однієї щілини практично не можна побачити чітке розділення для окремих довжин хвиль.

#### **Хід роботи**

1. Розташувати прилади на оптичній лаві, відповідно до рис. 2.

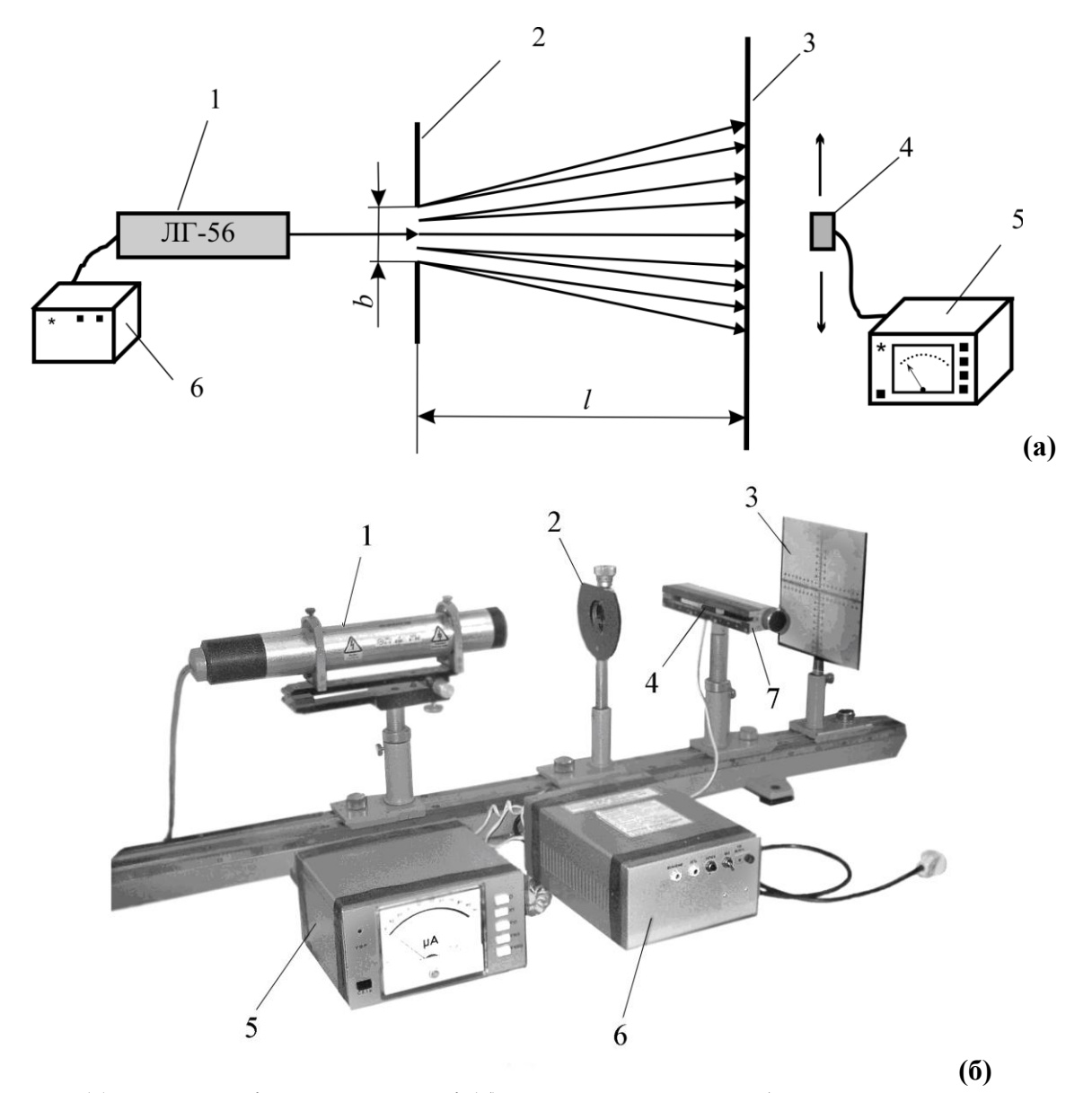

**Рис. 2.** (а) схема дослідної установки і (б) загальний вигляд лабораторної установки: 1 – лазер типу ЛГ-56 (72); 2 – розсувна щілина; 3 – екран з міліметровою шкалою; 4 – фотоприймач; 5 пристрій для реєстрації електричного сигналу з фотоприймача (мікроамперметр); 6 – блок живлення лазера; 7 – механічний вузол переміщення фотоприймача

2. Ввімкнути лазер. Ретельно домогтися паралельності лазера, щілини та екрану.

3. Переміщенням дифракційної щілини вздовж лави домогтися її різкого зображення на екрані.

4. За допомогою мікрометричного гвинта повільно зменшувати ширину дифракційної щілини і спостерігати за появою дифракційної картини на екрані.

5. Встановити фотоприймач на екрані за допомогою гвинта в центрі дифракційної картини (центральний максимум). Зняти покази мікроамперметра  $(I_0)$ .

6. Переміщуючи фотоприймач за допомогою гвинта по шкалі екрана, виміряти на масштабній лінійці відстані між максимумами 1, 2, 3-го порядків ліворуч і праворуч від центрального та зняти покази мікроамперметра для відповідних максимумів ( $I_k$ ).

7. Дані занести в таблицю 1.

8. На основі таблиці побудувати графік залежності освітленості від координати.

9. Виміряти відстань від щілини до екрану *l* .

11. Для кожного значення *k* за формулою (7) обчислити ширину щілини *b* .

12. Знайти середнє значення *b* та оцінити похибку вимірювань.

13. Повторити експеримент, змінивши ширину щілини.

## **Обробка результатів вимірювань**

Взагалі кажучи, дифракційні явища суттєво проявляються, якщо довжина хвилі є співрозмірна з *b* . У цьому випадку зберігають силу такі поняття, як хвильова поверхня і хвильовий фронт.

На якість дифракційної картини досить помітно впливає ширина щілини. При збільшенні її спостерігається наближення максимумів та мінімумів освітлення до центра. Якщо *b* , то на екрані спостерігається різке зображення щілини, дифракційна картина зникає.

У випадку, коли ширина щілини *b* значно менша за відстань *l* від щілини до екрана, дифракція Фраунгофера спостерігається і без лінзи *L*. При цьому промені, що йдуть від країв щілини, практично паралельні.

Результуюча освітленість будь-якої точки екрану *Е*, напрям на яку утворює з нормаллю *n*  $\frac{y}{x}$ до поверхні щілини кут  $\varphi$ , визначається інтерференцією всіх вторинних хвиль, що поширюється у різних напрямах від різних точок щілини (рис. 3). В залежності від співвідношення фаз коливань, що накладаються в певній точці, можуть спостерігатися як максимум, так і мінімум інтенсивності *I* коливань результуючого поля. На рис. 3 зображена залежність інтенсивності *I* від синуса кута між напрямом падіння променів на щілину і певним розглядуваним напрямом. В напрямках, що задовольняють умови

$$
\sin \varphi_k = 2k \frac{\lambda}{2b} = k \frac{\lambda}{b},\tag{4}
$$

$$
\sin \varphi_k = (2k+1)\frac{\lambda}{2b},\tag{5}
$$

інтенсивність коливань результуючого поля відповідно рівна нулю (дифракційні мінімуми) – формула (4) або максимальна (дифракційні максимуми) – (5). В центрі системи виникає завжди центральний дифракційний максимум, який в два рази ширший побічних максимумів (рис. 3).

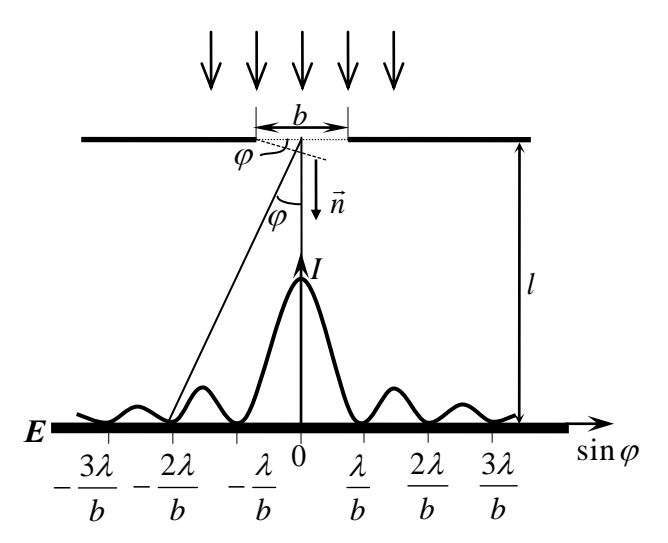

**Рис. 3.** Залежність інтенсивності І від синуса кута між напрямом падіння променів на щілину і певним розглядуваним напрямом

Користуючись рис. 3 для малих значень  $\varphi$ , дістанемо вираз відстані  $\Delta x_{k}$ дифракційного максимуму  $k$  -ого порядку від центрального:  $\Delta x_k = l \tan \varphi_k \approx l \sin \varphi_k$ . З останнього виразу:

$$
\sin \varphi_k = \frac{\Delta x_k}{l} \tag{6}
$$

Експериментально визначивши  $\Delta x_k$ , *l*, *k*, користуючись формулою (6) і відомим значенням  $\,\lambda\,,$  з рівності (1) визначають ширину щілини:

$$
b = (2k+1)\frac{l\lambda}{2\Delta x_k}.
$$
 (7)

**Таблиця 1.**

Не завжди є можливість отримати дифракційну картину таким чином, щоб центральний максимум знаходився у початку відліку ( $x_{0} = 0$ ) міліметрової лінійки шкали екрану. Тому для визначення відстані  $\Delta x_{k}$  спочатку визначають координату центрального максимуму  $x_0$ . За допомогою гвинта повільно переміщують фотоелемент в області центрального максимуму по шкалі екрану, знаходячи за показами мікроамперметра максимальне значення інтенсивності 0 *I* (максимальне відхилення стрілки) та координати фотоелемента  $x_0^{},\;$ що йому відповіда $\epsilon.$ Аналогічним чином знаходять координати інших максимумів. Дані заносять до звітної таблиці 1.

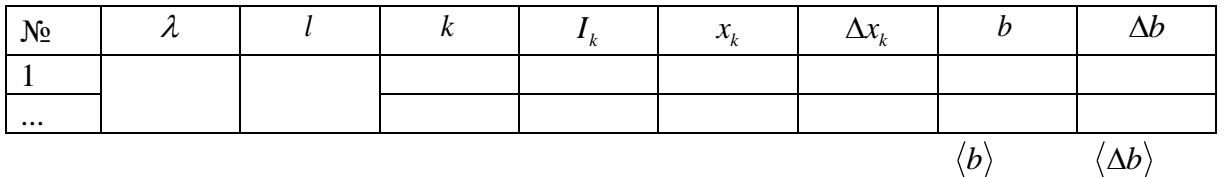

Де  $k$  – порядок максимуму,  $x_k$ ,  $I_k$ , – координата і інтенсивність максимуму  $k$ -ого порядку відповідно. Визначення відстані  $\Delta x_k$  проводять згідно:  $\Delta x_k = \left| x_k - x_0 \right|.$ 

Після заповнення звітної таблиці 1 і знаходження ширини щілини *b* за (7) для кожного випадку (максимумів різного порядку), середнього значення  $\langle b \rangle$  (як середнього арифметичного) та обчислення середньої абсолютної похибки  $\langle \Delta b \rangle$  і середньої відносної  $\,\varepsilon$  , записують остаточний результат:

$$
b = \langle b \rangle \pm \langle \Delta b \rangle, \qquad \qquad \varepsilon = \pm \frac{\langle \Delta b \rangle}{\langle b \rangle} \times 100 \% .
$$

#### **Контрольні запитання**

- 1. Що називається дифракцією світла?
- 2. На скільки видів поділяються дифракційні явища?
- 3. У чому полягає принцип Гюйгенса-Френеля?
- 4. У чому полягає вивчення явища дифракції світла?
- 5. Чим відрізняються умови спостереження дифракції Френеля і дифракції Фраунгофера?
- 6. Промені якої довжини хвилі при дифракції відхиляються від початкового напряму найбільше?
- 7. Як змінюватиметься дифракційна картина на екрані при поперечному зміщенні щілини?
- 8. Записати умову, коли дифракційна смуга буде темною на екрані, а коли світлою?
- 9. Записати умову розподілу інтенсивності в дифракційній картині на екрані спостереження залежно від кута дифракції.
- 10. Що впливає на якість дифракційної картини?

# Лабораторна робота № 10 **ВИВЧЕННЯ ДИФРАКЦІЇ ФРАУНГОФЕРА НА ДВОХ ЩІЛИНАХ**

**Мета:** дослідження дифракції Фраунгофера на двох щілинах у світлі лазера і визначення довжини хвилі лазера

**Прилади і матеріали:** 1) He-Ne лазер; 2) дві непрозорі пластини (фотоплівки), на які нанесено щілини; 3) екран зі шкалою; 4) оптична лава з масштабною лінійкою

#### **Теоретичні відомості та опис установки**

Оптична схема для спостереження дифракції Фраунгофера на двох щілинах наведена на рис. 1. Паралельний пучок променів від He-Ne лазера 1 потрапляє на пластину 2 з двома щілинами 3 і 4. Дифракційну картину спостерігають на екрані 5.

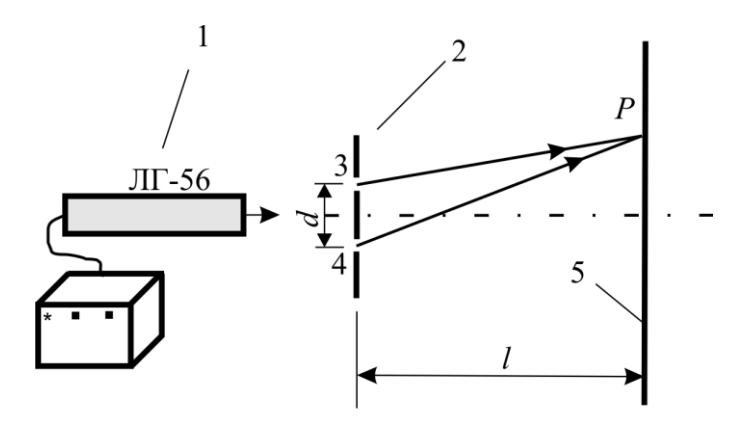

**Рис. 1.** Оптична схема для спостереження дифракції Фраунгофера на двох щілинах

Для того щоб спостерігати дифракцію Фраунгофера в даній схемі необхідно, щоб відстань *l* від щілин 3 і 4 до екрана 5 була значно більшою ширини *а* щілин і відстані *d* між двома щілинами.

Відомо, що в межах кута *<sup>k</sup>* дифракції, який задовольняє умову головних мінімумів, може вкладатися декілька головних максимумів. Якщо виконується співвідношення

$$
\frac{d}{a} = \frac{m}{k} = n\,,\tag{1}
$$

де *n* – ціле число, *k* – порядок головного мінімуму, *m* – порядок головного максимуму), то головні максимуми *m*-го порядку збігаються з головними мінімумами *k* –порядку і будуть погашені (для прикладу див. рис. 2). *Як видно з рис. 2, при відношенні b d* 3 *головні максимуми 3-го, 6-го тощо порядків збігаються з мінімумами інтенсивності від однієї щілини, тому ці максимуми зникають*. Відповідно між головними мінімумами  $\pm 1$ -го порядку вкладається  $2n - 1$  головних максимумів.

$$
\int_{\varphi} \frac{d\varphi}{d\varphi} = \frac{3\lambda}{d\varphi} \cdot \frac{3\lambda}{d\varphi} \cdot \frac{1}{d\varphi} \cdot \frac{1}{d\varphi} \cdot \frac{1}{d\varphi} \cdot \frac{3\lambda}{d\varphi} \cdot \frac{5\lambda}{d\varphi} \cdot \frac{6\lambda}{d\varphi} \cdot \frac{3\lambda}{d\varphi} \cdot \frac{3\lambda}{d\varphi} \cdot \frac{3\lambda}{d\varphi} \cdot \frac{3\lambda}{d\varphi} \cdot \frac{6\lambda}{d\varphi} \cdot \frac{3\lambda}{d\varphi} \cdot \frac{6\lambda}{d\varphi} \cdot \frac{2\lambda}{d\varphi}
$$
\nencen  
\nproxogurra vepes sepunhri rojobhix naketunyniis kaj siofo  
\nsymosheta apapaxnieto ha o, taniži mjnini  
\nux *µ*dpaknchiithu x mihimymis  
\nasin  $\varphi = k\lambda$ ,  $(k = 1, 2, 3, ...)$   
\n*asin  $\varphi_{k=1} = \lambda$* ,  
\n1)  
\n
$$
sin \varphi_{k=1} = \frac{\lambda}{\varphi} = \frac{n\lambda}{d},
$$
\n*an = \frac{d}{n},*  
\n*an* posparybarra s cribshynouhenn s 2*n* – 1 = *na*mcumovnysi na ekipain miix ronobhinn mi  
\n100:  
\n*n* =  $\frac{N + 1}{2}$ .  
\n

\nсердинами ronobhux *м*асnwyniis afoo m  
\n2*n* =  $\frac{1}{2}$ .  
\n

\nсердинами ronobhux *ak*синwyniis afoo m  
\n2*n* =  $\frac{l \cdot \lambda}{d}$ ,  
\n*λ* στримаємо  
\n
$$
\lambda = \frac{l \cdot \lambda}{d}
$$
  
\n*λ* στримасмо  
\n
$$
\lambda = \frac{l \cdot \lambda}{l}
$$
  
\n*λ* στримасмо  
\n
$$
\lambda = \frac{l \cdot \
$$

**Рис. 2.** Розподіл інтенсивності  $J_{\varphi}$  світла в дифракційній картині від sin $\varphi$  для  $N = 4$  i  $\frac{a}{n} = 3$ *a*  $\frac{d}{ }=3.$ Пунктирна крива, що проходить через вершини головних максимумів, зображає інтенсивність, яка зумовлена дифракцією на одній щілині

З умови головних дифракційних мінімумів  $a\sin\varphi = k\lambda$ ,  $(k = 1, 2, 3,...)$ 

для  $k = 1$  отримуємо

$$
a\sin\varphi_{k=1}=\lambda,
$$

або з врахуванням (1)

$$
\sin \varphi_{k=1} = \frac{\lambda}{a} = \frac{n\lambda}{d},
$$

тоді

*n d*  $a = -$ . (2)

Значення *п* можна розрахувати з співвідношення  $2n - 1 = N$ , де  $N -$ кількість інтерференційних максимумів на екрані між головними мінімумами першого порядку за формулою:

$$
n=\frac{N+1}{2}.
$$

Відстань між серединами головних максимумів або мінімумів називають шириною інтерференційної смуги  $\Delta x$ . При малих кутах  $\varphi$  отримаємо  $\Delta x$  із співвідношення  $d \sin \varphi \approx d\varphi = \lambda$ , звідки *d*  $\varphi = \frac{\lambda}{l}$ . З другої сторони *l x k*  $\Delta$  $\varphi_{k=1} = \frac{\Delta x}{l}$ , тоді *d l x*  $\cdot \lambda$  $\Delta x = \frac{1}{x}, \tag{3}$ 

Для довжини хвилі  $\lambda$  отримаємо

$$
\lambda = \frac{d \cdot \Delta x}{l}.
$$
 (4)

Формули (3) і (4) можна застосовувати для невеликих порядків *k* .

**Опис установки.** Загальний вигляд лабораторної установки зображено на рис. 3.

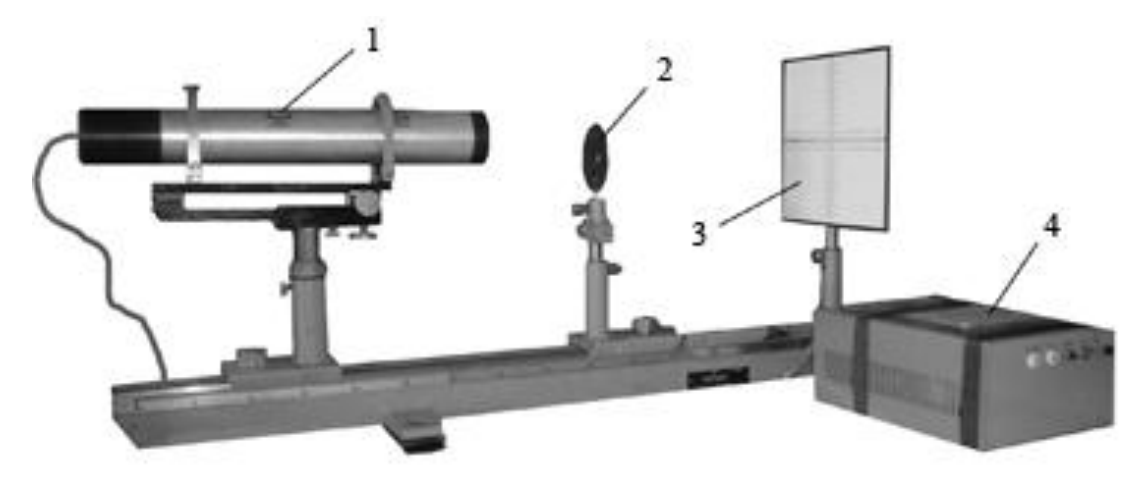

**Рис. 3.** Загальний вигляд лабораторної установки: 1 – лазер; 2 –тримач зі щілинами; 3 – екран; 4 – блок живлення лазера

Всі деталі установки розміщаються в рейтерах. Пластини зі щілинами встановлюються в тримач, який містить пристрій, що дозволяє регулювати і встановлювати пластини відносно світлового променя. На оптичній лаві закріплена масштабна лінійка довжиною 1 м з ціною поділки 1 мм.

До лабораторної роботи додаються числові значення *d* і *b* пластини.

## **Хід роботи**

## **I. Визначення ширини щілин** *a* **за даними значенням відстані між двома щілинами** *d*

1. Вставити пластину з щілинами в тримач 2.

2. Увімкнути блок живлення 4 лазера 1 в мережу 220 В і після ~ 5 хв прогріву лазера натиснути кнопку «Випромінювання». При цьому появиться лазерний промінь.

3. Встановити рейтер з тримачем пластини на такій відстані від вихідного вікна лазера 1, щоб світловий пучок повністю перекривав дві щілини за шириною і був направлений перпендикулярно до пластини. Екран 3 розмістити на краю оптичної лави.

4. Користуючись мікрогвинтом тримача домогтися найкращого зображення дифракційної картини на екрані 3.

5. Полічити видиму кількість *N* дифракційних максимумів на екрані. Визначити значення ширини *a* щілин за формулою (2), використовуючи відоме значення відстані *d* між щілинами і знайдене значення *n* .

6. Порівняти отримане значення *a* з даним.

П. Визначення довжину хвилі  $\lambda$  випромінювання лазера за допомогою **двох щілин з відомою відстанню**  *d* **між ними**

1. Визначити ширину інтерференційної смуги *x* . Для цього виміряти за допомогою шкали на екрані довжину всієї дифракційної картини і поділити цю довжину на кількість *N* максимумів.

2. Визначити за допомогою масштабної лінійки відстань *l* від щілин до екрана.

3. Знаючи  $d$ ,  $\Delta x$  i  $l$  обчислити  $\lambda$  за формулою (4).

4. Порівняти отримане значення  $\lambda$  з табличними даними.

# **III. Порівняти дифракційну картину, отриману на одній щілині з дифракційною картиною на двох щілин**

1. З екрана 3 перенести в робочий зошит розміщення дифракційних максимумів уздовж шкали при дифракції на двох щілинах.

2. Користуючись мікрогвинтом тримача, перемістити пластинку з щілинами так, щоб промінь лазера попадав на одну щілину, яка нанесена на тій же пластинці окремо.

3. Перенести в робочий зошит розміщення дифракційних максимумів уздовж шкали екрана при дифракції на одній щілині.

4. Порівняйте дифракційні картини. Дати їм коротке пояснення.

# **Контрольні запитання**

- 1. Що таке дифракція світла?
- 2. Чим відрізняється дифракція Фраунгофера від дифракції Френеля?
- 3. При якій умові будуть спостерігатися дифракційні максимуми і мінімуми у випадку дифракції Фраунгофера на двох щілинах?
- 4. Як розподіляється інтенсивність світла по дифракційних максимумах при дифракції Фраунгофера на двох щілинах?
- 5. Опишіть дифракційну картину від двох щілин. Чим вона відрізняється від такої для однієї щілини?
- 6. За яких умов спостерігаються головні максимуми дифракції на двох щілинах?
- 7. За яких умов спостерігаються мінімуми дифракції на двох щілинах?
- 8. У скільки разів інтенсивність у головному максимумі дифракції на екрані від двох щілин відрізняється від інтенсивності, що створюється в цій точці однією щілиною?
- 9. Яка умова розподілу інтенсивності в дифракційній картині на екрані спостереження залежно від кута дифракції?
- 10. Що впливає на якість дифракційної картини?

# **УВАГА!**

Не торкатись пальцями поверхні пластини.

Із-за використання високої напруги в лазері (до 5000 В) слід бути гранично уважним і акуратним при виконанні роботи: така напруга небезпечна для життя.

# Лабораторна робота № 11 **ВИВЧЕННЯ ПРОЗОРОЇ ДИФРАКЦІЙНОЇ РЕШІТКИ**

**Мета:** ознайомитись з прозорою дифракційною решіткою, визначити дисперсію і роздільну здатність цієї решітки, а також певні довжини хвиль спектра ртутної лампи.

**Прилади і матеріали:** 1) прозора дифракційна решітка; 2) газо-розрядна ртутна лампа з джерелом живлення; 3) гоніометр (прилад для точних вимірювань кутів).

#### **Теоретичні відомості**

Розрахунок розподілу інтенсивності світла в дифракційній картині може бути здійснений за допомогою принципу Гюйгенса-Френеля. Відповідно до цього принципу кожна точка фронту світлової хвилі, тобто поверхні, до якої поширилося світло, є джерелом вторинних когерентних світлових хвиль (початкові фази їх і частоти однакові); результуюче коливання в будь-якій точці простору обумовлено інтерференцією всіх вторинних хвиль, що приходять у цю точку, з урахуванням їх амплітуд і фаз.

Будь-яка деформація фронту хвилі (вона обумовлена взаємодією світла з перешкодами) призводить до відхилення світлової хвилі від початкового напрямку поширення – світло проникає в область геометричної тіні (рис. 1).

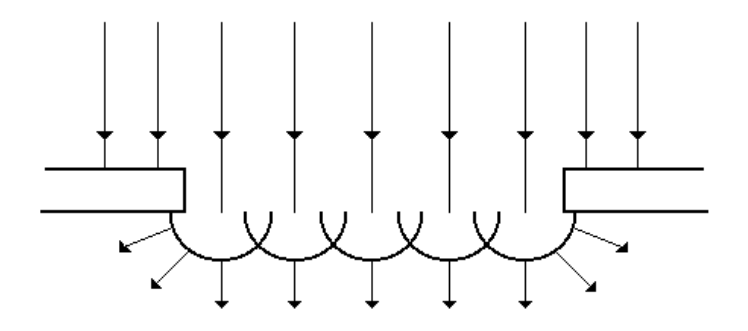

**Рис. 1.** Деформація фронту хвилі

Чіткість світлових смуг і дифракційних спектрів істотно поліпшується, якщо перейти від однієї щілини до системи близьких паралельних щілин. При цьому замість дифракційних світлих і темних смуг, які утворюються від кожної щілини зокрема, спостерігатимуться істотніші результати інтерференції всіх світлових хвиль, що виходять з системи щілин. Завдяки інтерференції сумарна енергія світла, що проходить крізь систему щілин, перерозподіляється і концентрується в напрямах, що задовольняють умову інтерференційних максимумів. Так утворюються головні дифракційні максимуми від системи щілин.

Систему близьких паралельних щілин називають *дифракційною решіткою.*  Найчастіше для її виготовлення беруть відполіровану скляну або металеву пластинку і на її поверхні наносять за допомогою ділильної машини ряд паралельних рівно віддалених штрихів. Так, на 1 мм наносять від 100 до 1700 штрихів (в решітках Роуланда). Штрихи на пластині дуже розсіюють світло і виконують роль непрозорих проміжків, між ними залишаються прозорі смужки скла, що відіграють роль щілин (рис. 2). На скляних решітках спостереження можна робити як у пройденому, так і у відбитому світлі, на металевих – тільки у відбитому. Дифракційні решітки виготовляють також, роблячи фотокопії й голограми з решітки-оригіналу.

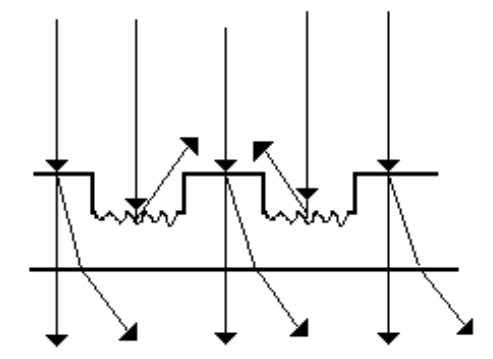

**Рис. 2.** Хід променів на дифракційній решітці

Нехай нормально до дифракційної решітки падає паралельний пучок світлових променів монохроматичного світла з довжиною хвилі  $\lambda$  (рис. 3). Кожна точка прозорих проміжків решітки, до якої дійде хвиля, відповідно до принципу Гюйгенса, стає джерелом вторинних хвиль. За решіткою ці хвилі поширюються в усіх напрямках, у тому числі й по зображеному на рисунку напрямку. Кут відхилення світла від нормалі до решітки називається кутом дифракції.

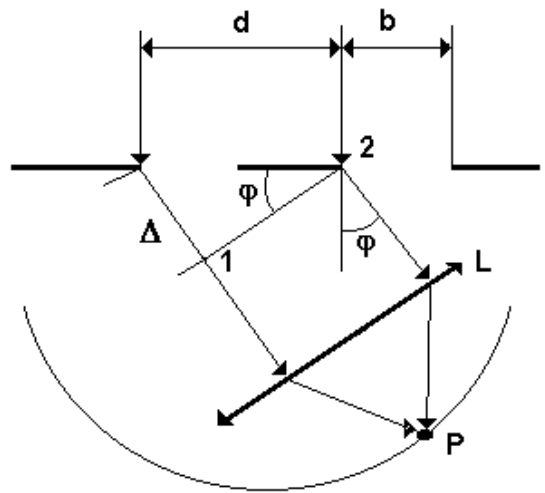

**Рис 3.** Фокусування вторинних хвиль, що поширюються під однаковим кутом дифракції

Помістимо на шляху вторинних хвиль збірну лінзу **L**. Вона сфокусує у відповідному місці своєї фокальної площини всі вторинні хвилі, що поширюються під тим самим кутом дифракції. Для того, щоб всі ці хвилі при накладенні максимально підсилювали одна одну, необхідно, щоб різниця фаз хвиль, що приходять від відповідних точок двох сусідніх щілин, тобто точок, віддалених на однакових відстанях від країв цих щілин, була рівна парному числу  $\pi$  або різниця ходу цих хвиль була рівна цілому числу *k* довжин хвиль . З рис. 3 видно, що різниця ходу хвиль **1** і **2** для точки **Р** дорівнює:

$$
\Delta = d \sin \varphi = (a+b)\sin \varphi, \tag{1}
$$

де *b* – ширина щілин, *a* – ширина непрозорого проміжку між щілинами, величину *a b d* називають *періодом,* або *сталою дифракційної решітки.* Така сама

різниця ходів зберігатиметься для будь-яких двох відповідних хвиль від двох сусідніх щілин дифракційної решітки. Внаслідок інтерференції матимемо ряд дифракційних максимумів; вони виникатимуть при різниці ходів

$$
d\sin\varphi_k = 2k\frac{\lambda}{2} = k\lambda\tag{2}
$$

або при значеннях кутів  $\varphi_{\scriptscriptstyle k}$  , що задовольняють умову

$$
\sin \varphi_k = k \frac{\lambda}{a+b} = k \frac{\lambda}{d},\tag{3}
$$

де  $k = 0, \pm 1, \pm 2, \pm 3, \ldots$  – знак «+» відповідає позитивній різниці ходу  $(\Delta)$ , «-» – негативній. У напрямках, які задаються цією умовою, також дістаємо максимуми, інтенсивність яких у  $N^2$  ( $N-$ кількість щілин решітки) раз більша за інтенсивність хвилі від однієї щілини в тому самому напрямі.

Максимуми, що задовольняють умову (2), називаються *головними*, число *k* називається порядком головних максимумів або порядком спектра дифракційної решітки.

Інтенсивність рівна нулю при

$$
d \sin \varphi = (k + \frac{p}{N})\lambda , \qquad (4)
$$

де *p* = 1, 2, 3, ..., (N – 1), N – загальне число щілин решітки, через які проходить світло, що створює дифракційну картину.

При таких значеннях  $\varphi$  спостерігаються дифракційні мінімуми, між якими розміщені побічні (додаткові) максимуми. Отже, між двома сусідніми головними максимумами розміщуватимуться  $(N-1)$ мінімумів і  $(N-2)$  додаткових дифракційних максимумів, що виникають при дифракції від кожної щілини окремо  $(b \sin \varphi_k = (2k+1))$ 2  $b\sin\varphi_k = (2k+1)\frac{\lambda}{2}$ ), інтенсивність яких значно менша за інтенсивність головних максимумів (рис. 4).

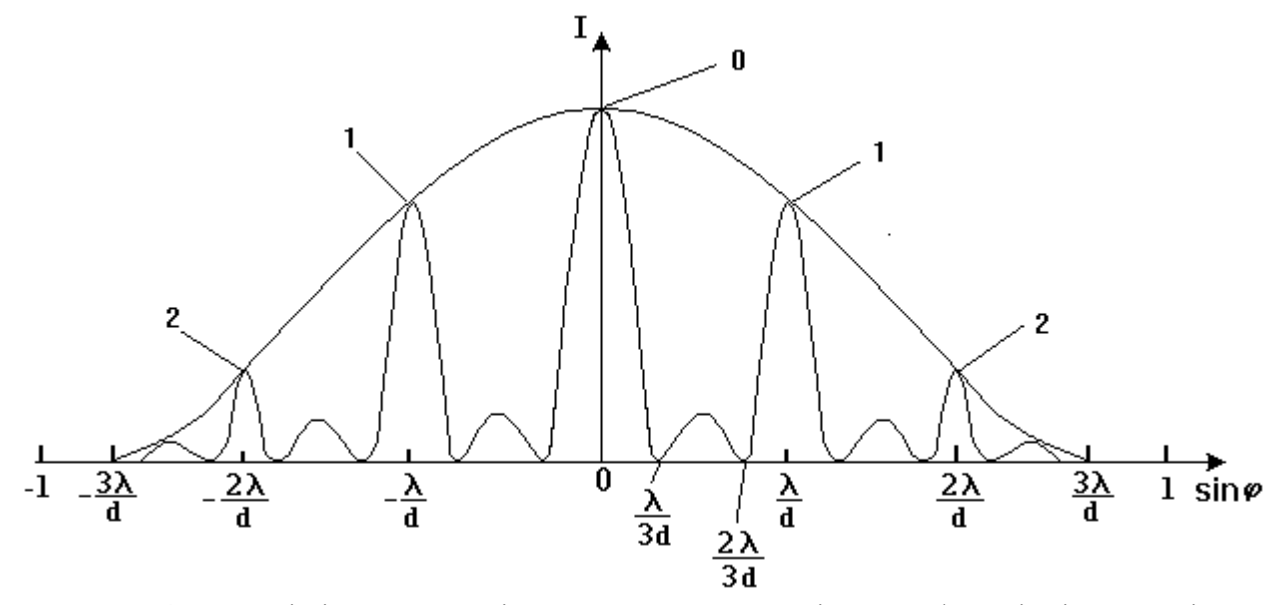

**Рис. 4.** Розподіл інтенсивності монохроматичного світла в дифракційній картині

Головні максимуми деяких порядків можуть бути відсутніми. Це має місце для тих напрямків  $\varphi$ , при яких жодна із щілин решітки не посилає світла, тобто коли одночасно виконуються умови мінімуму від однієї щілини й максимуму від решітки.

На рис. 4 зображений зразковий графік розподілу інтенсивності монохроматичного світла в дифракційній картині із числом щілин  $N = 3$  і  $\frac{\alpha}{l} =$ *b d* 3.

Пунктирна крива зображує інтенсивність від однієї щілини, помножену на  $N^2$ . Головний максимум третього порядку відсутній (у напрямку  $\varphi,$  для якого  $\varphi = \frac{3\lambda}{l} = \frac{\lambda}{l}$ 3  $\sin \varphi = \frac{3\pi}{l} = \frac{7}{l}$  жодна із щілин не посилає світла).

*d a* Таким чином, при дифракції монохроматичного світла від дифракційної решітки з більшим числом щілин у фокальній площині фокусуючого об'єктива спостерігаються вузькі яскраві прямолінійні смуги (лінії), розділені широкими темними проміжками.

З умови (3) випливає, що дифракційні максимуми для хвиль різної довжини не збігатимуться; максимуми для хвиль меншої довжини (фіолетового і синього світла) утворюватимуться під меншими кутами до нормалі решітки, а максимуми для довших хвиль (жовтого, оранжевого, червоного світла) – під більшими кутами. Якщо решітку освітлювати білим світлом, то кожному значенню *k* відповідатиме дифракційний спектр світла, точніше: при  $k=0$  на екрані виникає нульовий дифракційний максимум білого світла; при  $k = 1$  з обох боків від нього симетрично утворюються два дифракційні спектри першого порядку; при *k* 2 утворюються дифракційні спектри другого порядку і т.д. Отже чим менша довжина хвилі  $\,\lambda\,,$  тим меншому куту  $\varphi$  відповідає положення максимумів. Біле світло «розтягується» решіткою в спектр так, що внутрішній його край фіолетового кольору (Ф), а зовнішній – червоного (Ч) для кожного порядку *k* . Дифракційна решітка виконує роль спектрального приладу.

Дифракційні решітки (гратки) характеризують параметрами: *сталою d решітки*, *кількістю (числом) N штрихів у решітці*, *роздільною здатністю Rk і кутовою дисперсією D* .

*Роздільна здатність* решітки визначає мінімальну різницю довжин хвиль двох випромінювань з довжинами хвиль  $\lambda_1$  і  $\lambda_2 = \lambda_1 + \delta \lambda$  ( $\delta \lambda \ll \lambda_1$ ), головні дифракційні максимуми *k* -го порядку для яких сприймаються роздільно. Згідно **критерію Релея**: *дві близькі спектральні лінії (максимуми) з довжинами хвиль*  1 *і*  2 *видно ще роздільно, коли головний максимум першої лінії потрапляє в найближчий до нього мінімум другої лінії* (рис. 5), де представлено розподіл інтенсивностей від двох роздільних спектральних ліній  $\lambda_1$  і  $\lambda_2$ . Роздільна здатність дифракційної решітки визначається співвідношенням:

$$
R_k = \frac{\lambda}{\delta \lambda} = kN \,, \tag{5}
$$

де *N* – кількість штрихів дифракційної решітки, а 2  $\lambda = \frac{\lambda_1 + \lambda_2}{\lambda_1 + \lambda_2}$  $=\frac{\lambda_1+\lambda_2}{2}, \delta\lambda=\lambda_1-\lambda_2.$  Оскільки  $\delta \lambda < \lambda_1$ ,  $\lambda_2$ , не стільки суттєво, для якої із довжин хвиль  $(\lambda_1$  чи  $\lambda_2)$ визначений кут  $\,\phi_{\scriptscriptstyle k}\,$  в співвідношенні (5).

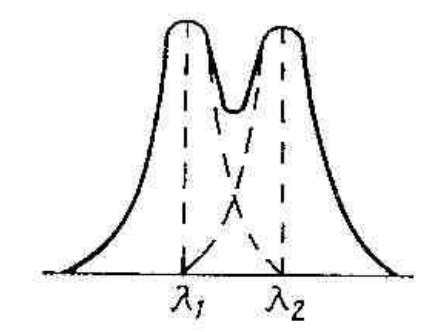

**Рис. 5.** Роздільна здатність решітки

Роздільна здатність дифракційної решітки *Rk* , згідно формули (5), пропорційна порядку спектра *k* і кількості щілин у решітці *N* . *Наприклад*, щоб роздільно спостерігалися дві близькі лінії натрію  $\lambda_1 = 589,62$  нм і  $\lambda_2 = 589,02$  нм у спектрі першого порядку  $(k = 1)$  (за виразом (5)), треба мати решітку з  $N > 1000$ ; для розділення цих самих ліній у спектрі другого порядку досить мати решітку з *N* 500. За допомогою решіток Роуланда, в яких кількість щілин досягає  $N = 110000$ , в середній частині видимого спектра ( $\lambda = 600$ нм) першого порядку розрізняються лінії з різницею  $\delta \lambda = 0,005$  нм.

*Кутова дисперсія* – це відношення кута між напрямками на дифракційні максимуми порядку *k* для двох монохроматичних випромінювань з близькими довжинами хвиль  $\lambda_1$  і  $\lambda_2$  до різниці довжин хвиль. Дисперсією решітки називають вираз

$$
D_{\varphi} = \frac{\delta \varphi}{\delta \lambda},\tag{6}
$$

за яким визначають кутову відстань між двома спектральними лініями. Значення дисперсії можна знайти, якщо продиференціювати рівність (2):

$$
D_{\varphi} = \frac{k}{d\cos\varphi_k}.
$$

**Опис установки** (див. рис. 6.3 ОПИС ОСНОВНИХ ОПТИЧНИХ ДЖЕРЕЛ І ПРИЛАДІВ). На предметному столику 4 встановлюється прозора дифракційна решітка 23. Спостереження дифракційної картини здійснюється через окуляр автоколіматора (зорової труби) 1. Фокусування дифракційної картини здійснюється маховичком 5. Зорова труба 1, у яку вмонтований мікроскоп 2, кріпиться до корпусу 1. Столик з лімбом і ртутною лампою може повертатися навколо вертикальної осі приладу: грубо від руки при віджатому гвинті 13, 15 і точно мікрометричним гвинтом 14, 16 при затиснутому гвинті 13, 15.

Положення зорової труби фіксується через окуляр 2 мікроскопа. Відлік положення спектральної лінії здійснюється після точної установки алідади із зоровою трубою при затиснутому гвинті 13, 15. В окулярі 2 мікроскопа спостерігається поле зору.

Щоб зняти відлік, необхідно повернути маховичок 22 оптичного мікрометра так, щоб верхні й нижні зображення подвійних штрихів лімба на лівій шкалі точно

співпадали. Число градусів визначається як найближча до вертикального індексу ліва верхня цифра. Число десятків хвилин дорівнює числу інтервалів між верхнім значенням числа градусів і нижнім значенням, що відрізняється від верхнього на 180<sup>0</sup> (див. рис. 6.4 ОПИС ОСНОВНИХ ОПТИЧНИХ ДЖЕРЕЛ І ПРИЛАДІВ).

## **Хід роботи**

1. Увімкнути гоніометр і ртутну лампу, освітити решітку, яка ставиться перпендикулярно до напрямку пучка світла.

2. Перевірити чіткість зображення ліній і перехрестя ниток в полі зору зорової труби і, повертаючи коліматор (систему: джерело світла – гратка) вправо і вліво, подивитись дифракційний спектр.

3. Повернути зорову трубу проти годинникової стрілки навколо осі гоніометра, навести її на жовту спектральну лінію третього порядку, визначити кут  $\,\phi_{\scriptscriptstyle +3}\,.\,$ 

4. Повертаючи зорову трубу за годинниковою стрілкою, послідовно суміщати нитку окуляра зорової труби з яскравими спектральними лініями (жовтою, зеленою, синьою та білою) порядків  $k = 3, +2, +1, 0$  (справа від центрального максимуму і в його центрі). Визначити відповідні кути  $\varphi_{\scriptscriptstyle{+}k}$  і записати їх значення для кожного кольору.

5. Повертаючи (за годинниковою стрілкою) дальше зорову трубу за центральний максимум, аналогічно визначити відповідні кути  $\varphi_{-k}$  синьої, зеленої і жовтої лінії спектра (для *k* –1, –2, –3).

6. Обчислити сталу дифракційної решітки *d* для зеленої лінії, взявши як табличне значення (див. значення  $\lambda$  у табл. 1. ОПИС ОСНОВНИХ ОПТИЧНИХ ДЖЕРЕЛ І ПРИЛАДІВ «Ртутна лампа»).

7. Розрахувати довжини хвиль одержаних спектральних ліній (жовтої і синьої) на основі формули (3) та використовуючи дані пп. 4-6. Порівняти одержані результати з табличними значеннями довжин хвиль спектра ртутної лампи.

6. Порахувати кутову дисперсію дифракційної решітки для жовтої, зеленої, синьої ділянки спектра для *k* 1, 3.

7. Визначити роздільну здатність дифракційної решітки для порядків *k* 1, 3 ліній спектру ртутної лампи, вимірявши ширину решітки.

8. Дані вимірів та розрахунків обчислень представити у відповідних таблицях. Зробити висновки.

## **Обробка результатів вимірювань**

Оскільки початок відліку за шкалою гоніометра може не співпадати з напрямком нормалі до поверхні решітки (рис. 6), кут дифракції  $\varphi_{\scriptscriptstyle{k}}$  визначають різницею двох кутів  $\alpha_0 - \alpha_k$ , де  $\alpha_0 - \kappa$ ут, що відповідає центральному  $(k = 0)$ дифракційному максимуму,  $\alpha_{\scriptscriptstyle{k}}$  – кут спектральної лінії  $\scriptstyle{k}$ -ого порядку. Результати вимірювань заносять до звітних таблиць 1-3, в залежності від кольору ліній.

**Таблиця 1.**

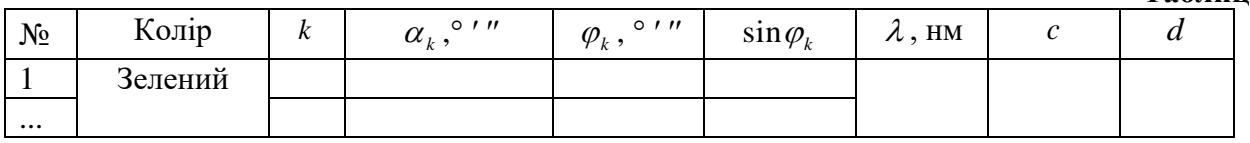

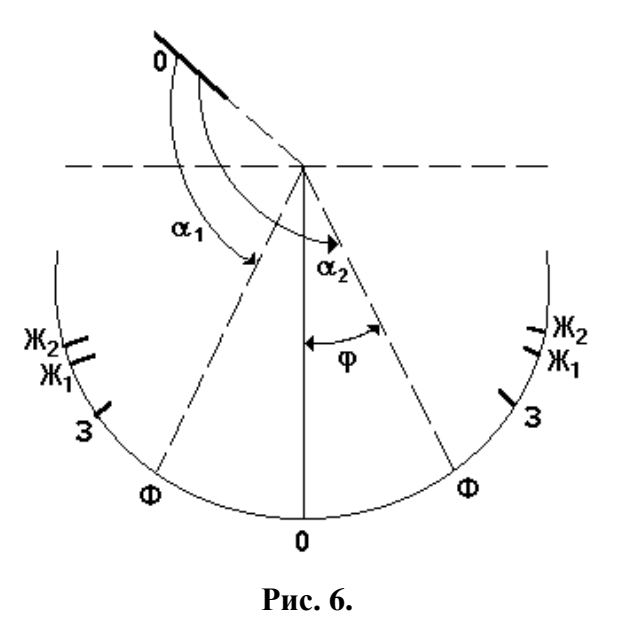

За одержаними даними визначають значення sin $\varphi_k.$  В координатній системі  $\{y = \sin \varphi_k; x = k\}$  відмічають положення сумісних значень  $\{\sin \varphi_k; k\}$  для синьої, зеленої та жовтої ліній і через одержану сукупність точок проводять апроксимовані прямі  $y = cx$ .

Для розрахунку сталої дифракційної решітки визначають значення кутового коефіцієнта

$$
c = \frac{\Delta y}{\Delta x} \tag{6}
$$

функції апроксимуючої експериментальну залежність  $\sin\phi_k = f(k)$  для зеленої лінії. Оскільки справедливим є співвідношення:

$$
c = \frac{\Delta y}{\Delta x} = \frac{\lambda}{d},
$$

то значення *d* обчислюють як:

$$
d = \frac{\lambda}{c},\tag{7}
$$

**Таблиця 2 і 3.**

де  $\lambda$  табличне значення.

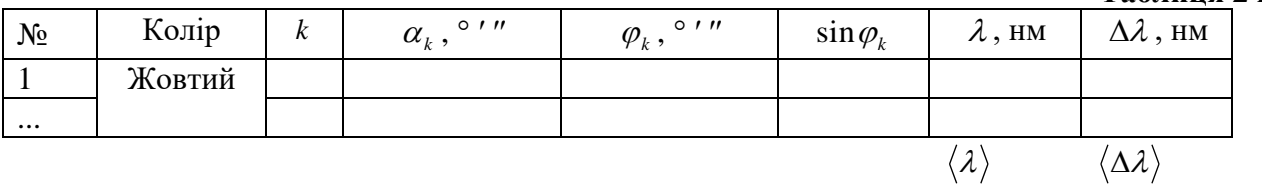

Таблиці 2 і 3 однакові. Таблиця 3 для синього кольору ліній.

Для розрахунку довжин хвиль випромінювання, що відповідають жовтій і синій ділянці спектра ртутної лампи використовують дані таблиць 2 і 3 відповідних кутів дифракції (sin  $\varphi_k$ ), знайдене за (7) значення сталої дифракційної решітки  $d$ . Враховуючи (1), отримають:

$$
\lambda = \frac{d \sin \varphi_k}{k}.
$$

Для кожного випадку (ліній різного кольору), знаходять середнє значення  $\langle\lambda\rangle$ (як середнього арифметичного) та обчислюють середню абсолютну похибки  $\langle \Delta \lambda \rangle$ для запису остаточного результату в стандартній формі  $\langle\lambda\rangle$   $\pm$   $\langle\Delta\lambda\rangle$  .

Використовуючи експериментальні дані таблиць 1-3 та співвідношення (5) і (3) відповідно, визначають кутову дисперсію  $D_\varphi$  і роздільну здатність  $R_k$  дифракційної решітки. Дані цих результатів представляють у таблиці 4.

**Таблиця 4.**

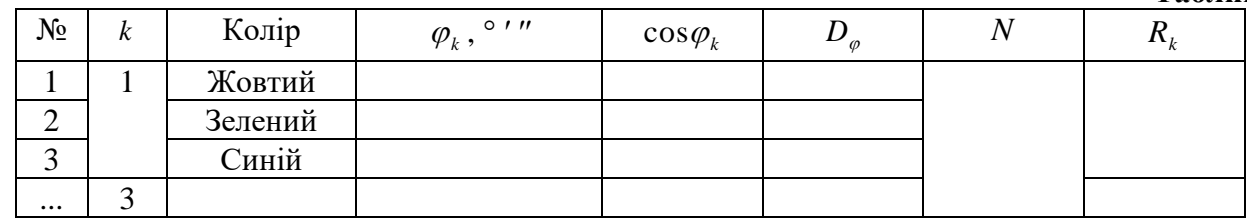

Число *N* штрихів в решітці визначають зі співвідношення:

$$
N=\frac{l}{d},
$$

де *l* – ширина решітки.

#### **Контрольні запитання**

- 1. У чому полягає явище дифракції світла?
- 2. Чим відрізняється дифракційний спектр від дисперсійного (призматичного)?
- 3. Як виготовляються дифракційні гратки і якими вони бувають?
- 4. На що впливає значення сталої дифракційної решітки *d* і як?
- 5.  $\,$ Як залежить кут дифракції  $\,\varphi_{\rm\scriptscriptstyle k}\,$ від порядку дифракційного максимуму?
- 6. Який вид має дифракційна картина, отримана від прозорої решітки?
- 7. Як пояснюються основні та додаткові максимуми і мінімуми у дифракційному спектрі решітки?
- 8. Що таке роздільна здатність *R* дифракційної решітки й від чого вона залежить?
- 9. Які кольори забезпечує найкращу роздільну здатність дифракційної решітки?
- 10. Як експериментально визначити кутову дисперсію *D* дифракційної решітки?

## **УВАГА!**

При роботі з гоніометром Г5М категорично забороняється застосовувати силу при обертанні маховичка оптичного мікрометра 22 і повертати гвинти, не зазначені в даному описі. Не залишати установку включеної без спостереження. Після завершення вимірів відразу ж відключити ртутну лампу.

## Лабораторна робота № 12 **ПЕРЕВІРКА ЗАКОНУ МАЛЮСА**

**Мета:** вивчити метод одержання та спостереження плоскополяризованого світла за допомогою поляроїдів; перевірити дослідним шляхом закон Малюса

**Прилади і матеріали:** 1) оптична лава; 2) освітлювач; 3) два поляроїди; 4) мікроамперметр; 5) фотоелемент

#### **Теоретичні відомості**

У хвильовому процесі, тобто в процесі розповсюдження коливань, є два характерних напрямки: напрямок коливань і напрямок їх розповсюдження. Якщо ці напрямки співпадають, то хвилі повздовжні, якщо взаємно перпендикулярні, то хвилі поперечні. Для поперечних хвиль є характерним явище поляризації. Поляризацією називається явище організації коливань у хвильовому процесі. В реальній поперечній хвилі коливання можуть відбуватись в різноманітних напрямках (перпендикулярних напрямків до напрямку розповсюдження безліч) і явище поляризації полягає в перетворенні такого неорганізованого хвильового процесу в хвилю з одним напрямком коливань. Хвиля, поляризована таким чином, називається лінійно, або плоско поляризованою, а пристрій, що виконує таке перетворення, називається поляризатором. Якщо накладаються два хвильових плоско поляризованих когерентних процеси, коливання в яких взаємно перпендикулярні, то результатом додавання таких коливань, як відомо є еліпс, який в хвильовому процесі зміщується з швидкістю хвилі – виникне еліптично поляризована хвиля. Така хвиля може зображатись в вигляді еліптичної спіралі. Звичайно, що основним типом поляризації хвиль є лінійна поляризація.

Хвильова оптика розглядає світло, як електромагнітні поперечні хвилі, як процес розповсюдження коливань світлового вектора, тому світло повинно поляризуватись, що і підтверджує досвід. Світло, що посилається сонцем, розжареними тілами і іншими джерелами є результатом неузгодженого випромінювання безлічі атомів, напрямки коливань світового вектора в ньому з рівною вірогідністю представлені у всіх напрямках. Таке світло називається *звичайним*. У *лінійно поляризованому* світлі представлені коливання тільки одного напрямку (рис. 1).

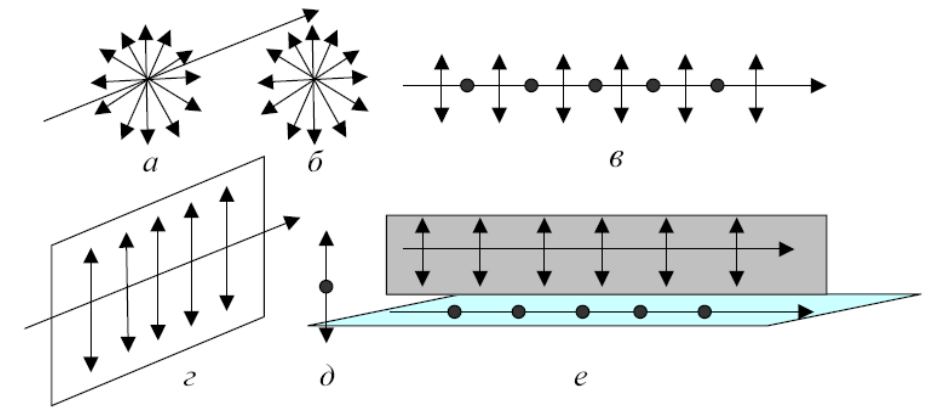

**Рис. 1.** Графічне зображення звичайного і лінійно-поляризованого світла

На рис. 1а,б,в зображено неполяризоване звичайне світло, а на рис. 1г,д,е – поляризоване. Як відомо, поляризація, в тому числі і поляризація світла, відбувається за допомогою поляризаторів. Поляризатор пропускає світло з одним напрямом коливань і повністю затримує коливання в перпендикулярному до такого напрямку. Якщо коливання відбуваються в напрямку, що складає кут  $\varphi$  з напрямком пропускання рис. 2, то їх можна розкласти на паралельну  $A_{II} = A \cos \varphi$  і перпендикулярну  $A_\perp = A \sin \varphi$  складові.

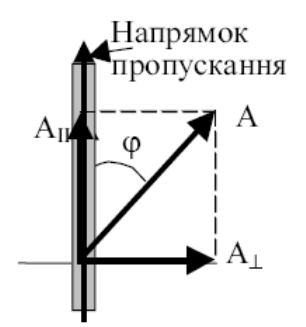

**Рис. 2.** Паралельна і перпендикулярна складові коливання

Перші коливання проходить через поляризатор, а другі повністю затримуються ним. Інтенсивність світла пропорційна квадрату амплітуди, тому інтенсивність поляризованого світла, що пройшло через поляризатор, який називається в даному випадку аналізатором:  $I_a \sim A^2 \cos^2 \varphi = I_p \cos^2 \varphi$ . Співвідношення

$$
I_a = I_p \cos^2 \varphi \tag{1}
$$

називається законом Малюса: *інтенсивність поляризованого світла, що пройшло через аналізатор, напрямок пропускання якого складає кут з напрямком коливань світла, дорівнює добутку інтенсивності світла на квадрат косинуса кута між цими напрямками*.

Якщо на поляризатор падає звичайне світло, то в ньому представлені коливання довільних напрямків і  $0 \le \varphi \le 2\pi$ , тому інтенсивність світла після поляризатора  $I_p = I_0 < \cos^2 \varphi >= \frac{1}{2} I_0$ 2  $0 \sim \cos \varphi \sim -\frac{1}{2}$ 1  $I_p = I_0 < \cos^2 \varphi > = \frac{1}{2} I_0$ , де 2  $\langle \cos^2 \varphi \rangle = \frac{1}{2}$  середнє значення квадрату косинусів кутів, а 0 *I* – інтенсивність звичайного світла до поляризатора.

Якщо звичайне світло проходить через систему «поляризатор-аналізатор» (рис. 3), то має місце співвідношення:

$$
I_a = \frac{1}{2} I_0 \cos^2 \varphi.
$$
 (2)

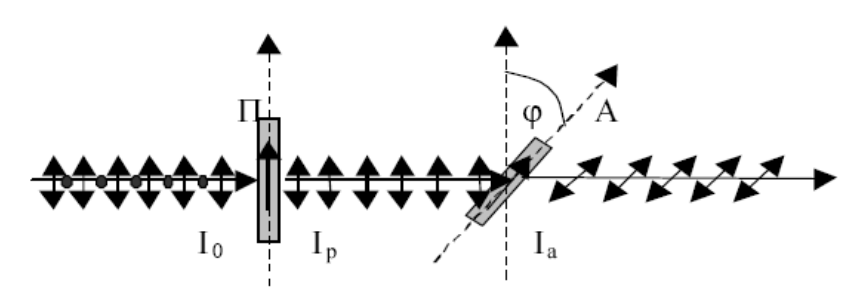

**Рис. 3.** Проходження світла через систему «поляризатор-аналізатор»

Співвідношення (1) і (2) записані для ідеальних поляризаторів. У реальних випадках пристрої мають свої коефіцієнти поглинання та відбивання, що накладає свій вплив на названі співвідношення. Отже для системи «поляризатор-аналізатор» закон Малюса записується так:

$$
I_a = I_p k \cos^2 \varphi \,,\tag{3}
$$

де *k* – коефіцієнт поглинання.

Найпоширенішим на практиці є *частково поляризоване* світло. Частково поляризованим називається світло, в якому представлені коливання різних напрямків, але їх інтенсивність залежить від напрямку. Якщо пропустити таке світло через аналізатор, то при повороті аналізатора навколо напрямку розповсюдження інтенсивність світла буде змінюватись від I<sub>max</sub> до I<sub>min</sub>. Фізична величина, що визначається як

$$
p = \frac{I_{\text{max}} - I_{\text{min}}}{I_{\text{max}} + I_{\text{min}}}
$$
(4)

називається ступінь поляризації.

**Експериментальна установка і метод дослідження.** Експериментальна лабораторна установка (рис. 4а) дозволяє: отримати лінійно поляризоване світло за допомогою поляризатора; експериментально перевірити закон Малюса і закон Брюстера; визначати ступінь поляризації світла. Для перевірки закону Малюса використовується установка, схема якої наведена на рис. 4б. Установка зібрана на оптичній лаві **ОС**. Випромінювання від освітлювача **О** потрапляє на поляризатор **П**, аналізатор **А**, який вмонтовано в обійму зі шкалою, що вказує кут між напрямком коливань світла та напрямком пропускання аналізатора. Після проходження аналізатора світло попадає на фотоприймач **Ф**, в якому енергія світла регулює силу струму через нього. Струм, пропорційний інтенсивності світла, фіксується мікроамперметром **МА**.

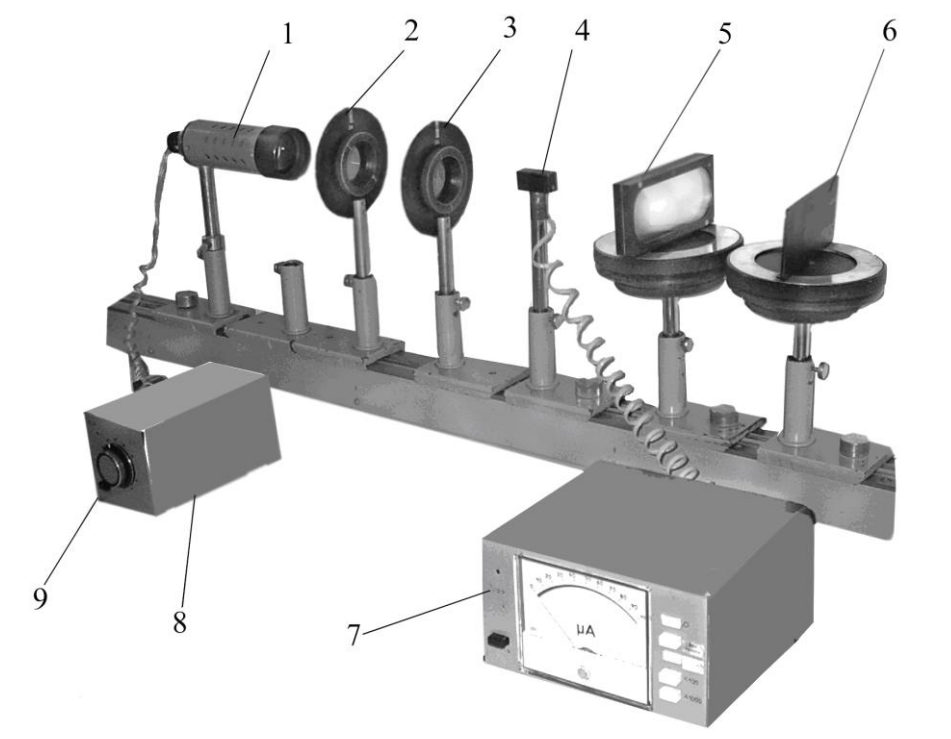

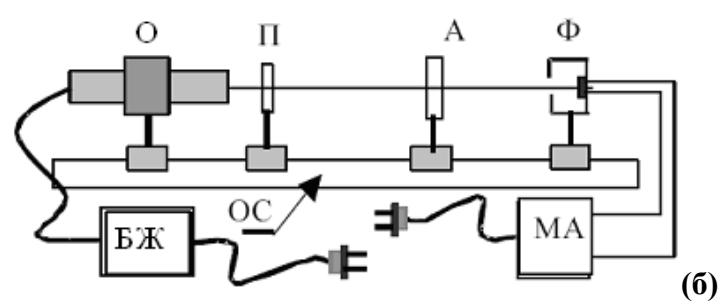

**Рис. 4.** (а) експериментальна лабораторна установка і (б) схема установки для вивчення закону Малюса:

1 – джерело світла (O); 2 – поляризатор в оправі з шкалою кутів повороту (II); 3 – аналізатор в оправі з шкалою кутів повороту (**А**); 4 фотоприймач (**Ф**); 5 набір скляних пластин на поворотному столику; 6 - чорне дзеркало на поворотному столику; 7 - прилад для реєстрації інтенсивності світла (**МА**); 8 блок живлення джерела світла (**БЖ**); 9 регулятор інтенсивності світла

#### **Хід роботи**

1. Скласти оптичну схему у такій послідовності: джерело світла 1, поляризатор 2, фотоприймач 3, відповідно до рис 4б. Включити живлення мікроамперметра і освітлювача.

2. Добитися паралельності освітлювача, поляризаторів та фотоелемента.

3. Обертаючи лімб аналізатора та переміщуючи елементи оптичної лави **ОС**, домогтися максимального значення освітленості.

4. Встановити показ лімба поляризатора **П** (вказаний викладачем). Змінюючи покази лімба аналізатора  $\mathbf A$  через кожні  $10^0$  в межах від  $0^0$  до  $180^0$  зняти значення освітленості *I*<sub>a</sub>. Обертання лімба виконати в двох напрямках.

5. Побудувати в полярних координатах залежність інтенсивності освітленості  $I_a(\varphi)$  від кута повороту.

6. Визначити ступінь поляризації.

7. Порівняти теоретично очікувану залежність  $I_a^T(\varphi)$  $I_a^T(\varphi)$ , обчислену за законом Малюса, із знайденою експериментально  $I_{\scriptstyle a}(\varphi).$ 

8. Оцінити похибки та зробити висновки.

#### **Обробка результатів вимірювань**

Обертаючи аналізатор від  $0^0$  до 180<sup>0</sup>, через кожні 10<sup>0</sup> записують покази міліамперметра **МА** в таблицю 1

**Таблиця 1.**

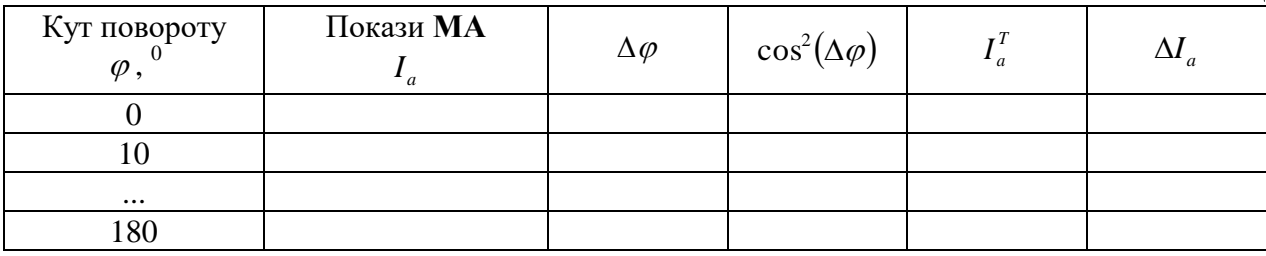

За даними табл. 1 в полярних координатах будують залежність інтенсивності освітленості  $I_a$  від кута повороту  $\varphi$  (див. рис. 5), де довжина відрізків прямопропорційна значенню інтенсивності світла для даного кута аналізатора.

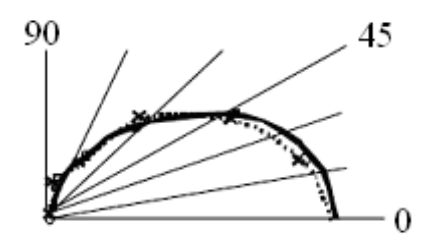

**Рис. 5.** Залежність інтенсивності освітленості від кута повороту

Вибравши з таблиці максимальне та мінімальне значення  $I_a$ , за формулою (4) визначають ступінь поляризації *p* .

Теоретичне значення інтенсивності світла *T*  $I_a^T$  обчислюють за формулою (3). Отже слід знати значення інтенсивності світла поляризатора I<sub>p</sub>, коефіцієнт поглинання  $k$  поляроїда та кут  $\varphi$ . Для знаходження перших двох величин забирають з оптичної лави аналізатор (не рухаючи інші елементи). Тоді значення показів мікроамперметра є величина *І<sub>р</sub>*. Коефіцієнт поглинання *k* знаходять із відношення:

$$
k = \frac{I_a^{\text{max}}}{I_p},\tag{5}
$$

де  $I_a^{\max}$  $I_a^{\max}$  — максимальне зі значень  $I_a$  таблиці 1 (випадок, коли площини аналізатора і поляризатора співпадають). Оскільки шкали лімбів поляризатора і аналізатора можуть не співпадати, то значення  $\varphi$  знаходять як

$$
\Delta \varphi = \varphi - \varphi_0,\tag{6}
$$

де  $\varphi_{0}$  – кут  $\varphi$  при  $I_{a}^{\, \mathrm{max}}$  $I_a^{\max}$  .

Тоді формула для теоретичної перевірки закону Малюса має вигляд:

$$
I_a^T = I_p k \cos^2(\Delta \varphi),
$$

а обчислення похибок:

$$
\Delta I_a = \left| I_a^T - I_a \right|, \qquad \qquad \varepsilon = \pm \frac{\Delta I_a}{I_a^T} \cdot 100 \%
$$

#### **Контрольні запитання**

- 1. У чому полягає явище поляризації?
- 2. Які хвилі можуть бути поляризовані?
- 3. Яке світло називають природним, а яке поляризованим?
- 4. Яке світло називають лінійно (плоско) поляризованим, а яке частково поляризованим?
- 5. Які види поляризації ви знаєте?
- 6. Як можна отримати поляризоване світло?
- 7. Що таке поляроїд?
- 8. Що таке поляризатор і аналізатор? Чим вони відрізняються?
- 9. Що таке головні площини поляризатора, аналізатора?
- 10. Сформулюйте та виведіть закон Малюса?

## Лабораторна робота № 13 **ПЕРЕВІРКА ЗАКОНУ БРЮСТЕРА**

**Мета:** ознайомитись з явищем поляризації світла, експериментально перевірити закон Брюстера

**Прилади і матеріали:** 1) оптична лава; 2) освітлювач; 3) поляризатор; 4) чорне дзеркало; 5) набір скляних пластин; 6) мікроамперметр; 7) фотоелемент

#### **Теоретичні відомості**

Якщо природне світло падає на межу поділу двох діелектриків, наприклад, повітря і скла, то частина його відбивається, а частина заломлюється і поширюється у другому середовищі. При цьому відбитий і заломлений промені частково поляризовані: при повертанні аналізатора навколо променів інтенсивність світла періодично посилюється і ослаблюється, але повного гасіння не спостерігається.

Дослідження показали, що у відбитому промені переважають коливання, перпендикулярні до площини падіння ( ), а в заломленому – коливання, паралельні площині падіння ( ) (рис. 1).

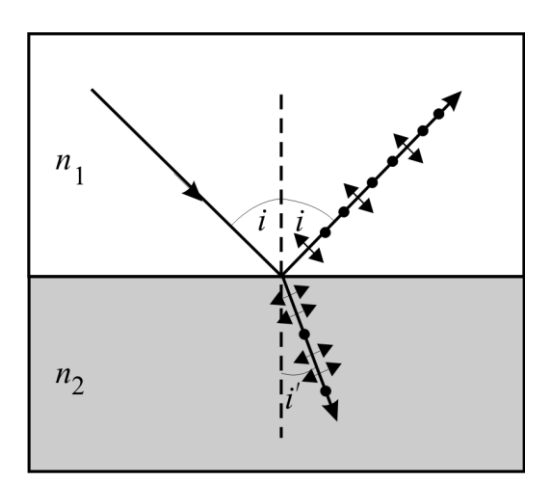

**Рис. 1.** Часткова поляризація відбитого і заломленого променів

Ступінь виділення світлових хвиль з певною орієнтацією електричного вектора залежить від кута падіння променів і показника заломлення  $\,n_{\,21}\,.$ 

*Відбитий промінь є повністю лінійно поляризованим в площині, яка перпендикулярна площині падіння променя, якщо кут падіння B i i задовольняє умову*

$$
tg\,i_B = n_{21},\tag{1}
$$

де *n*<sub>21</sub> — показник заломлення другого середовища відносно першого.

Цей закон називається законом Брюстера, а кут  $i_{\textit{B}}$  – кутом Брюстера. Ступінь поляризації заломленого променя при куті падіння *і<sub>в</sub>* досягає найбільшого значення, проте цей промінь залишається поляризованим лише частково.

Відбивання природного світла під кутом Брюстера дає змогу отримати лінійно поляризоване світло, однак його інтенсивність невелика і для скла  $(n=1,5)$ дорівнює близько 15 %, тобто основна його частина поширюється у напрямку

заломленої хвилі, яка поляризована не повністю. Для збільшення ступеня поляризації заломлених хвиль їх треба пропустити крізь набір скляних пластинок.

Так, для *B i i* набір з десяти скляних пластинок дає змогу отримати майже стопроцентну поляризацію заломлених хвиль.

**Опис установки.** Експериментальна лабораторна установка (рис. 1) дозволяє отримати лінійно поляризоване світло за допомогою поляризатора і експериментально перевірити закон Брюстера.

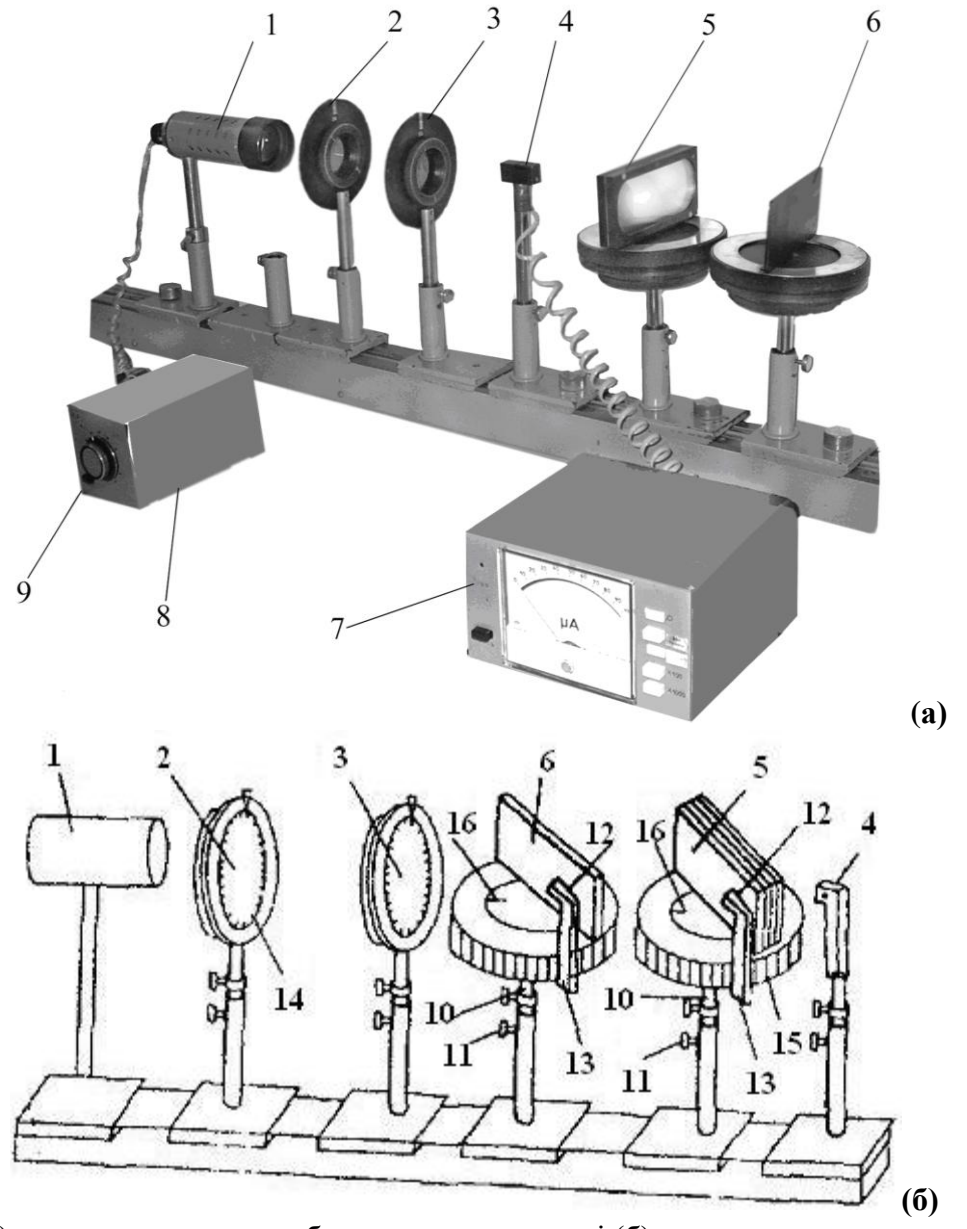

**Рис. 1.** (а) експериментальна лабораторна установка і (б) схема установки для вивчення поляризованого світла:

1 – джерело світла; 2 – поляризатор в оправі з шкалою кутів повороту (14); 3 – аналізатор в оправі з шкалою кутів повороту; 4, 12 - фотоприймач; 5 - набір скляних пластин на поворотному столику; 6 чорне дзеркало на поворотному столику; 7 прилад для реєстрації інтенсивності світла; 8 - блок живлення джерела світла; 9 - регулятор інтенсивності світла; 10 - штатив рейтера; 11 – затискний гвинт; 13 – кронштейні фотоелемента (12); 15 – поворотне рифлене кільце на бічній поверхні столика; 16 мітка на центральній частині столика

# **Хід роботи**

# **I. Дослідження відбивання поляризованого і природного світла від межі діелектрика.**

1. На оптичній лаві встановити освітлювач 1, поляроїд 2 і чорне дзеркало 6.

2. Підключити фотоелемент 12 до мікроамперметра.

3. Ввімкнути в мережу джерело світла і мікроамперметр.

4. Звільнивши затискний гвинт 11 (див. рис. 1б) на стійці рейтера зі столиком і чорним дзеркалом 6, повертати столик так, щоб мітка на центральній частині столика вказувала напрям падаючого променя. Встановивши таким чином столик, зафіксувати його положення затискним гвинтом 11 на стійці рейтера.

5. Поворотом навколо вертикальної осі встановити чорне дзеркало гак, щоб промінь світла ковзав вздовж чорного дзеркала, при цьому кут падіння променя на дзеркало був рівним 90°. Повертаючи кронштейн з фотоелементом встановити його так, щоб промінь, що ковзає вздовж чорного дзеркала, потрапляв на фотоелемент. Записати показ мікроамперметра I<sub>0</sub> (інтенсивності світла, що виходить з поляроїда).

6. Встановити чорне дзеркало так, щоб падаючий на нього промінь світла складав кут  $\varphi = 80^{\circ}$  з нормаллю до його поверхні. При цьому поділка лімба, рівна 80°, повинна знаходитись проти мітки на столику.

7. Обертаючи поляроїд навколо горизонтальної осі і слідкуючи за стрілкою мікроамперметра добитися мінімального значення фотоструму. Записати величину фотоструму I<sub>р</sub> і покази на шкалі поляроїда  $\alpha$ , що стоїть навпроти вертикальної стрілки на його оправі.

8. Проробити пункти 6 і 7 для кутів падіння  $\varphi$  в інтервалі від 80° до 5° через кожні 5°. Занести дані у таблицю.

9. Побудувати графік залежності коефіцієнта відбивання р-компоненти поляризованого світла  $\rho_p = I_p/I_0$  від  $\varphi$ , при якому інтенсивність світла буде мінімальною. Розрахувати середнє значення кута повороту поляризатора  $\langle a \rangle$  і занести це значення в таблицю.

10. За формулою (1) визначити показник заломлення матеріалу, з якого виготовлене дзеркало.

11. Повернути поляроїд так, щоб вертикальна мітка на його оправі показувала на поділку  $\alpha$  лімба, що рівне  $\langle \alpha \rangle$ +90°. В інтервалі кутів падіння променів  $\varphi = 10^{\circ}...80^{\circ}$  через кожні  $10^{\circ}$  зняти залежність фотоструму  $I_s$ , що відповідає відбитій від чорного дзеркала s-компоненті падаючого світла з коливаннями вектора  $\,E\,$ в площині падіння. Для всіх кутів  $\,\varphi\,$ розрахувати коефіцієнт відбивання  $\rho_{_S}$  =  $I_{_S}/I_0$  . Дані занести в таблицю та побудувати графік залежності  $\,\rho_{_S}$  =  $f(\varphi).$ 

12. Забрати поляроїд і дослідити залежність коефіцієнта відбивання природною світла  $\rho_c = I_c/I_0$  від чорного дзеркала в інтервалі кутів падіння  $\varphi = 10^{\circ}...80^{\circ}$  через кожні 10°.

13. За даними вимірювань заповнити таблицю та побудувати графік залежності коефіцієнта відбивання природного світла  $\rho_{_{c}}=f(\varphi)$  від кута падіння.

# **II. Вивчення поляризованого світла за допомогою стопи Столєтова.**

99

1 На оптичній лаві встановити освітлювач 1, поляроїд 2 і стопу Столєтова (набір скляних пластин) 5. Прилади від'юстувати так само, як і у дослідженнях I.

2. Підключити фотоелемент 12, встановлений на столику разом зі стопою Столєтова, до мікроамперметра. Ввімкнути в мережу освітлювач і мікроамперметр.

3. Встановити на шкалі поляризатора  $\alpha=\langle\alpha\rangle,$  отримане у дослідженнях І.

4. Повертаючи стопу Столєтова навколо вертикальної осі, встановити її так, щоб промінь світла, який падає з поляризатора складав кут  $\varphi = 5^{\circ}$  з нормаллю до поверхні стопи.

5. Повернути кронштейн з фотоелементом так, щоб відбите світло (кут падіння дорівнює куту відбивання) попадав на фотоелемент. Визначити за мікроамперметром *r p I* (reflection – відбивання) і занести показ у звітну таблицю.

6. При цьому ж куті падіння  $\varphi = 5^{\circ}$  повернути кронштейн з фотоелементом так, щоб світло, що пройшло через стопу, потрапляло на фотоелемент. Визначити за мікроамперметром *t p I* (transmission – пропускання, проходження) і занести це значення у звітну таблицю.

7. Проробити пп. 4-6 для  $\varphi = 10^{\circ}$ , 15°...85° і заповнити звітну таблицю.

8. Встановити на шкалі поляризатора кут  $\langle a \rangle$ +90°. Проробити пп. 4-7 для цього випадку, вимірюючи  $I_s^r$  $I_s^r$  i  $I_s^t$  $I_s^t$  .

9. За даними звітної таблиці побудувати графіки залежності *r*  $I_p^r$  i  $I_p^t$ *p I* від кута падіння  $\varphi$  для p-компоненти поляризованого світла, а також графіки залежності  $I_s^r$ *s I* i  $I_s^t$  $I_s^t$  від кута падіння  $\varphi$  для s-компоненти поляризованого світла.

10. За даними графіками знайти показник заломлення скла, з якого виготовлена стопа.

# **Обробка результатів вимірювань**

Після встановлення на оптичній лаві усіх елементів, необхідно відюстувати прилади так, щоб центри вихідного вікна освітлювача, поляроїда і тубуса фотоелемента розташовувались на одній висоті. Площина вихідного вікна освітлювача і поляроїда повинні бути перпендикулярні до оптичної лави.

При повертанні столика (п.4 дослідження I) важливо, щоб мітка на центральній його частині вказувала напрям падаючого променя. При суміщенні нуля на лімбі з міткою на столику падіння променя на чорне дзеркало буде нормальним.

Для правильного визначення 0 *I* (п.5), потрібно добитись максимального потрапляння променя на фотоелемент. При цьому покази мікроамперметра будуть максимальні і не будуть залежати від кута повороту поляроїда. Цей показ мікроамперметра I<sub>0</sub> є пропорційний інтенсивності світла, що виходить з поляроїда. При вимірюваннях користуються шунтами мікроамперметра і слідкують за тим, щоб стрілка приладу не виходила за межі шкали.

При встановлені кута падіння  $\varphi = 80^{\circ}$  з нормаллю до поверхні чорного дзеркала, поділка лімба (80°) повинна знаходитись проти мітки на столику. Повертаючи кронштейн з фотоелементом встановлюють його так, щоб вказівник на кронштейні фотоелемента знаходився проти поділки лімба, що відповідає кугу  $\varphi = 80^{\circ}$  по інший бік від  $0^{\circ}$  (кут відбивання дорівнює куту падіння).

Величину фотоструму I<sub>p</sub> визначають, як мінімальне значення фотоструму, обертаючи поляроїд навколо горизонтальної осі і слідкуючи за стрілкою мікроамперметра. Мінімум фотоструму (п.7) вказує на те, що напрям коливань вектора *E* в падаючому промені лежить в площині падіння (р-комнонеита).

Значення одержані у пп. 6 і 7 для кутів падіння  $\varphi = 80^\circ \div 5^\circ$  (через кожні 5°) внести до таблиці 1.

**Таблиця 1.**

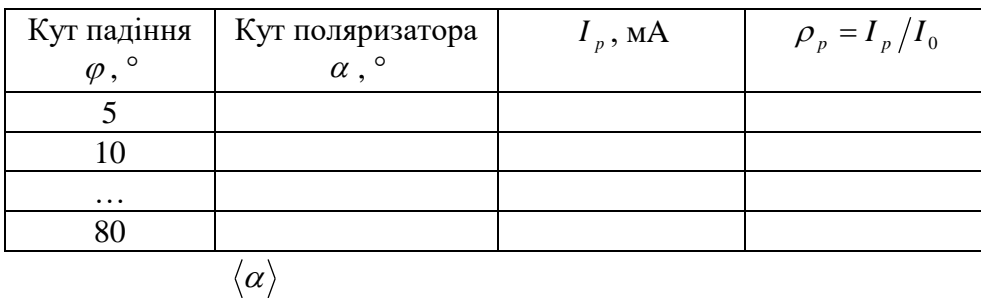

Середнє значення кута повороту поляризатора  $\langle a \rangle$  розраховують як середнє арифметичне усіх одержаних значень  $\alpha$ , а за формулою (1) визначають показник заломлення матеріалу, з якого виготовлене дзеркало.

Відбиту від чорного дзеркала s-компоненту падаючого світла (коливання вектора  $E$  в площині падіння) знаходять, як залежність фотоструму  $I_s$  при  $\varphi = 10^{\circ}...80^{\circ}$  (через кожні 10°), і встановленому куті поляризатора  $\alpha = \langle \alpha \rangle + 90^{\circ}$  (див. табл. 1). Для всіх кутів  $\varphi$ , розрахований коефіцієнт відбивання  $\,\rho_{_S} =\!I_{_S}/\!I_{0}$  , заносять в таблицю 2. На основі значень табл. 2 будують графік залежності  $\,\rho_{_s} = f(\rho) .$ 

**Таблиця 2.**

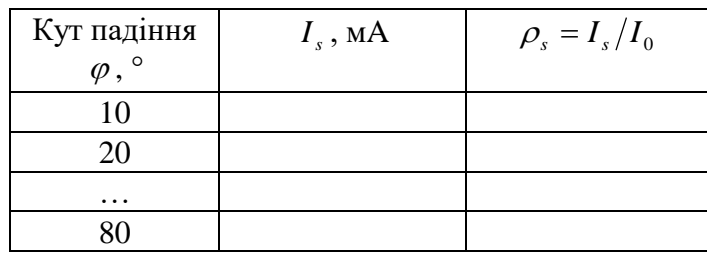

Забравши поляроїд, аналогічно визначають коефіцієнт відбивання природною світла  $\rho_c = I_c / I_0$  від чорного дзеркала. Струм  $I_0$ , що відповідає інтенсивності природного світла падаючого на чорне дзеркало, і визначається як і струм I<sub>0</sub> в п.5, але без поляроїда. За даними вимірювань заповнюють таблицю 3 і будувати графік залежності коефіцієнта відбивання природного світла  $\,\rho_{_c}=f(\rho)\,$ від кута падіння.

**Таблиця 3.**

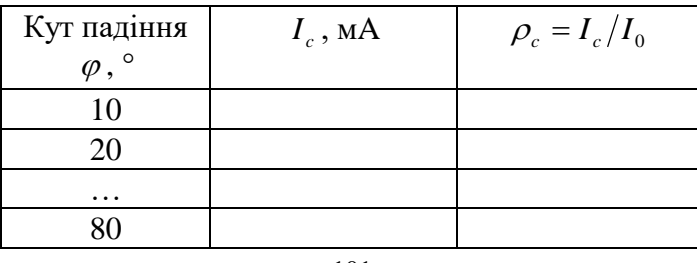

Для виконання досліджень II, після встановлення на оптичній лаві усіх елементів, прилади від'юстовують так само, як і у дослідженнях I.

Повертаючи стопу Столєтова навколо вертикальної осі, встановлюють її так, щоб падаючий з поляризатора промінь світла складав кут  $\,\varphi\,$ з нормаллю до поверхні стопи. Повертаючи кронштейн з фотоелементом так, щоб відбите світло (кут падіння дорівнює куту відбивання) попадало на фотоелемент, визначають за мікроамперметром *r p I* і значення заносять у таблицю 4.

**Таблиця 4.**

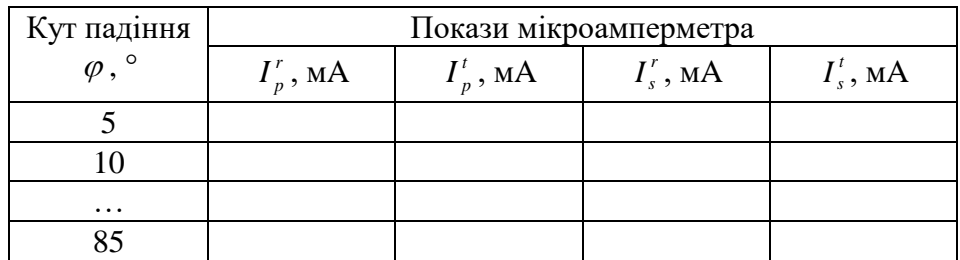

При такому ж куті падіння  $\varphi$ , повертаючи кронштейн з фотоелементом так, щоб пройдене через стопу світло потрапляло на фотоелемент, визначають за мікроамперметром *t*  $I_p^t$  і значення вносять у табл. 4.

При встановленому на шкалі поляризатора куті  $\langle a \rangle$ +90°, аналогічно визначають значення  $I_s^r$  $I_s^r$  i  $I_s^t$  $I_s^t$  .

За даними табл. 4 побудують графіки залежності  $I_p^r = f(\varphi)$  $\int_{p}^{r} = f(\varphi)$  i  $I_{p}^{t} = f(\varphi)$  $_{p}^{t}=f(\varphi)$  для ркомпоненти поляризованого світла, а також  $I_s^r = f(\varphi)$  $\int_{s}^{r} = f(\varphi)$  i  $I_s^t = f(\varphi)$  $s<sup>t</sup>$  =  $f(\varphi)$  для s-компоненти поляризованого світла.

#### **Контрольні запитання**

- 1. Який зміст поняття «поляризація»?
- 2. Що таке природне світло, частково поляризоване світло, лінійно поляризоване світло?
- 3. Яка відмінність природного світла від лінійно поляризованого?
- 4. Що називається площиною поляризації світла (площиною коливань)?
- 5. Чому рівна інтенсивність лінійно поляризованого світла після проходження його через аналізатор?
- 6. Чому дорівнює інтенсивність природного світла, яке пройшло через поляризатор?
- 7. Чому для отримання лінійно поляризованого світла використовують діелектричні, а не металічні плоскопаралельні пластинки?
- 8. Поясніть явище утворення лінійно поляризованого світла при відбиванні і заломленні світла на межі середовищ повітря-скло.
- 9. В чому полягає фізичний зміст закону Брюстера?
- 10. Покажіть, що при виконанні умови Брюстера відбитий і заломлений промені взаємно перпендикулярні.

# Лабораторна робота № 14 **ВИМІРЮВАННЯ КОНЦЕНТРАЦІЇ ЦУКРУ В РОЗЧИНІ ЗА ДОПОМОГОЮ ПОЛЯРИМЕТРА**

**Мета:** вивчити будову поляриметра, оволодіти методом визначення концентрації розчину цукру за допомогою поляриметра, дослідити залежність кута обертання площини поляризації від концентрації розчину і від довжини стовпа розчину (довжини кювети), навчитись визначати питомий кут обертання площини поляризації.

**Прилади і матеріали:** 1) поляриметр СУ-4 (СУ-3) з допоміжним устаткуванням; 2) кювета з дистильованою водою; 3) кювета з відомою концентрацією розчину цукру; 4) кювети з невідомими концентраціями розчину цукру.

#### **Теоретичні відомості**

Одним з важливих у теоретичному і практичному відношеннях явищ молекулярної оптики, зокрема взаємодії поляризованого світла з речовиною, є явище *обертання площини поляризації*. Воно полягає у тому, що при проходженні монохроматичного поляризованого світла через деякі речовини обертається площина його поляризації. Це явище було виявлено для значної кількості речовин у різних агрегатних станах. Такі речовини названо *природними оптично активними* речовинами. До них належать кварц, розчин цукру, скипидар, камфора та ряд розчинів складних органічних сполук. Лінійно поляризоване світло при вході в оптично активну речовину внаслідок взаємодії з молекулами поділяється на дві частини. Промені однієї частини поляризовані по колу за годинниковою стрілкою, другої – проти годинникової стрілки. При виході з речовини світло знов стає лінійно поляризованим. Але при проходженні через речовину промені з коловою поляризацією мають різні швидкості, а отже, і різні фази коливань. При їх складанні на виході з речовини результуючий лінійно поляризований промінь матиме площину поляризації, повернену на деякий кут порівняно з падаючим променем. Значення кута обертання площини поляризації при проходженні через таку речовину залежить від різниці швидкостей поширення поляризованих по колу променів, товщини шару середовища та, незначною мірою, від температури.

Кількісною мірою оптичної активності речовини є кут повороту площини поляризації. Цей кут у молекулярно активних речовинах (розчини) пропорційний концентрації *C* речовини в неактивному розчиннику, довжині оптичного шляху світла в цій речовині, а також залежить від природи самої речовини

$$
\varphi = \varphi_0 C l \,, \tag{1}
$$

де  $\varphi_0$  – питома оптична активність. Кут  $\varphi_0$  залежить від довжини хвилі світла, температури, а також досить складно від природи розчинника у випадку його активності.

Розчин цукру володіє здатністю обертати площину полязиризованого променя світла, що проходить через нього. Кут обертання площини поляризації світлового променя розчином в шарі визначеної площини залежить від концентрації розчину.

Визначаючи кут обертання площини поляризації, можна визначити концентрацію розчину.

У поляриметрі (цукрометрі) використана міжнародна цукрова шкала. В ній 100˚ S складають 34,62˚ кутових. Однак поділ шкали цукрометра відповідає приблизно 0,35˚. Цукрометр показує 100˚ S при 20˚ С коли в ньому в якості поляризатора в поляриметричній кюветі довжиною 200 мм використовується розчин, в 100 см $^3$  26 г хімічно-чистої сухої сахарози.

Визначити за шкалою приладу безпосередньо процент сахарози в досліджуваній речовині можна, якщо його правильно наважити, розчин доведений до 100 см<sup>3</sup> і поляризація виконана в кюветі довжиною 200 мм. Якщо ж кювету довжиною 200 мм наповнити досліджуваним розчином, не дотримуючись правильного наважування, то для визначення вагового проценту сахарози необхідно (І метод) відрахування по шкалі цукрометра градуси помножити на коефіцієнт 0,26 і розділити на густину  $\rho$  досліджуваного розчину

$$
C=\frac{0.26}{\rho}\varphi(^{\circ}S).
$$

Частіше застосовують II метод. Визначимо питомий кут  $\varphi_0$  в обертанні площини поляризації – кут, на який повертається площина поляризації монохроматичного світлового променя з  $\lambda = 589$  нм, що пройшов через розчин цукру одиничної концентрації 100  $\frac{1}{20}$  г/см<sup>3</sup> та знаходиться в кюветі одиничної (1 дм) довжини. Так як  $\varphi$  =  $\varphi^{}_{0}Cl$  , отримаємо

$$
[\varphi_0] = \left[\frac{\varphi}{Cl}\right] = \degree S / \Gamma \cdot \text{Im}/(100 \text{ cm}^3).
$$

Для розчину цукру

 $\varphi_0 = 2.9$ [<sup>°</sup>S / г⋅ дм/(100 см<sup>3</sup>)] = 0.665[град / г⋅ дм/(100 см<sup>3</sup>)].

Для визначення концентрації розчину цукру цим методом достатньо змінити за допомогою цукрометру кут обертання площини поляризації даним методом і знати довжину кювети. Концентрація розчину в даному випадку визначається формулою

$$
C=\frac{\varphi}{(\varphi_0 l)}.
$$

Досить важливим є те , що  $\varphi_{\textrm{0}}$  для даної речовини не залежить від її агрегатного стану. Вимірявши  $\varphi$  та знаючи  $\varphi_0$  і  $l$ , можна визначити концентрацію даного розчину. Якщо ж питома оптична активність невідома, то користуючись (1) і вимірявши кут обертання площини поляризації розчином відомої концентрації (наприклад 10 %), знаходять значення невідомої концентрації

$$
C_X = \frac{C_{10}}{\varphi_{10}} \varphi_X.
$$
 (2)

Оскільки існує дисперсія кута обертання  $\varphi$ , то в приладах для його вимірювання використовують монохроматичне світло. Кут обертання площини поляризації вимірюють поляриметрами. Широкого поширення набули поляриметри для вимірювання цукрових розчинів.

## **Хід роботи**

1. Ознайомитись з будовою приладу і принципом дії поляриметра СУ-4 (СУ-3) (див. ОПИС ОСНОВНИХ ОПТИЧНИХ ДЖЕРЕЛ І ПРИЛАДІВ «Поляриметр (цукрометр) СУ-4 (СУ-3)»).

2. Підготувати кювету з відомою концентрацією розчину.

3. Увімкнути освітлення. Спостерігати через окуляр фотометричне поле. Переміщенням окуляра досягти різкого зображення лінії поділу поля зору.

4. Вмістити у виріз колонки приладу кювету з дистильованою водою. Обертанням аналізатора домогтися рівномірного затемнення подвійного поля зору, знявши покази по ноніусу градусної шкали. У цьому найбільш чутливому положенні незначне обертання аналізатора веде до різкої зміни освітленості полів. Значення проведеного відліку є нульовим відліком приладу, або поправкою на «0». Знак поправки («+» «–») відносно нульового штриха ноніуса вважається додатнім, якщо штрих зміщений за годинниковою стрілкою, і від'ємним, якщо проти годинникової стрілки.

5. Встановити у виріз колони кювету з розчином відомої концентрації і зробити вимірювання кута відповідно до пп. 3-4. Спочатку записати кількість повних градусів повороту шкали аналізатора. Потім підрахувати кількість поділок від нуля ноніуса до штриха ноніуса, який збігається з штрихом градусної шкали.

6. Встановити у виріз колони приладу кювету з розчином невідомої концентрації. Згідно з пп. 3-5 визначити кут обертання площини поляризації.

7. Таких вимірювань, згідно пп.4-6, зробити не менше 5-6. За формулою (2) обчислити невідому концентрацію.

8. Визначити похибку вимірювань та зробити висновки.

## **Обробка результатів вимірювань**

Окуляр зорової труби та лупу шкали встановлюють (повертаючи їх оправи) на максимальну різкість зображення так, щоб вертикальна лінія, яка розділяє поле зору на дві половини, була чітко і ясно видна, а в полі зору лупи чітко і ясно було видно штрихи і цифри шкали і ноніусу.

Перед початком вимірювань необхідне встановлення на «0». Для цього (при відсутності в камері поляриметричної кювети) обертанням ручки кремальєрної передачі необхідно добитись повної однорідності обох половинок поля зору – при цьому нульові поділки шкали і ноніуса повинні співпадати (рис. 1); за допомогою ключа переміщують ноніус до суміщення його нульової поділки з нульовим діленням шкали.

Вимірювання проводять, встановлюючи в камеру цукрометра поляриметричні кювети, які наповнені досліджуваним розчином. Обертанням кювети встановлюють таке положення, щоб лінія поділу ділила поле зору приладу приблизно на дві рівні частини. Кювети закриваються з обох кінців поляриметричними стеклами, які притискаються до торців труби за допомогою гайок. Для більш еластичного притискання між склом і гайкою вкладається резинове кільце. *У кюветі не повинно бути повітряної бульбашки!*

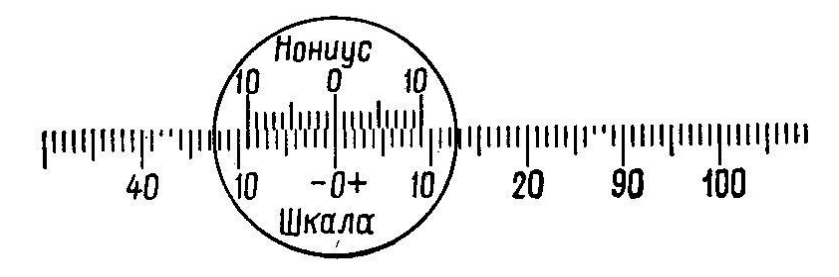

**Рис. 1.** Співпадання нульових поділок шкали і ноніуса

У камеру приладу вкладають поляриметричну кювету з досліджуваним розчином – при цьому змінюється однорідність обох половинок поля зору; обертанням ручки передачі встановлюють їх освітленість.

За допомогою ноніусу здійснюють відлік показів з точністю до 0,1˚S (0,05˚S для СУ-4) потім знову вирівнюють освітленості обох половин поля зору і знову здійснюють відлік показів. І так – 5 разів. Середнє арифметичне 5 вимірів приймають за результат. *Приклад* відліку показів за допомогою ноніуса пояснюється на рис. 2. На рис. 2а показано положення шкали і ноніуса, що відповідає відліку «+11,8°S», а на рис.  $26 - \left(-3.2^\circ\right)$ S».

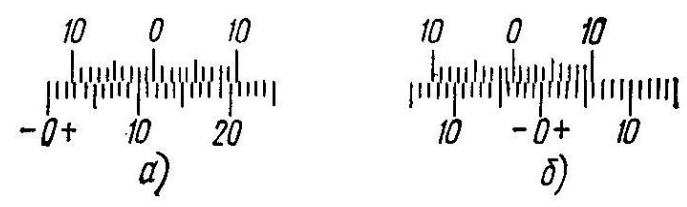

**Рис. 2.** Положення шкали і ноніуса, що відповідає відліку (а) «+11,8˚S» і (б) «-3,2˚S»

Концентрацію розчину цукру поляриметричним методом визначають за формулою (2). Значення кутів обертання площин поляризації відомого  $\varphi_{10}$ (наприклад 10 %) і невідомого  $\varphi_{\scriptscriptstyle{X}}$  розраховують з урахуванням нульового відліку приладу (відлік показів з дистильованою водою), а саме:

$$
\varphi_{10} = \alpha_{10} - \alpha_0, \qquad \qquad \varphi_X = \alpha_X - \alpha_0
$$

,

де  $\alpha_{0}$  — нульовим відліком приладу, або поправкою на «0»,

 $\alpha_{10}, \ \alpha_{\textit{X}}$  – відлік показів з відомим і невідомим розчином відповідно.

Дані вимірів та результати розрахунків заносять до таблиці 1.

**Таблиця 1.**

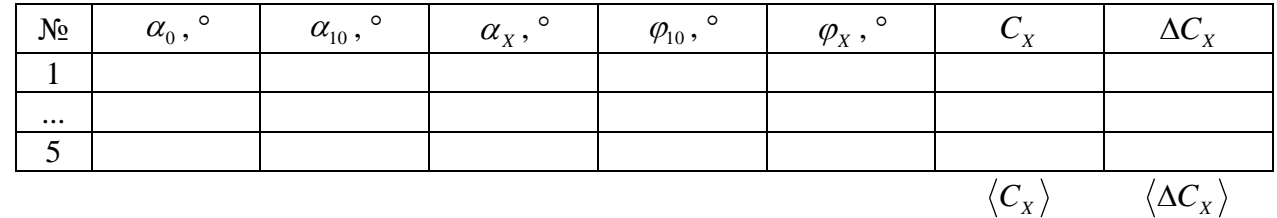

Тоді середнє значення розчину невідомої концентрації знаходять згідно:

$$
\left\langle C_{X}\,\right\rangle =\frac{C_{10}}{\left\langle \varphi _{10}\right\rangle }\big\langle \varphi _{X}\,\big\rangle\,,
$$

а похибки відповідно:

$$
C_X = \langle C_X \rangle \pm \langle \Delta C_X \rangle \%, \qquad \qquad \varepsilon = \pm \frac{\langle \Delta C_X \rangle}{\langle C_X \rangle} \cdot 100 \% .
$$

#### **Контрольні запитання**

- 1. Які речовини називають оптично активними?
- 2. Яке світло називається поляризованим?
- 3. Яке світло називається частково поляризованим?
- 4. Поясніть фізичний зміст явища обертання площини поляризації.
- 5. Які ви знаєте оптично активні речовини?
- 6. Для чого в поляриметрах використовують поділ поля зору?
- 7. Що таке питома оптична активність і від чого вона залежить?
- 8. Який принцип дії сахариметра?
- 9. Чим вимірюють кут обертання площини поляризації?
- 10. Як поділяється лінійно поляризоване світло при вході в оптично активну речовину внаслідок взаємодії з її молекулами?

## **УВАГА!**

 $C_x = \langle C_x \rangle \pm \langle \Delta C_x \rangle \%$ ,  
\nK**OffODJbHi**  
\nHH H asHBarotto onTHHHto a  
\nHHH H asHBacttoz nonstyurobali  
\nthe  
\nthe  
\ntranslational  
\n*h* in a  
\nthe  
\nfor  
\nthe  
\ntranslational  
\nof the  
\ntranslational  
\nof the  
\ntrivial  
\nfunction of the  
\ninterior  
\nthe  
\ninterior  
\nthe  
\nfunction of the  
\nfunction of the  
\nfunction of the  
\nfunction of the  
\nfunction of the  
\nfunction of the  
\nfunction of the  
\nfunction of the  
\nfunction of the  
\nfunction ofПрилад СУ-3 (СУ-4) розрахований для роботи в сухих чистих приміщеннях (лабораторіях) з сухою підлогою, що погано проводить струм, де заземлення не потрібне. При роботі з приладом в приміщеннях, в яких можливе одночасне доторкання до нього і до металоконструкцій, які мають з'єднання з землею, його необхідно заземлити.

## Лабораторна робота № 15 **ВИВЧЕННЯ ПОЛЯРИСКОПА-ПОЛЯРИМЕТРА ПКС-250М**

**Мета:** вивчити принцип дії та конструктивні особливості полярископаполяриметра ПКС-250М, набути практичних навичок роботи з приладом

**Прилади і матеріали:** 1) полярископ-поляриметр ПКС-250М; 2) досліджувані зразки

#### **Теоретичні відомості**

Штучна *анізотропія* (залежність властивостей речовини від напрямку) виникає в ізотропних середовищах під впливом не тільки сильних електричних і магнітних полів, але й під впливом зовнішніх статичних або змінних механічних напруг. Це явище отримало назву *фотопружності*. Найчастіше анізотропія, викликана механічними деформаціями, виникає під впливом тиску та при нерівномірному нагріванні чи охолодженні.

Достатньо сильні зовнішні впливи можуть викликати в ізотропних речовинах явно виражений переважаючий напрямок, що супроводжується перегрупуванням молекул речовини. При цьому у разі одностороннього стиснення або розтягу напрямок дії стискаючої або розтягуючої сили *F* відіграє роль оптичної осі речовини, що стала анізотропною (рис. 1).

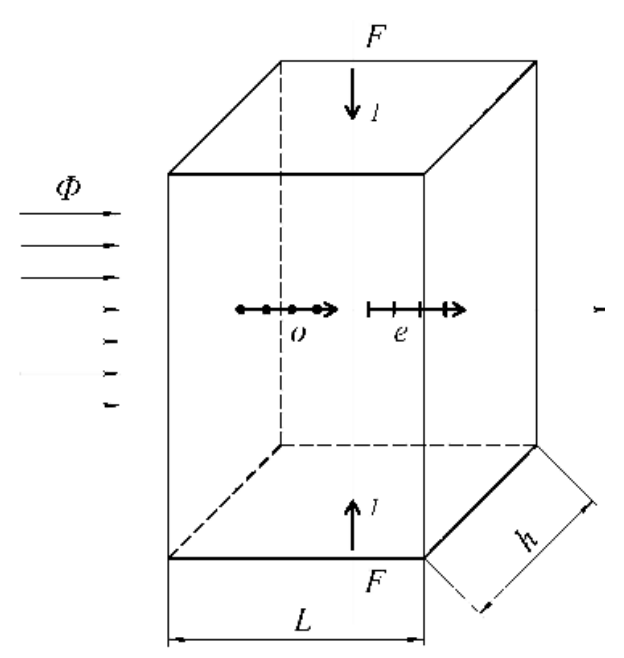

**Рис. 1.** Схема виникнення штучної анізотропії

Оптичні властивості деформованого таким чином тіла відповідають властивостям одновісного кристала з віссю 1-1. Плоскополяризоване світло, що проходить через нього, розкладається на два пучки променів, поляризованих у двох взаємно перпендикулярних площинах у напрямку дії сили (незвичайний промінь «*е*») і перпендикулярно до неї (звичайний промінь «*о*»).

Дослід показує, що виникаюча при цьому різниця показників заломлення пропорційна величині механічної напруги:
$$
n_o - n_e = B \cdot \sigma,\tag{1}
$$

де *B* – оптичний коефіцієнт напруги для даної речовини; *F Lh* – нормальна напруга.

Різниця фаз, що виникає між променями «*о*» і «*е*» при проходженні зразка завтовшки *L* , визначається наступним чином:

$$
\delta = \frac{2\pi}{\lambda} \cdot (n_o - n_e) \cdot L = \frac{2\pi}{\lambda} \cdot B \cdot \sigma \cdot L. \tag{2}
$$

Вимірявши  $\Delta = L(n_o - n_e)$  за інтерференційною картиною, можна знайти напругу:

$$
\sigma = \frac{\Delta}{B \cdot L}.
$$
 (3)

Різниця *n<sup>o</sup> n<sup>e</sup>* може бути і позитивною і негативною в залежності від матеріалу. Напрям коливань у світловій хвилі, що поширюється в середовищі з більшою швидкістю, зазвичай називають *швидким* напрямом, а перпендикулярний щодо нього – *повільним*.

Крім того, величини *n<sub>o</sub>* i *n*<sub>e</sub> залежать від λ, тому при спостереженні в білому світлі анізотропне тіло набуває різнокольорового забарвлення. У такому випадку для підвищення чутливості в оптичну систему вводяться допоміжні хвильові фазові пластинки (названі *чутливими*), що створюють різницю ходу, при якому спостережуваний колір помітно змінюється при найменших змінах різниці ходу.

У результаті інтерференції променів «*о*» і «*е*» у загальному випадку виходить еліптично поляризоване світло. Таке світло не може бути безпосередньо проаналізовано, оскільки при повороті аналізатора спостерігатиметься лише часткове затемнення або просвітлення поля.

Для аналізу необхідно попередньо перетворити еліптично поляризоване світло на плоско поляризоване. Для цього, як правило, використовують компенсатор Сенармона, що складається із фазової пластинки  $\lambda/4$  і аналізатора. Перед початком вимірювань поляризатор і аналізатор встановлюють в схрещеному положенні, а потім між ними поміщують пластинку  $\,\lambda/4\,$  так, щоб її головні напрямки збігалися з напрямом коливань, що пропускаються поляризатором і аналізатором.

 $n_o - n_e =$ <br>
byrn для  $\lambda$ <br>
ax променним чинс<br>  $\frac{1}{\lambda}$  ( $n_o - n_e$ )<br>
as intrepd<br>
as intrepd<br>  $\sigma =$ <br>  $\frac{1}{\lambda}$  intrepd<br>  $\sigma =$ <br>  $\frac{1}{\lambda}$  intrepd<br>  $\sigma =$ <br>  $\frac{1}{\lambda}$  introcribity cucre<br>  $\frac{1}{\lambda}$  and  $\frac{1}{\lambda}$  and  $\frac{1}{\lambda}$ Досліджуваний об'єкт встановлюють таким чином, щоб його головні напрями становили кут  $\pi/4$  із напрямом коливань, що виходять із поляризатора. При такому розташуванні осі еліптичної поляризації, обумовленої зразком, збігаються з головними напрямками пластинки  $\lambda/4$ , і після проходження пластинки світло ста $\epsilon$ лінійно поляризованим. У результаті вимірювання різниці фаз зводиться до вимірювання кута обертання площини поляризації.

Вимірювання внутрішніх напруг є високочутливим оптичним методом, широко використовується для розбракування скляних виробів, а також для дослідження напруг і деформацій на моделях споруд і машин, виконаних з оптично прозорих матеріалів, ізотропних по всьому об'єму і, що володіють помітним подвійним променезаломленням при невеликих навантаженнях (целулоїд, ксилоліт, бакеліт, желатин та ін.).

Для виявлення наявності та вимірювання величини подвійного променезаломлення в плоских заготовках та виробах із прозорих слабозабарвлених матеріалів призначений полярископ-поляриметр ПКС-250М.

Величина двопроменезаломлення оцінюється по різниці ходу світлових променів. Оцінка залишкових внутрішніх напруг у зразках має три способи:

1) приблизна оцінка розподілу подвійного променезаломлення в об'єкті за інтерференційним забарвленням картини, що спостерігається;

2) кількісна оцінка різниці ходу звичайного і незвичайного променів методом Сенармона;

3) дослідження розподілу двопроменезаломлення у світлі, поляризованому по колу.

Лінійно поляризоване випромінювання після поляризатора надходить на зразок. Якщо зразок є анізотропним, тобто оптичні властивості зразка залежать від напрямку, то при попаданні на нього лінійно поляризованого світла виникає подвійне променезаломлення.

Різниця ходу між виникнувшими звичайним і незвичайним променями (промені «*о*» і «*е*»), яку вносить досліджуваний зразок, пропорційна величині напруги, оптичному коефіцієнту напруги для даного матеріалу і товщині зразка (див. формули (1)-(3)).

При додаванні або відніманні різниць фаз, що вводяться хвильовою фазовою пластинкою і зразком, відбувається зміна кольору, що спостерігається у зразку. За інтерференційним забарвленням, використовуючи дані табл. 1, можна приблизно визначити різницю ходу, що вводиться зразком.

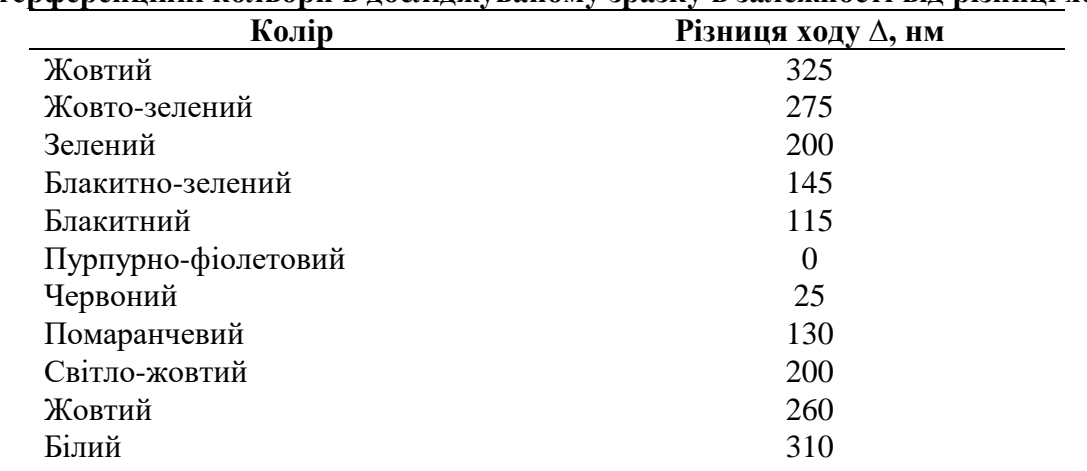

**Інтерференційні кольори в досліджуваному зразку в залежності від різниці ходу**

**Таблиця 1.**

# **Хід роботи**

Ознайомитись з будовою і принципом дії полярископа-поляриметра ПКС-250М (див. ОПИС ОСНОВНИХ ОПТИЧНИХ ДЖЕРЕЛ І ПРИЛАДІВ «Полярископполяриметр ПКС-250М»).

**I. Вимірювання на приладі, коли він працює як** *полярископ***, слід проводити в наступному порядку.**

1. Включити лампу освітлювача в мережу змінного струму 220 В.

2. У робоче положення ввести аналізатор діаметром 250 мм і хвилеву фазову пластинку, встановивши ручку на столику приладу в положення «λ». Помістити досліджуваний зразок на середину матового скла.

3. Спостерігати через аналізатор та обертати матове скло з досліджуваним зразком до положення, що відповідає найбільшій різниці ходу. За кольором, що спостерігається знайти різницю ходу в нанометрах, користуючись табл. 1.

4. Знаючи різницю ходу та товщину досліджуваного зразка *L* в сантиметрах, визначити  $n_1 - n_2$  за формулою:

$$
n_1 - n_2 = \frac{\Delta}{L}.
$$

5. По різниці  $n_1 - n_2$  знайти категорію скла за подвійним променезаломленням.

# **II. При роботі приладу як** *поляриметра* **послідовність дій наступна.**

1. Ввести вимірювальну головку у робоче положення.

2. Встановити ручку на столику приладу в положення «*О*». Встановити диск перемикання чвертьхвильових фазових пластинок у положення «*С*». Ввести у поле зору зелений світлофільтр.

3. Поворотом аналізатора вимірювальної головки домогтися встановлення поля зору на темноту і зробити відлік за шкалою.

4. У центрі матового скла помістити досліджуваний зразок. Матове скло з досліджуваним зразком повернути до максимального затемнення перевіряючої ділянки зразка. Потім матове скло з досліджуваним зразком повернути на 45°.

5. Поворотом аналізатора, при даному положенні зразка, досягти максимального затемнення просвітлених ділянок. Здійснити відлік за шкалою аналізатора вимірювальної головки. Різниця між відліком за шкалою із введеним зразком та нульовим відліком дає кут  $\alpha$  повороту аналізатора вимірювальної головки у градусах. Різниця ходу  $\Delta$  у досліджуваному зразку визначається як  $\Delta = 3\alpha$  (HM).

6. При появі в полі зору забарвлення, що ускладнює встановлення аналізатора на максимальне затемнення поля зору, на окуляр вимірювальної головки встановити додатковий світлофільтр з комплекту приладу та повторити вимірювання.

7. Для дослідження виробів у світлі, поляризованому по колу, встановити ручку на столику приладу в положення «**λ/4**» та диск перемикання чвертьхвильових фазових пластинок у положення «*К*».

8. Обчислити коефіцієнт пропорційності *B* для двох випадків вимірювання різниці ходу з урахуванням формули (3).

# **Обробка результатів вимірювань**

# **Методика перевірки приладу та загальні вказівки з експлуатації.**

Перевірка готовності приладу до роботи виконується в такий спосіб.

1. При увімкненому приладі матове скло має бути повністю освітлене.

2. При включеному приладі та введеній хвильовій фазовій пластинці (ручка на столику приладу встановлена в положення «**λ**») колір поля повинен бути пурпурнофіолетовим або синьо-червоним при схрещених поляризаторі та аналізаторі.

3. Вимірювальну головку ввести у робоче положення. Нуль шкали лімба вимірювальної головки встановити на нуль шкали відлікового пристрою. Ручку на

столику приладу встановити в положення «*О*». Диск перемикання чвертьхвильових фазових пластинок встановити у положення «*С*». У цьому випадку при включеному приладі не повинно відбуватися порушення темноти у середині поля зору.

4. Ручку на столику приладу встановити в положення «**λ/4**». Диск перемикання чвертьхвильових фазових пластинок встановити у положення «*К*». При включеному приладі не повинно відбуватися порушення темноти в середині поля зору.

#### **Контрольні запитання**

- 1. Які речовини називають оптично активними?
- 2. Поясніть призначення та принцип дії полярископа-поляриметра.
- 3. Зобразіть оптичну схему приладу та поясніть призначення всіх елементів.
- 4. Вкажіть складові та опишіть конструктивні особливості приладу.
- 5. Поясніть сутність інтерференції поляризованих променів.
- 6. Поясніть призначення та принцип дії фазових пластинок.
- 7. Поясніть принцип дії та назвіть відмінності фазових компенсаторів Сенармона, Бабине та Солейля.
- 8. Опишіть методику вимірювання двопроменезаломлення у схемах полярископа та поляриметра.
- 9. Поясніть суть явища штучної анізотропії.
- 10. Проведіть аналіз основних похибок вимірювань.

# **УВАГА!**

Працюють із приладом у напівзатемненому приміщенні при температурі навколишнього середовища від 10 до 35 °С, відносній вологості не більше 80 %, атмосферному тиску від 84 до 106 кПа (630-800 мм рт. ст.).

Прилад потребує дбайливого поводження. У неробочий час прилад необхідно закривати чохлом, що оберігає його від запилення, та оберігати від попадання вологи та імерсійних рідин. Для збільшення терміну служби приладу рекомендується вмикати лампу лише під час проведення вимірювань шляхом натискання ногою на педаль.

#### **ЛІТЕРАТУРА**

- 1. Яворський Б. М., Детлаф А. А. Курс фізики. В 3 т. Т. 3. Вид. 3-є, перероб. і доповн. К. : Вища школа, 1973. 500 с.
- 2. Савельев И. В. Курс общей физики. В 3 т. Т. 3. Оптика, атомная физика, физика атомного ядра и элементарных частиц. М. : Наука, 1971. 528 c.
- 3. Бушок Г. Ф., Венгер Є. Ф. Курс фізики : навч. посіб. [для студ. фіз.-мат. спец. вищ. пед. навч. закл.]. У 2 кн. Кн. 2. Оптика. Фізика атома і атомного ядра. Молекулярна фізика і термодинаміка. К. : Либідь, 2001. 424 с.
- 4. Куліш В. В., Соловйов А. М., Кузнєцова О. Я., Кулішенко В. М. Фізика для інженерних спеціальностей. Кредитно-модульна система : навч. посіб. У 2 ч. Ч. 2. К. : Книжкове вид-во НАУ, 2005. 380 с.
- 5. Куліш В. В., Соловйов А. М., Кузнєцова О. Я. Фізика для інженерних спеціальностей. Кредитно-модульна система : навч. посіб. У 4 ч. М. 3. Коливання і хвилі. Оптика. К. : Книжкове вид-во НАУ, 2007. 172 с.
- 6. Яцура Μ. М., Гасюк І. М., Кайкан JI. С. Фізичний лабораторний практикум : загальний курс фізики «Оптика» / за ред. Б. К. Остафійчука. Івано-Франківськ : Вид-во Прикарпат. нац. ун-ту ім. В. Стефаника, 2012. 146 с.
- 7. Бурдакова А. В., Жабітенко М. К., Оліх О. Я., Подолян А. О. Лабораторний практикум з курсу «Оптика» для студентів природничих факультетів. К. : Вид. поліграф. центр «Київський університет», 2006. 74 с.
- 8. Лінчевський І. В. Загальна Фізика. Оптика. Лабораторний практикум : навч. посіб. К. : Вид-во «КПІ ім. Ігоря Сікорського», 2021. 38 с.
- 9. Колінько М. І., Пащук І. П., Стефанський І. В. Оптичний практикум. Частина 1. Львів : Львів. нац. ун-т ім. Івана Франка, 2000. 104 с.
- 10. Чернецький І. С. Оптика. Лабораторний практикум : робочий зошит. К., 2015. 28 с.
- 11. Ушаков О. К., Чайка Н. Ф., Шлишевский В. Б. Оптические методы и приборы для научных исследований. Ч. 2. Интерференционные и поляризационные приборы : учеб. пособие. Новосибирск : СГГА, 2010. 58 с.
- 12. Афанасьєв В. А. Оптические измерения : учебник для вузов. Изд. 3-е, перераб. и дополн. М. : Высш. школа, 1981. 229 с.
- 13. Дущенко В. П та ін. Фізичний практикум. К. : Вища школа, 1984. 256 с.
- 14. Горбачук І. Т. та ін. Загальна фізика. Лабораторний практикум. К. : Вища школа, 1992. 509 с.
- 15. Агапон Б. Т., Максютин Г. В., Островерхов П. И. Лабораторный практикум по физике : учеб. пособ. М. : Высшая школа, 1982. 335 с.
- 16. Алексеев Б. Ф., Барсуков К. А., Войцеховская И. Я. и др. Лабораторный практикум по физике : учеб. пособ. для студ. втузов. М. : Высшая школа, 1988. 351 с.
- 17. Лабораторный практикум по физике / под ред. Ахматова А. С. М. : Высшая школа, 1980. 219 с.
- 18. Дубровский И. М.. Справочник по физике / И. М. Дубровский, Б. В. Егоров, К. П. Рябошапка. К. : Наукова думка, 1986. 558 с.

# **ДОДАТОК**

#### **Таблиця 1.**

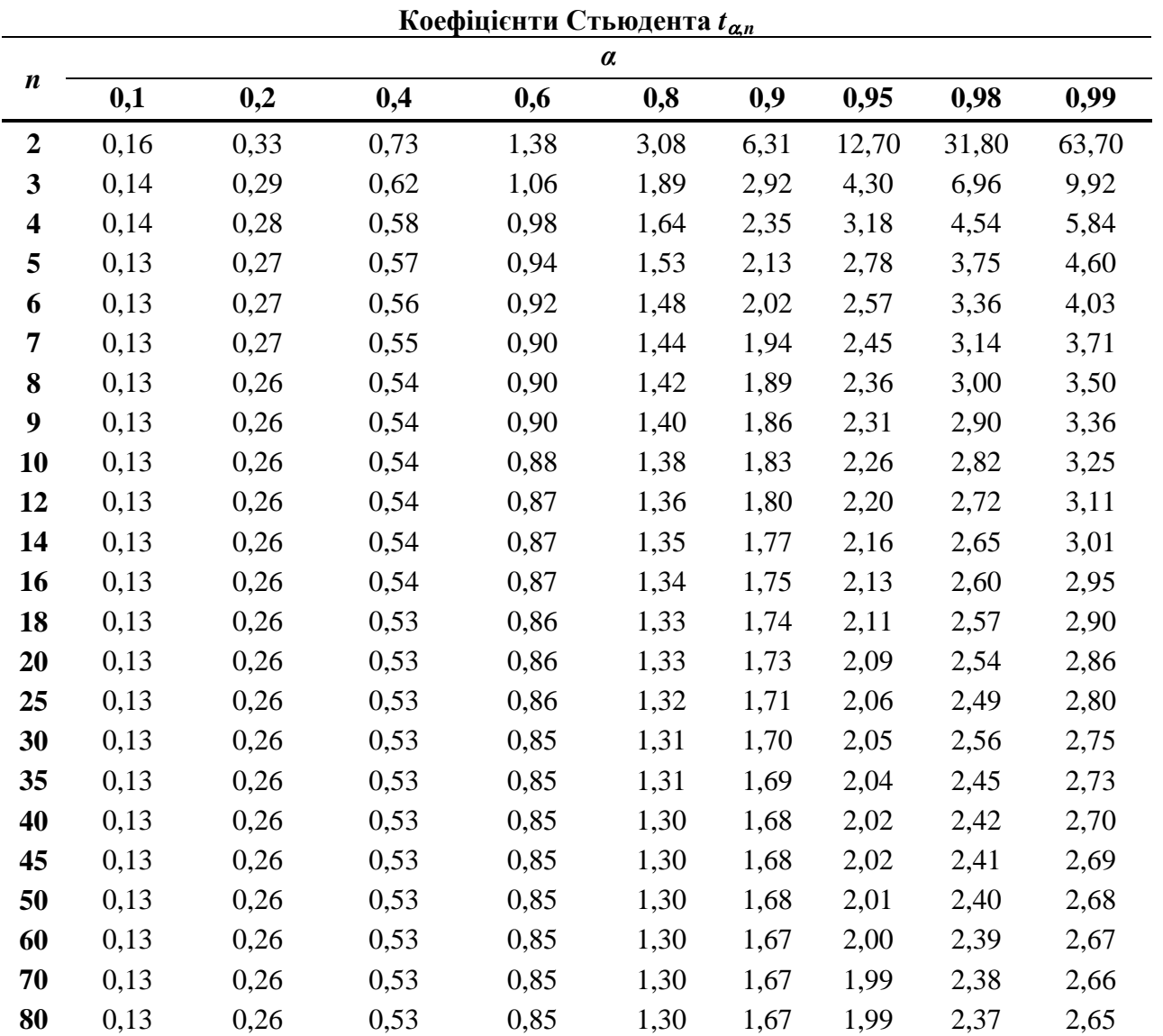

**Таблиця 2.**

| Коефіцієнти заломлення деяких твердих тіл при 18°С відносно повітря |            |            |                |                 |             |
|---------------------------------------------------------------------|------------|------------|----------------|-----------------|-------------|
| Довжина<br>хвилі, мкм                                               | A<br>0,760 | В<br>0,687 | C(H)<br>0,6563 | D(Na)<br>0,5893 | E<br>0,5270 |
| Скло                                                                | 1,5986     | 1,6020     | 1,6038         | 1,6085          | 1,6145      |
| Кварц                                                               | 1,5391     | 1,5409     | 1,5418         | 1,5442          | 1,5471      |

#### **Таблиця 3.**

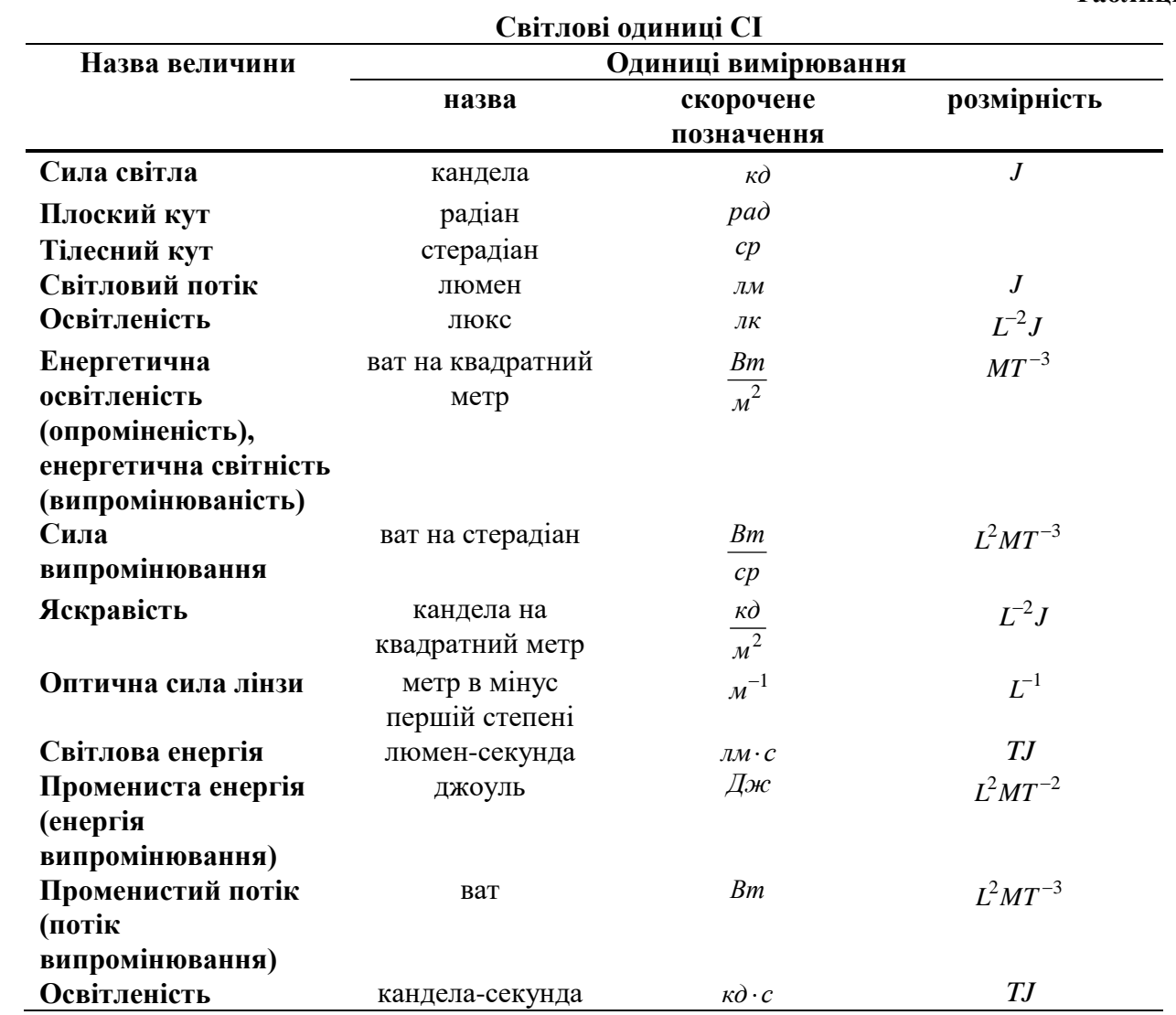

Навчальне видання

**Федосов** Сергій Анатолійович **Шаварова** Ганна Петрівна **Шигорін** Павло Павлович

# **Лабораторний практикум «Оптика»**

*Навчальний посібник*

Друкується в авторській редакції